# **Benchmark Simulation Model no. 2 (BSM2)**

J. Alex, L. Benedetti, J.B. Copp, K.V. Gernaey, U. Jeppsson, I. Nopens, M.N. Pons, C. Rosen, J.P. Steyer and P. A. Vanrolleghem

## **Summary**

This document presents, in details, the final version of Benchmark Simulation Model no. 2 (BSM2). The model equations to be implemented for the proposed layout, the procedure to test the implementation and the performance criteria to be used are described, as well as the sensors and control handles. Explanations surrounding the choices made can be found in the corresponding Technical Reports and more information is given in the documents accompanying the software.

Copyright © 2008 Jens Alex, Lorenzo Benedetti, John Copp, Krist V. Gernaey, Ulf Jeppsson, Ingmar Nopens, Marie-Noëlle Pons, Jean-Philippe Steyer and Peter Vanrolleghem

## **Table of Contents**

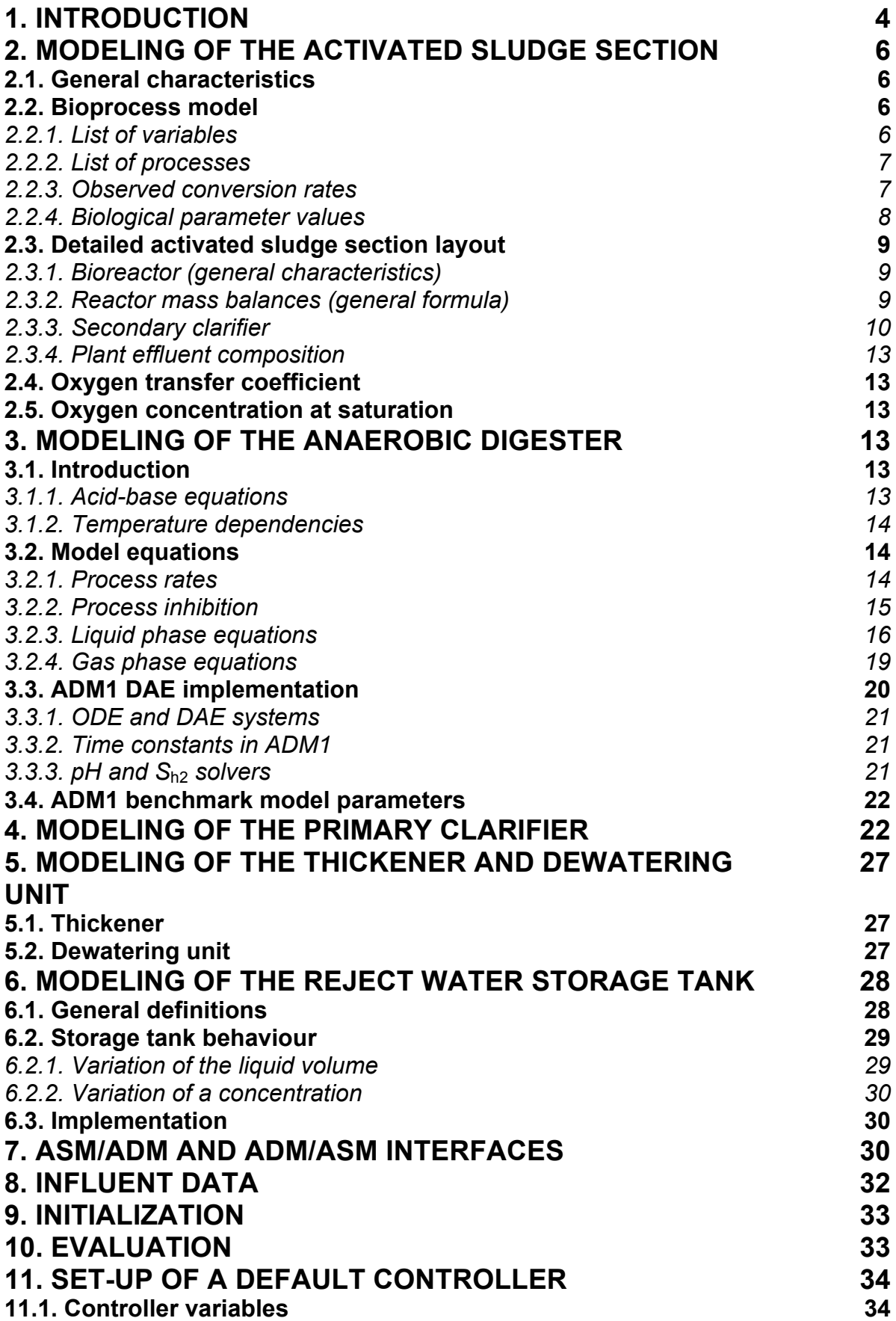

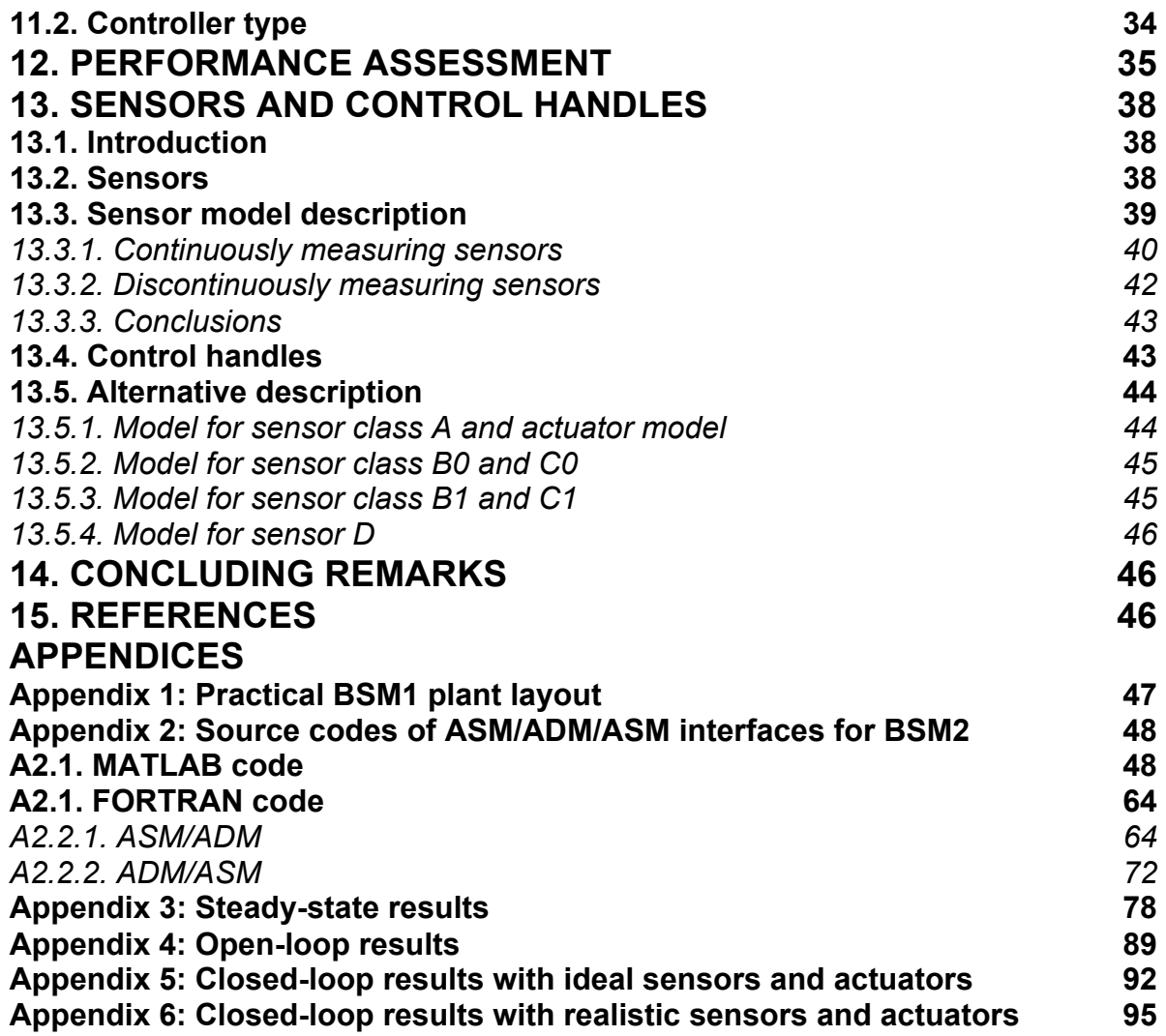

## **1. INTRODUCTION**

Wastewater treatment plants (WWTPs) are large non-linear systems subject to large perturbations in influent flow rate and pollutant load, together with uncertainties concerning the composition of the incoming wastewater. Nevertheless these plants have to be operated continuously, meeting stricter and stricter regulations.

Many control strategies have been proposed in the literature but their evaluation and comparison, either practical or based on simulation, is difficult. This is due to a number of reasons, including: (1) the variability of the influent; (2) the complexity of the biological and biochemical phenomena; (3) the large range of time constants (varying from a few minutes to several days); (4) the lack of standard evaluation criteria (among other things, due to region specific effluent requirements and cost levels).

It is therefore difficult to judge the particular influence of an applied control strategy as the reference situation is often not properly characterized. Due to the complexity of the systems it takes a great deal of effort to develop alternative controller approaches and, as a consequence, a fair comparison between different control strategies is only made seldomly. And even if this is done, it remains difficult to conclude to what extent the proposed solution is process or location specific.

To enhance the acceptance of innovative control strategies, the performance evaluation should be based on a rigorous methodology including a reference simulation model, a precise plant layout, well-defined controllers, performance criteria and test procedures.

From 1998 to 2004, the development of benchmark tools for simulation-based evaluation of control strategies for activated sludge plants was undertaken in Europe by Working Groups of COST Action 682 and 624 (Alex *et al*., 1999). That development work was continued under the umbrella of the IWA Task Group on Benchmarking of Control Strategies for WWTPs.

The benchmark is a simulation environment defining a plant layout, a simulation model, influent loads, test procedures and evaluation criteria. For each of these items, compromises were pursued to combine simplicity with realism and accepted standards. Once the user has validated the simulation code, any control strategy can be applied and the performance can be evaluated according to a defined set of criteria. The benchmark is not linked to a particular simulation platform: direct coding (C/C++, Fortran, Matlab®) as well as commercial WWTP simulation software packages (such as Simba<sup>®</sup>, West<sup>®</sup>, GPS-X<sup>®</sup>) can be used. For this reason, the full set of equations and all the parameter values are available in the present document.

The first layout (BSM1) (Alex *et al*., 2009) was relatively simple (Figure 1). The BSM1 plant is composed of a five-compartment activated sludge reactor consisting of two anoxic tanks followed by three aerobic tanks. It thus combines nitrification with predenitrification in a configuration that is commonly used for achieving biological nitrogen removal in full-scale plants. The activated sludge reactors are followed by a secondary clarifier.

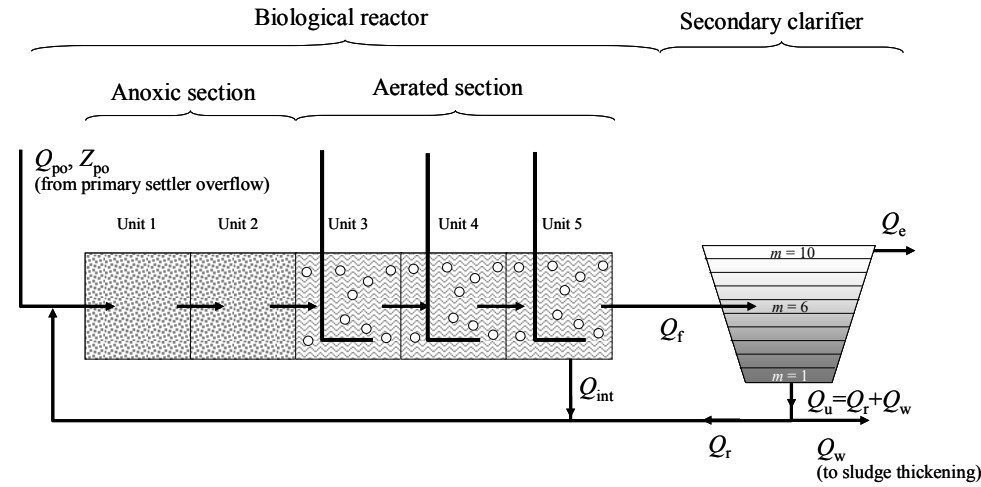

Figure 1: General overview of the BSM1 plant within BSM2

The BSM2 layout (Figure 2) includes BSM1 for the biological treatment of the wastewater and combines this with sludge treatment. A primary clarifier, a thickener for the sludge wasted from the BSM1 clarifier, a digester for treatment of the solids wasted from the primary clarifier and the thickened secondary sludge as well as a dewatering unit have all been added. The liquids collected in the thickening and dewatering steps are recycled ahead of the primary settler. Different possible control handles such as pumps, valves, aeration, etc. are also shown in Figure 2.

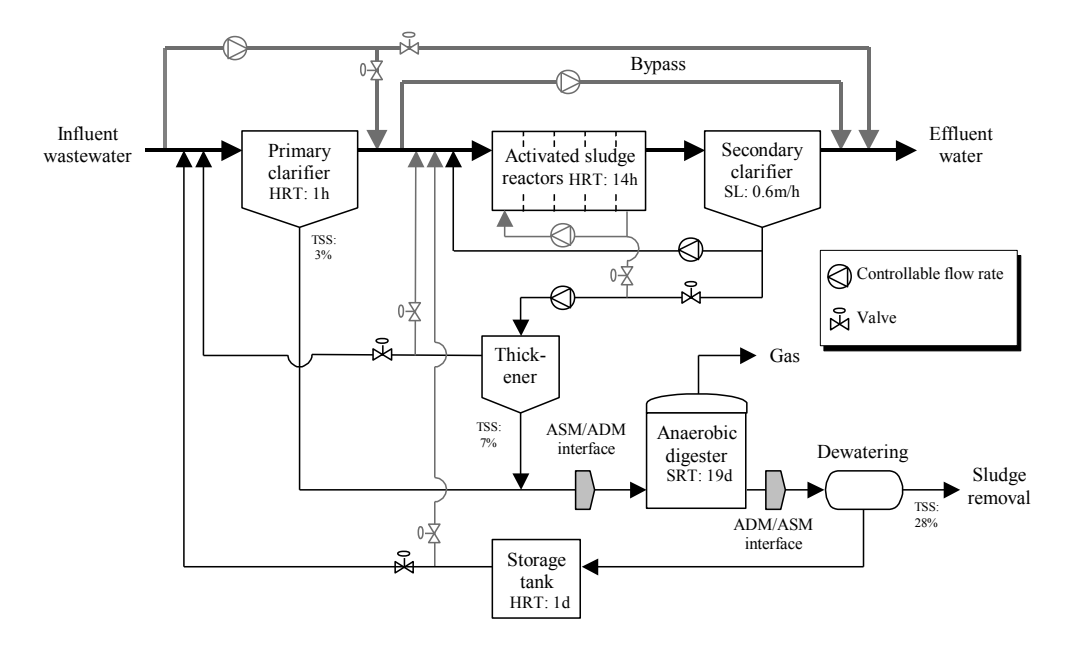

Figure 2: General overview of the BSM2 plant

The purpose of the present document is to describe in details the BSM2 benchmark system. An important part of the development of BSM2 has been to implement ADM1 for the anaerobic digester. This required some slight changes to the original version of ADM1 as well as numerical changes to the model in order to simplify and speed up the simulation of the whole BSM2 plant (Rosen *et al.*, 2006; Rosen and Jeppsson, 2009). Furthermore, interfaces to transform the ASM1 variables into ADM1 variables (and vice-versa) had to be developed (Nopens *et al.*, 2009). More details on these subjects can be found in other sections of this Technical Report. To facilitate the readability of this report, Figure 3 summarizes the notations used for the various flow rates throughout the BSM2 plant.

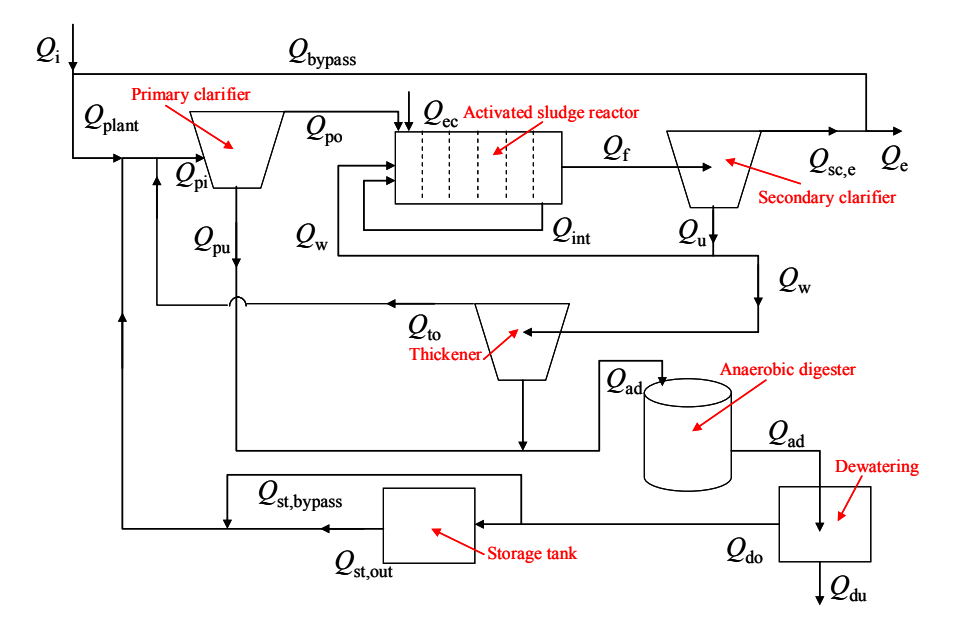

Figure 3: BSM2 plant simplified layout with notation used for flow rates

## **2. MODELING OF THE ACTIVATED SLUDGE SECTION**

### **2.1. General characteristics**

The plant is designed for an average influent dry-weather flow rate of  $20,648.36 \text{ m}^3$ .d<sup>-1</sup> and an average biodegradable COD in the influent of 592.53 g.m<sup>-3</sup>. Its hydraulic retention time (based on average dry weather flow rate and total tank volume – i.e. primary clarifier (900 m<sup>3</sup>) + biological reactor (12,000 m<sup>3</sup>) + secondary clarifier  $(6,000 \text{ m}^3)$  – of 18,900 m<sup>3</sup>) is 22 hours.

The influent dynamics are defined for 609 days by means of a single file, which takes into account rainfall effects and temperature.

### **2.2. Bioprocess model**

The Activated Sludge Model no. 1 (ASM1; Henze *et al.*, 1987) has been selected to describe the biological phenomena taking place in the biological reactor (Figure 4).

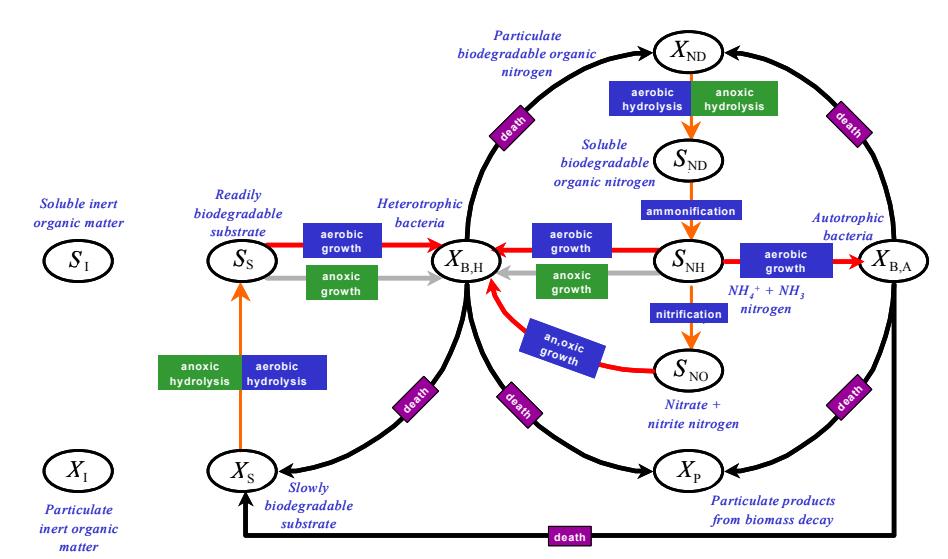

Figure 4: General overview of ASM1

### *2.2.1. List of variables*

The list of state variables, with their definition and appropriate notation, is given in Table 1. The 'state variable', *Tas*, for temperature is BSM2-specific and should be added to this list.

Table 1: List of ASM1 variables

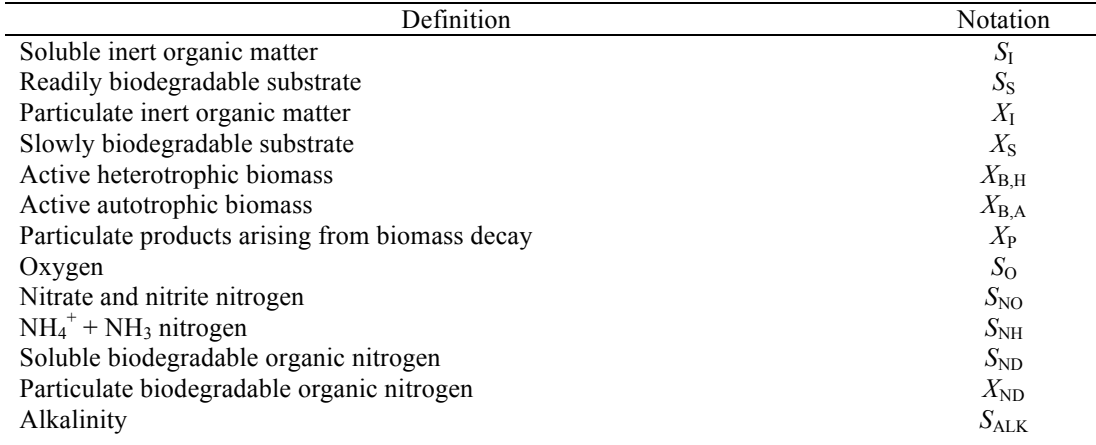

### *2.2.2. List of processes*

Eight basic processes ( $\rho_k$ ,  $k = 1$  to 8) are used to describe the biological behavior of the system.

• 
$$
j = 1
$$
: Aerobic growth of heterotrophs

$$
\rho_{1,\text{as}} = \mu_{\text{HT}} \left( \frac{S_{\text{S}}}{K_{\text{S}} + S_{\text{S}}} \right) \left( \frac{S_{\text{O}}}{K_{\text{O,H}} + S_{\text{O}}} \right) X_{\text{B,H}} \tag{1}
$$

with:

$$
\mu_{\text{HT}} = \mu_{\text{H}} \cdot \exp\left(\left(Ln\left(\frac{\mu_{\text{H}}}{3}\right)\middle/S\right) \cdot (T_{as} - 15)\right)
$$
\n
$$
\hat{\mu}_{\text{HT}} = \frac{2}{3} \text{ Answer to factor to the}
$$
\n(2)

•  $j = 2$ : Anoxic growth of heterotrophs

$$
\rho_{2,as} = \mu_{\rm HT} \left( \frac{S_{\rm S}}{K_{\rm S} + S_{\rm S}} \right) \left( \frac{K_{\rm O,H}}{K_{\rm O,H} + S_{\rm O}} \right) \left( \frac{S_{\rm NO}}{K_{\rm NO} + S_{\rm NO}} \right) \eta_{\rm g} X_{\rm B,H} \tag{3}
$$

•  $j = 3$ : Aerobic growth of autotrophs

$$
\rho_{3,\text{as}} = \mu_{\text{AT}} \left( \frac{S_{\text{NH}}}{K_{\text{NH}} + S_{\text{NH}}} \right) \left( \frac{S_{\text{O}}}{K_{\text{O,A}} + S_{\text{O}}} \right) X_{\text{B,A}} \tag{4}
$$

with:

$$
\mu_{AT} = \mu_A \cdot \exp\left(\left(Ln\left(\frac{\mu_A}{0.3}\right)\middle/S\right) \cdot (T_{as} - 15)\right)
$$
\n
$$
\bullet \quad j = 4: \text{Decay of heterotrophs} \tag{5}
$$

 $\rho_{4,as} = b_{\text{HT}} X_{\text{B,H}}$  (6)

with:

$$
b_{\text{HT}} = b_{\text{H}} \cdot \exp\left(\left(Ln\left(\frac{b_{\text{H}}}{0.2}\right)\middle/S\right) \cdot \left(T_{\text{as}} - 15\right)\right) \tag{7}
$$

$$
\bullet \qquad j = 5: \text{Decay of autotrophs}
$$
\n
$$
\rho_{5,\text{as}} = b_{\text{AT}} X_{\text{B,A}} \tag{8}
$$

$$
P_{5, \text{as}} \circ A1^{2} \text{B}_{,A}
$$
\n
$$
\text{with } b = b \cdot \exp\left(\left(I_n\left(\frac{b_A}{\lambda}\right)\middle/\zeta\right). (T-15)\right) \tag{9}
$$

with 
$$
b_{AT} = b_A \cdot \exp\left(\left(Ln\left(\frac{b_A}{0.03}\right)\middle/S\right) \cdot (T_{as} - 15)\right)
$$
  
\n•  $j = 6$ : Ammonification of soluble organic nitrogen

$$
\rho_{6,\text{as}} = k_{\text{aT}} S_{\text{ND}} X_{\text{B,H}} \tag{10}
$$

with 
$$
k_{\text{aT}} = k_{\text{a}} \cdot \exp\left(\left(Ln\left(\frac{k_{\text{a}}}{0.04}\right)\middle/S\right) \cdot (T_{\text{as}} - 15)\right)
$$
 (11)

•  $j = 7$ : Hydrolysis of entrapped organics

$$
\rho_{7,\text{as}} = k_{\text{hT}} \frac{X_{\text{S}} / X_{\text{B,H}}}{K_{\text{X}} + (X_{\text{S}} / X_{\text{B,H}})} \left[ \left( \frac{S_{\text{O}}}{K_{\text{O,H}} + S_{\text{O}}} \right) + \eta_{\text{h}} \left( \frac{K_{\text{O,H}}}{K_{\text{O,H}} + S_{\text{O}}} \right) \left( \frac{S_{\text{NO}}}{K_{\text{NO}} + S_{\text{NO}}} \right) \right] X_{\text{B,H}} \tag{12}
$$

with 
$$
k_{\text{hT}} = k_{\text{h}} \cdot \exp\left(\left(Ln\left(\frac{k_{\text{h}}}{2.5}\right)\middle/S\right) \cdot (T_{\text{as}} - 15)\right)
$$
 (13)

•  $j = 8$ : Hydrolysis of entrapped organic nitrogen

$$
\rho_{8,as} = k_{hT} \frac{X_S/X_{B,H}}{K_X + (X_S/X_{B,H})} \left[ \left( \frac{S_O}{K_{O,H} + S_O} \right) + \eta_h \left( \frac{K_{O,H}}{K_{O,H} + S_O} \right) \left( \frac{S_{NO}}{K_{NO} + S_{NO}} \right) \right] X_{B,H} (X_{ND}/X_S)
$$
(14)

### *2.2.3. Modelled conversion rates*

The observed conversion rates ( $r_k$ ) result from combinations of the basic processes:  $r_k = \sum_j v_{kj} \rho_{j,as}$ *r*

$$
r_1 = 0 \tag{15}
$$

$$
r_2 = -\frac{1}{Y_H} \rho_{1,as} - \frac{1}{Y_H} \rho_{2,as} + \rho_{7,as}
$$
 (16)

$$
r_3 = 0
$$
 
$$
F_1(k=3)
$$
 (17)

$$
r_3 = 0
$$

$$
r_4 = (1 - f_P) \rho_{4, \text{as}} + (1 - f_P) \rho_{5, \text{as}} - \rho_{7, \text{as}} \tag{18}
$$

• 
$$
X_{B,H} (k = 5)
$$
  
 $r_5 = \rho_{1,as} + \rho_{2,as} - \rho_{4,as}$  (19)

• 
$$
X_{B,A} (k = 6)
$$
  
 $r_6 = \rho_{3,as} - \rho_{5,as}$  (20)

• 
$$
X_{P}(k=7)
$$
  
 $r_{7} = f_{P}\rho_{4,as} + f_{P}\rho_{5,as}$  (21)

$$
r_8 = -\frac{1 - Y_H}{Y_H} \rho_{1,as} - \frac{4.57 - Y_A}{Y_A} \rho_{3,as}
$$
 (22)

$$
r_9 = -\frac{1 - Y_H}{2.86 Y_H} \rho_{2,as} + \frac{1}{Y_A} \rho_{3,as}
$$
 (23)

$$
r_{10} = -i_{\text{XB}}\rho_{1,\text{as}} - i_{\text{XB}}\rho_{2,\text{as}} - \left(i_{\text{XB}} + \frac{1}{Y_{\text{A}}}\right)\rho_{3,\text{as}} + \rho_{6,\text{as}}
$$
(24)

• 
$$
S_{ND} (k = 11)
$$
  
 $r_{11} = -\rho_{6,as} + \rho_{8,as}$  (25)

$$
r_{12} = (i_{\text{XB}} - f_{\text{P}}i_{\text{XP}}) \rho_{4,\text{as}} + (i_{\text{XB}} - f_{\text{P}}i_{\text{XP}}) \rho_{5,\text{as}} - \rho_{8,\text{as}}
$$
(26)

• 
$$
S_{A L K} (k = 13)
$$
  

$$
r_{13} = -\frac{i_{X B}}{14} \rho_{1,as} + \left(\frac{1 - Y_{H}}{14 \cdot 2.86 Y_{H}} - \frac{i_{X B}}{14}\right) \rho_{2,as} - \left(\frac{i_{X B}}{14} + \frac{1}{7Y_{A}}\right) \rho_{3,as} + \frac{1}{14} \rho_{6,as}
$$
(27)

### *2.2.4. Biological parameter values*

The base biological parameter values used in the activated sludge section of BSM2 correspond to a temperature of 15°C. The stoichiometric parameters are listed in Table 2 and the kinetic parameters in Table 3.

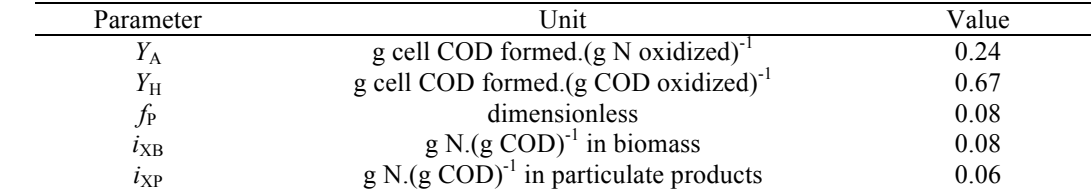

#### Table 2: Stoichiometric parameters

#### Table 3: Kinetic parameters

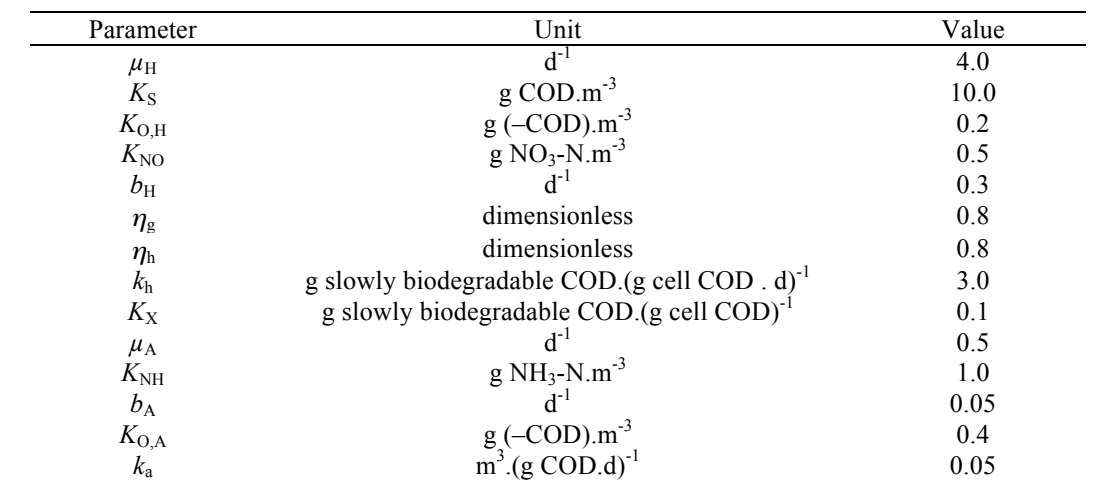

### **2.3. Detailed activated sludge section layout**

#### *2.3.1. Bioreactor (general characteristics)*

According to Figure 1, the general characteristics of the bioreactor for the default case are:

Number of compartments: 5

Non-aerated compartments: compartments 1-2

Aerated compartments: compartments 3-5

For each compartment, the following variables have been defined  $(k = 1$  to 5):

- Flow rate:  $Q_k$
- Volume:

Non-aerated compartments:  $V_{as,1} = V_{as,2} = 1,500 \text{ m}^3$ Aerated compartments:  $V_{as,3} = V_{as,4} = V_{as,5} = 3{,}000 \text{ m}^3$ 

For each compartment, the following model outputs have been verified by the various simulators  $(k = 1$  to 5):

- Concentration: *Z*as,k
- Reaction rate:  $r_k$

### *2.3.2. Reactor mass balances (general formula)*

The general equations for mass balancing are as follows: For  $k = 1$  (compartment 1)

$$
\frac{dZ_{\text{as},1}}{dt} = \frac{1}{V_{\text{as},1}} Q_{\text{int}} Z_{\text{int}} + Q_{\text{r}} Z_{\text{r}} + Q_{\text{po}} Z_{\text{po}} + r_{Z,\text{l}} V_{\text{as},1} - Q_{\text{l}} Z_{\text{as},1} \tag{28}
$$

$$
Q_1 = Q_{int} + Q_r + Q_{po}
$$
\n(29)

where  $Q_{int}$  is the internal recycle from compartment 5,  $Q_r$  the external recycle from the underflow of the secondary clarifier and  $Q_{\text{po}}$  the overflow rate of the primary clarifier.

For  $k = 2$  to 5

$$
\frac{dZ_{\rm as,k}}{dt} = \frac{1}{V_{\rm as,k}} \left( Q_{k-1} Z_{\rm as,k-1} + r_{Z,k} V_{\rm as,k} - Q_k Z_{\rm as,k} \right)
$$
(30)

$$
Q_{k} = Q_{k-1} \tag{31}
$$

Special case for oxygen ( $S_{O,as,k}$ )

$$
\frac{dS_{\text{O,as},k}}{dt} = \frac{1}{V_{\text{as},k}} \left( Q_{k-1} S_{\text{O,as},k-1} + r_{Z,k} V_{\text{as},k} + \left( K_L a \right)_k V_{\text{as},k} \left( S_{\text{O,as}}^{\text{sat}} - S_{\text{O,as},k} \right) - Q_k S_{\text{O,as},k} \right) \tag{32}
$$

where the saturation concentration for oxygen is  $S_{O,as}^{sat}$  and is a function of temperature (Section 2.4).

*r*<sub>Z,k</sub> stands for the appropriate conversion rate, depending upon the state variable considered (Section 2.2.3). § Temperature (*T*as)

An adiabatic temperature balance is assumed (no heat exchange with the environment)

$$
\frac{dT_{\rm as,k}}{dt} = \frac{1}{V_{\rm as,k}} \left( Q_{k-1} T_{\rm as,k-1} - Q_k T_{\rm as,k} \right)
$$
\n(33)

**Miscellaneous** 

$$
Z_{\text{int}} = Z_{\text{as},5} \tag{34}
$$

$$
Z_{\rm f} = Z_{\rm as,5} \tag{35}
$$

$$
Z_{\rm w} = Z_{\rm r}
$$
  
 
$$
Q_{\rm f} = Q_{\rm sc,e} + Q_{\rm r} + Q_{\rm w} = Q_{\rm sc,e} + Q_{\rm sc,u}
$$
 (36)

$$
(37)
$$

Where  $Q_{sc,e}$  and  $Q_{sc,u}$  are the overflow and underflow rates from the secondary clarifier respectively and  $Q_w$  is the wastage flow rate.

#### *2.3.3. Secondary clarifier*

The secondary clarifier is modeled as a flat-bottomed 10-layer non-reactive unit (i.e. no biological reaction). The  $6<sup>th</sup>$  layer (counting from the bottom to top) is the feed layer. The secondary clarifier has an area (A) of 1,500 m<sup>2</sup>. The height of each layer  $m(z_m)$  is equal to 0.4 m, for a total height of 4 m. Therefore the secondary clarifier volume is equal to  $6,000 \text{ m}^3$ .

The solid flux due to gravity is  $J_s = v_s (X_{sc}) X_{sc}$  where  $X_{sc}$  is the total sludge concentration. A doubleexponential settling velocity function (Takács *et al.,* 1991) has been selected:

$$
\nu_{s}(X_{sc}) = \max[0, \min \left\{ v_{0}, v_{0} \left( e^{-r_{h}(X_{sc} - X_{min})} - e^{-r_{p}(X_{sc} - X_{min})} \right) \right\}] \tag{38}
$$

with  $X_{min} = f_{ns} X_f$ .  $X_f$  is the total solid concentration from the biological reactor. The parameter values for the settling velocity function are given in Table 4.

#### Table 4: Settling parameters

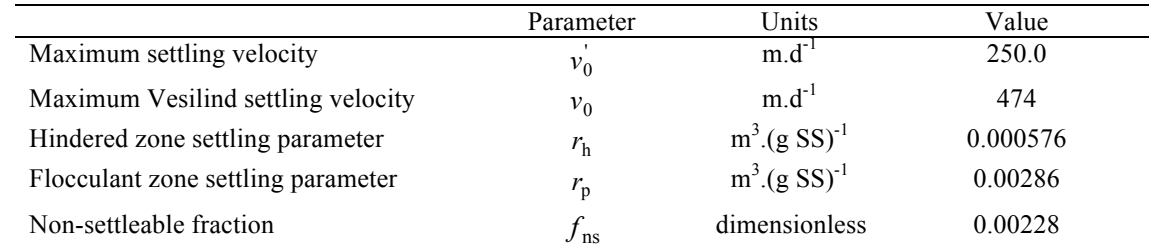

The upward  $(v_{up})$  and downward  $(v_{dn})$  velocities are calculated as:

$$
v_{\rm dn} = \frac{Q_{\rm sc,u}}{A} = \frac{Q_{\rm r} + Q_{\rm w}}{A} \tag{39}
$$

$$
v_{\rm up} = \frac{\mathcal{Q}_{\rm sc,e}}{A} \tag{40}
$$

According to these notations, the mass balances for the sludge are written as:<br>For the bottom lover  $(m-1)$ :

For the bottom layer (
$$
m = 1
$$
):  
\n
$$
\frac{dX_{\text{sc},1}}{dt} = \frac{v_{\text{dn}}(X_{\text{sc},2} - X_{\text{sc},1}) + \min(J_{s,2}, J_{s,1})}{z_1}
$$
\n(41)

For the intermediate layers below the feed layer ( $m = 2$  to  $m = 5$ ):  $(X_{\text{sc,m+1}} - X_{\text{sc,m}})$ + min $(J_{\text{s,m}}, J_{\text{s,m+1}})$ - min $(J_{\text{s,m}}, J_{\text{s,m-1}})$ m  $v_{\rm dm}$   $v_{\rm dn}$   $(X_{\rm sc,m+1} - X_{\rm sc,m}$   $\big)$ + min $(U_{\rm s,m}$  ,  $U_{\rm s,m+1}$   $\big)$ – min $(U_{\rm s,m}$  ,  $U_{\rm s,m-1}$ *z*  $v_{\rm dn}$   $(X_{\rm sc\,m+1} - X_{\rm sc\,m}) + \min(U_{\rm s\,m}, J_{\rm s\,m+1}) - \min(U_{\rm s\,m}, J_{\rm s})$  $\frac{dX_{\text{sc,m}}}{dt} = \frac{v_{\text{dn}}(X_{\text{sc,m+1}} - X_{\text{sc,m}}) + \min(V_{\text{s,m}}, J_{\text{s,m+1}}) - \min(V_{\text{s,m}}, J_{\text{s,m-1}})}{z_m}$  (42)

For the feed layer  $(m = 6)$ :

$$
\frac{dX_{\text{sc,m}}}{dt} = \frac{\frac{Q_{\text{f}}X_{\text{f}}}{A} + J_{\text{sc,m+1}} - \left(v_{\text{up}} + v_{\text{dn}}\right)X_{\text{sc,m}} - \min\left(J_{\text{s,m}}, J_{\text{s,m-1}}\right)}{z_{\text{m}}}
$$
(43)

For the intermediate clarification layers above the feed layer  $(m = 7$  to  $m = 9)$ 

$$
\frac{dX_{\text{sc,m}}}{dt} = \frac{v_{\text{up}}(X_{\text{sc,m-1}} - X_{\text{sc,m}}) + J_{\text{sc,m+1}} - J_{\text{sc,m}}}{z_{\text{m}}}
$$
(44)

$$
J_{sc,j} = \begin{cases} \min \left( v_{s,j} X_{sc,j}, v_{s,j-1} X_{sc,j-1} \right) & \text{if } X_{sc,j-1} > X_t \\ \text{or} \\ v_{s,j} X_{sc,j} & \text{if } X_{sc,j-1} \le X_t \end{cases} \tag{45}
$$

For the top layer  $(m = 10)$ 

$$
\frac{dX_{\text{sc},10}}{dt} = \frac{v_{\text{up}}(X_{\text{sc},9} - X_{\text{sc},10}) - J_{\text{sc},10}}{z_{10}}
$$
(46)

with 
$$
J_{sc,10} = \begin{cases} \min(v_{s,10} X_{sc,10}, v_{s,9} X_{sc,9}) & \text{if } X_{sc,9} > X_t \\ \text{or} \\ v_{s,10} X_{sc,10} & \text{if } X_{sc,9} \le X_t \end{cases}
$$
 (47)

The threshold concentration  $X_t$  is equal to 3,000 g.m<sup>-3</sup>

For the soluble components (including dissolved oxygen and temperature  $(T<sub>sc</sub>)$ ), each layer represents a completely mixed volume and the concentrations of soluble components are calculated accordingly:

For the layers 
$$
m = 1
$$
 to 5  
\n
$$
\frac{dZ_{\text{sc,m}}}{dt} = \frac{v_{\text{dn}}(Z_{\text{sc,m+1}} - Z_{\text{sc,m}})}{z_{\text{m}}}
$$
\n(48)

For the feed layer  $(m = 6)$ 

$$
\frac{dZ_{\text{sc,m}}}{dt} = \frac{\mathcal{Q}_{\text{f}}Z_{\text{f}}}{Z_{\text{m}}} - \left(v_{\text{dn}} + v_{\text{up}}\right)\mathcal{Z}_{\text{sc,m}}\tag{49}
$$

For the layers  $m = 7$  to 10

$$
\frac{dZ_{\text{sc,m}}}{dt} = \frac{v_{\text{up}} \left( Z_{\text{sc,m-1}} - Z_{\text{sc,m}} \right)}{z_{\text{m}}} \tag{50}
$$

The concentrations in the recycle and wastage flow are equal to those of the first layer (bottom layer):  $Z_{\rm u} = Z_{\rm sc,1}$  (51)

Calculation of the sludge concentration is straightforward from the concentrations in compartment 5 of the activated sludge reactor:

$$
X_{\rm f} = \frac{1}{f_{\rm COD-SS}} \left( X_{\rm S,as,5} + X_{\rm P,as,5} + X_{\rm I,as,5} + X_{\rm B,H,as,5} + X_{\rm B,A,as,5} \right)
$$
  
= 0.75  $\left( X_{\rm S,as,5} + X_{\rm P,as,5} + X_{\rm I,as,5} + X_{\rm B,H,as,5} + X_{\rm B,A,as,5} \right)$  (52)

given a COD to SS conversion factor,  $f_{\text{r}_\text{COD-SS}}$ , equal to 4/3. The same principle is applied for  $X_u$  (in the clarifier underflow) and  $X<sub>e</sub>$  (at the secondary clarifier exit).

To calculate the distribution of particulate concentrations in the recycle and the wastage flows, their ratios with respect to the total solid concentration are assumed to remain constant across the clarifier:

$$
\frac{X_{\text{S,as,5}}}{X_{\text{f}}} = \frac{X_{\text{S,sc,1}}}{X_{\text{u}}}
$$
\n
$$
(53)
$$

Similar equations hold for  $X_{P,s,c,1}$ ,  $X_{I,s,c,1}$ ,  $X_{B,H,s,c,1}$ ,  $X_{B,A,s,c,1}$ , and  $X_{ND,s,c,1}$ . Note that this assumption means that the dynamics of the fractions of particulate concentrations in the inlet of the clarifier will be directly propagated to the clarifier underflow and overflow, without taking into account the normal retention time in the clarifier.

The sludge age calculation is based on the total amount of biomass present in the system, i.e. the reactor and the settler:

$$
SRT = \frac{TX_{\text{as}} + TX_{\text{sc}}}{\phi_{\text{e}} + \phi_{\text{w}}} \tag{54}
$$

where  $TX_{as}$  is the total amount of biomass present in the reactor:

$$
TX_{\text{as}} = \sum_{k=1}^{k=n} \left( X_{\text{B,H,as},k} + X_{\text{B,A,as},k} \right) \cdot V_{\text{as},k} \text{ with } n=5
$$
 (55)

*TX*<sub>sc</sub> is the total amount of biomass present in the secondary clarifier:

$$
TX_{\rm sc} = \sum_{j=1}^{j=m} \left( X_{\rm B,H,sc,j} + X_{\rm B,A,sc,j} \right) z_j \cdot A \text{ with } m = 10
$$
 (56)

φ*<sup>e</sup>* is the loss rate of biomass in the secondary clarifier overflow:

$$
\phi_{\rm e} = (X_{\rm B, H, sc, m} + X_{\rm B, A, sc, m}) \cdot Q_{\rm sc, e}
$$
\n
$$
\phi_{\rm w}
$$
 is the loss rate of biomass in the wastage flow:

$$
\phi_{\rm w} = (X_{\rm B, H, sc, 1} + X_{\rm B, A, sc, 1}) \cdot Q_{\rm w}
$$
\n(58)

In an actual plant the sludge age is measured based on the total amount of solids present in the system:

$$
SRT_{\text{meas}} = \frac{TSS_{\text{as}} + TSS_{\text{sc}}}{\psi_{\text{e}} + \psi_{\text{w}}} \tag{59}
$$

where  $TSS_{as}$  is the total amount of solids present in the reactor:

$$
TSS_{\text{as}} = \sum_{k=1}^{k=n} TSS_{\text{as},k} \cdot V_{\text{as},k}
$$
 (60)

with 
$$
n = 5
$$
 and  $TSS_{as,k} = \frac{1}{f r_{\text{COD-SS}}} (X_{S,as,k} + X_{P,as,k} + X_{I,as,k} + X_{B,H,as,k} + X_{B,A,as,k})$   
(61)

*TSS*<sub>sc</sub> is the total amount of solids present in the clarifier:

$$
TSS_{\rm sc} = \sum_{j=1}^{j=m} TSS_{\rm sc,j} \cdot z_j \cdot A \tag{62}
$$

with 
$$
m = 10
$$
 and  $TSS_{sc,j} = \frac{1}{f_{COD-SS}} \left( X_{S,sc,j} + X_{P,sc,j} + X_{L,sc,j} + X_{B,H,sc,j} + X_{B,A,sc,j} \right)$  (63)

 $\psi_{\text{fe}}$  is the loss rate of solids in the secondary clarifier overflow:

$$
\psi_{\rm e} = TSS_{\rm sc,m} \cdot Q_{\rm sc,e} \tag{64}
$$

with 
$$
TSS_{sc,m} = \frac{1}{f r_{\text{COD-SS}}} (X_{S,sc,m} + X_{P,sc,m} + X_{I,sc,m} + X_{B,H,sc,m} + X_{B,A,sc,m})
$$
 (65)

for  $m = 10$ .

 $\psi_w$  is the loss rate of solids in the wastage flow:

$$
\psi_{\rm w} = TSS_{\rm sc,1} \cdot Q_{\rm w} \tag{66}
$$

with 
$$
TSS_{sc,1} = \frac{1}{f_{COD-SS}} \left( X_{S,sc,1} + X_{P,sc,1} + X_{I,sc,1} + X_{B,H,sc,1} + X_{B,A,sc,1} \right)
$$
 (67)

#### *2.3.4. Plant effluent composition*

In BSM2, the plant effluent composition is based on the secondary clarifier overflow and the raw wastewater that might be by-passed at the inlet of the plant. For any composition state variable:

$$
Z_{\rm e} = (Q_{\rm sc,e} \cdot Z_{\rm sc,10} + Q_{\rm bypass} \cdot Z_{\rm i})/(Q_{\rm sc,e} + Q_{\rm bypass})
$$
\n(68)

where  $Z_i$  is the concentration in the raw wastewater.

It is assumed that all raw wastewater over  $60,000 \text{ m}^3 \text{d}^{-1}$  will be bypassed.

### **2.4. Oxygen transfer coefficient**

The oxygen transfer coefficient,  $K_{\text{I}}a$ , depends on temperature. ASCE (1993) presents the generally accepted dependency of the oxygen transfer coefficient  $K<sub>L</sub>a$  on temperature:

$$
K_{\rm L}a(T) = 1.024^{(T-15.)} \cdot K_{\rm L}a(15^{\circ}C)
$$
 with  $K_{\rm L}a$  in d<sup>-1</sup> and T in  $^{\circ}$ C. (69)

### **2.5. Oxygen concentration at saturation**

Solubility of oxygen is dependent on temperature, decreasing with decreasing temperature.

$$
S_{O,as}^{sat}(T_{as}) = 0.9997743214 \cdot \frac{8}{10.5} \cdot 6791.5 \cdot K(T_{K})
$$
\n(70)

With  $K(T_K) = 56.12 e^{A+B/T^* + C \ln T^*}$  (71)

The formula is valid in the range 273.15 K —348.15 K, where  $T^* = T_K/100$  (K),  $T_K = T_{as}(°C) + 273.15$ ,  $A = -$ 66.7354,  $B = 87.4755 C = 24.4526$ .

## **3. MODELING OF THE ANAEROBIC DIGESTER**

### **3.1. Introduction**

The ADM1 implementation deviates somewhat from the model description in Batstone *et al.* (2002). There are mainly three reasons for this. Firstly, ADM1 is implemented so that it is consistent with the other sections of BSM2. Secondly, computational requirements must be regarded and thirdly, no explicit values are given in Batstone *et al.* (2002) with regard to carbon and nitrogen contents of some state variables.

#### *3.1.1. Acid-base equations*

The acid-base equilibrium equations play an important role in ADM1 (e.g. for pH calculations). For persons primarily familiar with AS models, these equations may create a problem as they do not normally appear in those models. Moreover, Batstone *et al.,* (2002) focus more on how the implementation should be done by implicit algebraic equations and are not completely clear on the ODE implementation. The general model matrix describes the transformations of valerate (*S*va,total), butyrate, propionate, acetate, inorganic carbon and inorganic nitrogen. However, all these substances are made up by acid-base pairs (e.g.  $S_{va, total} = S_{va^-} + S_{hva}$ ). It is

suggested in Batstone *et al.* (2002) that when using ODEs, that equations be defined for each acid and base, respectively. Based on our experience it is better to implement the ODEs based on the total and one of the acidbase components instead. The remaining acid-base component can always be calculated as the total minus the calculated part. This approach actually makes the model more understandable and due to numerical issues (we are subtracting very small and similar sized numbers) the calculated outputs are much closer to the solution a differential-algebraic equation (DAE) set-up would provide (when using a numerical solver with the same tolerance to integrate the ODEs). Using valerate as an example, the process rate (A4) in Batstone *et al.,* (2002) is:

$$
K_{A,Bva} \left( S_{va} - S_{H^+} - K_{a,va} S_{hva} \right) \tag{72}
$$

and herein we replace  $S_{\text{hva}}$  by  $S_{\text{va,total}} - S_{\text{va}}$  and get

$$
K_{A, Bva} \left( S_{va^-} \left( K_{a, va} + S_{H^+} \right) - K_{a, va} S_{hva} \right) \tag{73}
$$

and, consequently, change the stoichiometry as  $S_{va}$  is not affected when the equilibrium of  $S_{va}$  is changing. If using the suggested implicit solver to calculate the pH (or  $S_{H^+}$ ) at every integration step (see below) then the above problem will no longer be an issue.

The choice of an ODE or DAE system for modeling the pH should not affect the overall results of the model. The DAE can be said to be an approximation of the ODE as the pH dynamics are not instantaneous. However, it is very common to model the dynamics as a DAE system in biochemical/chemical engineering. Thus, the rate coefficients  $k_{A,Bi}$  should be defined in such a way that the ODE produces the same results as the DAE. In Batstone *et al.* (2002), it is recommended that the coefficients be chosen so that they are at least one order of magnitude faster (larger) than the fastest time constant of the remaining system and the value  $1.10^8 \text{ M}^{-1} \text{d}^{-1}$  is recommended. However, this is not sufficient. For the ODE to yield identical results, the rate coefficients need to be larger and a value of  $1.10^{10} \text{ M}^{-1} \text{d}^{-1}$  is more appropriate.

### *3.1.2. Temperature dependencies*

In order to obtain reasonable results for different temperatures within the digester, the benchmark ADM1 implementation now uses the complete information as stated in the ADM1 STR with regard to temperature dependency of several physiochemical parameters (see the table for physiochemical parameters). This means that a model user can work with different temperatures when investigation the system without having to recalculate these parameters. The parameters that are considered to be functions of temperature are:  $K_{W}$ ,  $K_{a, \text{co2}}$ ,  $K_{\text{a,IN}}$ ,  $K_{\text{H,co2}}$ ,  $K_{\text{H,ch4}}$ ,  $K_{\text{H,h2}}$  and  $p_{\text{gas,h2o}}$  (i.e. water vapor saturation pressure).

The  $K_a$  values for the organic acids are not assumed to vary within the selected temperature range (0 - 60 °C) and are assumed to be constants (see also Batstone *et al.* (2002), p. 39). For an even better temperature dependency of the AD model many of the biochemical parameter values would also need to be described as functions of temperature.

### **3.2. Model equations**

### *3.2.1. Process rates*

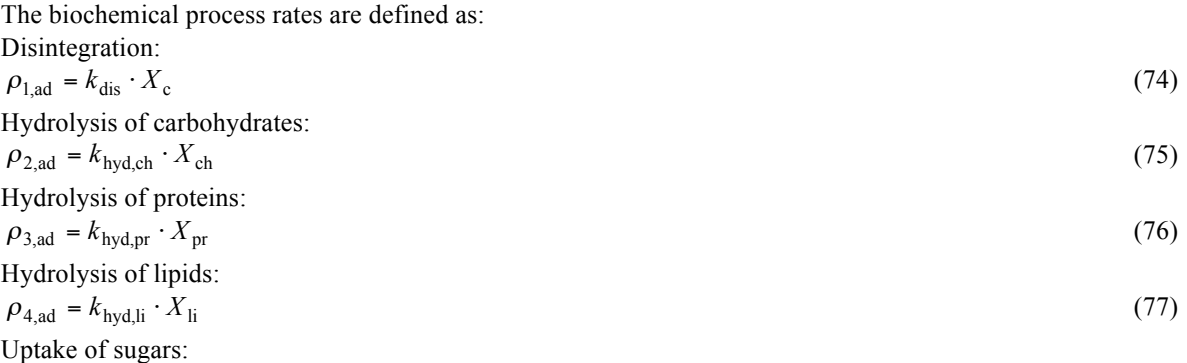

$$
\rho_{5,\text{ad}} = k_{\text{m,su}} \cdot \frac{S_{\text{su}}}{K_{\text{S,su}} + S_{\text{su}}} \cdot X_{\text{su}} \cdot I_5 \tag{78}
$$

Uptake of amino-acids:

$$
\rho_{6,\text{ad}} = k_{\text{m},\text{aa}} \cdot \frac{S_{\text{aa}}}{K_{\text{S},\text{aa}} + S_{\text{aa}}} \cdot X_{\text{aa}} \cdot I_6 \tag{79}
$$

Uptake of LCFA:

$$
\rho_{7,\text{ad}} = k_{\text{m,fa}} \cdot \frac{S_{\text{fa}}}{K_{\text{S,fa}} + S_{\text{fa}}} \cdot X_{\text{fa}} \cdot I_7 \tag{80}
$$

Uptake of valerate:

$$
\rho_{8, \text{ad}} = k_{\text{m,c4}} \cdot \frac{S_{\text{va}}}{K_{\text{S,c4}} + S_{\text{va}}} \cdot X_{\text{c4}} \cdot \frac{S_{\text{va}}}{S_{\text{bu}} + S_{\text{va}}} \cdot I_8
$$
\n(81)

$$
\rho_{9,ad} = k_{m,c4} \cdot \frac{S_{bu}}{K_{S,c4} + S_{bu}} \cdot X_{c4} \cdot \frac{S_{bu}}{S_{va} + S_{bu}} \cdot I_9
$$
\n(82)

\nUptake of propionate:

$$
\rho_{10, \text{ad}} = k_{\text{m,pro}} \cdot \frac{S_{\text{pro}}}{K_{\text{S,pro}} + S_{\text{pro}}} \cdot X_{\text{pro}} \cdot I_{10}
$$
\n(83)

Uptake of acetate:

$$
\rho_{11,ad} = k_{\text{m,ac}} \cdot \frac{S_{ac}}{K_{S,ac} + S_{ac}} \cdot X_{ac} \cdot I_{11}
$$
\n(84)

Uptake of hydrogen:

$$
\rho_{12, \text{ad}} = k_{\text{m,h2}} \cdot \frac{S_{h2}}{K_{\text{S,h2}} + S_{h2}} \cdot X_{h2} \cdot I_{12}
$$
\n
$$
\text{Decav of } X \quad (85)
$$

Decay of 
$$
X_{\text{su}}
$$
:  
\n $\rho_{13,\text{ad}} = k_{\text{dec,Xsu}} \cdot X_{\text{su}}$   
\nDecay of  $X_{\text{aa}}$ :

$$
\rho_{14, \text{ad}} = k_{\text{dec}, \text{Xaa}} \cdot X_{\text{aa}}
$$
\n
$$
\rho_{14, \text{ad}} = k_{\text{dec}, \text{Xaa}} \cdot X_{\text{aa}}
$$
\n
$$
(87)
$$
\nDecay of  $X_{\text{fa}}$ :

$$
\rho_{15, \text{ad}} = k_{\text{dec}, \text{Xfa}} \cdot X_{\text{fa}}
$$
\n
$$
\rho_{15, \text{ad}} = k_{\text{dec}, \text{Xfa}} \cdot X_{\text{fa}}
$$
\n(88)

$$
\rho_{16,ad} = k_{dec,Xc4} \cdot X_{c4}
$$
\n
$$
\text{Decay of } X_{\text{pro}} \tag{89}
$$

$$
\rho_{17,ad} = k_{dec,Xpro} \cdot X_{pro}
$$
\n
$$
(\text{90})
$$
\n
$$
\text{Decay of } X_{ac}.
$$
\n
$$
\rho_{18,ad} = k_{dec,Xac} \cdot X_{ac}
$$
\n
$$
(91)
$$

Decay of 
$$
X_{h2}
$$
:  
\n $\rho_{19,ad} = k_{dec,Xh2} \cdot X_{h2}$  (92)

In the expressions for  $\rho_{8,ad}$  and  $\rho_{9,ad}$  (Eqs. 81 and 82), a small constant (1.10<sup>-6</sup>) can be added to the denominator  $(S_{va} + S_{bu})$  in order to avoid division by zero. This can occur if the initial conditions for  $S_{va}$  and  $S_{bu}$  are chosen poorly.

The acid-base rates for the ODE implementation are as follows:

$$
\rho_{A,4} = k_{A,Bva} \left( S_{va} - (K_{a,va} + S_{H^+}) + K_{a,va} S_{va} \right)
$$
\n(93)

$$
\rho_{A,5} = k_{A,Bbu} \left( S_{bu} - (K_{a,bu} + S_{H^+}) + K_{a,bu} S_{bu} \right)
$$
\n(94)

$$
\rho_{A,6} = k_{A,\text{Bpro}} \left( \mathbf{K}_{\text{pro}} - \left( K_{\text{a,pro}} + S_{\text{H}^+} \right) - K_{\text{a,pro}} S_{\text{pro}} \right)
$$
\n(95)

$$
\rho_{A,7} = k_{A, \text{Bac}} \left( S_{ac} - (K_{a,ac} + S_{H^+}) + K_{a,ac} S_{ac} \right)
$$
\n(96)

$$
\rho_{A,10} = k_{A, Bco2} \left( S_{hco3^{-}} \left( K_{a, co2} + S_{H^{+}} \right) - K_{a, co2} S_{IC} \right)
$$
\n(97)

$$
\rho_{A,11} = k_{A,BIN} \left( S_{nh3} \left( K_{a,IN} + S_{H^+} \right) - K_{a,IN} S_{IN} \right)
$$
\n(98)

The gas transfer rates (note that  $S_{\text{co2}}$  is used in the expression for  $\rho_{\text{T,10}}$ , not  $S_{\text{IC}}$ ) are written as:

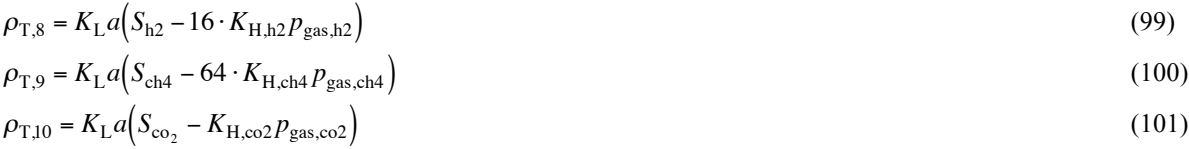

#### *3.2.2. Process inhibition*

The process inhibition terms are expressed as:

$$
I_5 = I_6 = I_{\text{pH},\text{aa}} \cdot I_{\text{IN},\text{lim}} \tag{102}
$$
\n
$$
I_7 = I_{\text{rH},\text{ca}} \cdot I_{\text{IN},\text{lim}} \cdot I_{\text{ho}}
$$
\n
$$
(103)
$$

$$
I_7 = I_{\text{pH},\text{aa}} \cdot I_{\text{N,lim}} \cdot I_{\text{h2,fa}} \tag{104}
$$
\n
$$
I_8 = I_8 = I_{\text{av}} \cdot I_{\text{row}} \cdot I_{\text{tot}}
$$

$$
I_8 - I_9 - I_{\text{pH},\text{aa}} - I_{\text{IN},\text{lim}} - I_{\text{h2},\text{ce}}
$$
\n
$$
I_{10} = I_{\text{pH},\text{aa}} - I_{\text{IN},\text{lim}} - I_{\text{h2},\text{re}}
$$
\n
$$
(105)
$$

$$
I_{11} = I_{\text{NLoS}} \cdot I_{\text{IN}} \cdot I_{\text{m}} I_{\text{th}}
$$
 (106)

$$
I_{12} = I_{\text{pH},\text{h2}} \cdot I_{\text{IN},\text{lim}} \tag{107}
$$

$$
I_{\text{IN,lim}} = \frac{1}{1 + K_{\text{S,IN}} / S_{\text{IN}}}
$$
(108)

$$
I_{\text{h2,fa}} = \frac{1}{1 + S_{\text{h2}} / K_{\text{I,h2,fa}}}
$$
(109)

$$
I_{\text{h2,c4}} = \frac{1}{1 + S_{\text{h2}} / K_{\text{I,h2,c4}}}
$$
(110)

$$
I_{\text{h2,pro}} = \frac{1}{1 + S_{\text{h2}} / K_{\text{I,h2,pro}}}
$$
(111)

$$
I_{\text{nh3}} = \frac{1}{1 + S_{\text{nh3}} / K_{\text{I},\text{nh3}}}
$$
(112)

Batstone *et al.* (2002) used switching functions to account for inhibition due to pH. These functions are, however, discontinuous and in a stiff system, such a switch can favour numerical instabilities. To reduce this risk, a number of alternative functions can be used to express the inhibition due to pH. Siegrist *et al.* (2002) used a Hill inhibition function based on the hydrogen ion concentration. This solution has been chosen for BSM2. For ADM1, this gives the following expressions:

$$
I_{\text{pH,aa}} = \frac{K_{\text{pH}}^{n_{\text{aa}}}}{S_{\text{H}^*}^{n_{\text{aa}}} + K_{\text{pH}}^{n_{\text{aa}}}} \text{ with } K_{\text{pH}} = 10^{-\frac{pH_{\text{LL,aa}} + pH_{\text{UL,aa}}}{2}} \text{ and } n_{\text{aa}} = \frac{3.0}{pH_{\text{UL,aa}} - pH_{\text{LL,aa}}}
$$
(113)

$$
I_{\text{pH,ac}} = \frac{K_{\text{pH}}^{n_{\text{ac}}}}{S_{\text{H}^{+}}^{n_{\text{ac}}}} \text{ with } K_{\text{pH}} = 10^{-\frac{pH_{\text{LL,ac}} + pH_{\text{UL,ac}}}{2}} \text{ and } n_{\text{ac}} = \frac{3.0}{pH_{\text{UL,ac}} - pH_{\text{LL,ac}}}
$$
(114)

$$
I_{\text{pH,h2}} = \frac{K_{\text{pH}}^{n_{\text{h2}}}}{S_{\text{H}^+}^{n_{\text{h2}}} + K_{\text{pH}}^{n_{\text{h2}}}} \text{ with } K_{\text{pH}} = 10^{-\frac{pH_{\text{LL,h2}} + pH_{\text{UL,h2}}}{2}} \text{ and } n_{\text{h2}} = \frac{3.0}{pH_{\text{UL,h2}} - pH_{\text{LL,h2}}}
$$
(115)

### *3.2.3. Liquid phase equations*

The influent liquid flow rate to the anaerobic digester is calculated as:  $Q_{\text{ad}} = Q_{\text{tu}} + Q_{\text{pu}}$  (116)

where  $Q_{\text{tu}}$  is the flow rate from the thickener underflow and  $Q_{\text{pu}}$  is the flow rate from the primary settler underflow.

The water-phase equations are written as:

Differential equations 117 to 128 (soluble matter)

$$
\frac{dS_{\rm su}}{dt} = \frac{Q_{\rm ad}}{V_{\rm ad,liq}} \left( S_{\rm su,i} - S_{\rm su} \right) + \rho_{2,\rm ad} + \left( I - f_{\rm fa,li} \right) b_{4,\rm ad} - \rho_{5,\rm ad} \tag{117}
$$

$$
\frac{dS_{aa}}{dt} = \frac{Q_{ad}}{V_{ad,liq}} \left( S_{aa,i} - S_{aa} \right) + \rho_{3,ad} - \rho_{6,ad} \tag{118}
$$

$$
\frac{dS_{\text{fa}}}{dt} = \frac{Q_{\text{ad}}}{V_{\text{ad},\text{liq}}}\left(S_{\text{fa,i}} - S_{\text{fa}}\right) + f_{\text{fa},\text{li}}\rho_{4,\text{ad}} - \rho_{7,\text{ad}}
$$
\n(119)

$$
\frac{dS_{\text{va}}}{dt} = \frac{Q_{\text{ad}}}{V_{\text{ad,liq}}} \left( S_{\text{va},i} - S_{\text{va}} \right) + \left( 1 - Y_{\text{aa}} \right) f_{\text{va,aa}} \rho_{6,\text{ad}} - \rho_{8,\text{ad}}
$$
(120)

$$
\frac{dS_{bu}}{dt} = \frac{Q_{ad}}{V_{ad,liq}} \left( S_{bu,i} - S_{su} \right) + \left( 1 - Y_{su} \right) f_{bu,su} \rho_5 + \left( 1 - Y_{aa} \right) f_{bu,aa} \rho_{6,ad} - \rho_{9,ad} \tag{121}
$$

$$
\frac{dS_{\rm pro}}{dt} = \frac{Q_{\rm ad}}{V_{\rm ad,liq}} \left( S_{\rm pro,i} - S_{\rm pro} \right) + \left( 1 - Y_{\rm su} \right) f_{\rm pro,su} \rho_{5,\rm ad} + \left( 1 - Y_{\rm aa} \right) f_{\rm pro,aa} \rho_{6,\rm ad} + \left( 1 - Y_{\rm c4} \right) 0.54 \rho_{8,\rm ad} - \rho_{10,\rm ad} \tag{122}
$$

$$
\frac{dS_{ac}}{dt} = \frac{Q_{ad}}{V_{ad,liq}} \left( S_{ac,i} - S_{ac} \right) + \left( 1 - Y_{su} \right) f_{ac,su} \rho_{5,ad} + \left( 1 - Y_{aa} \right) f_{ac,aa} \rho_{6,ad} + \left( 1 - Y_{fa} \right) 0.7 \rho_{7,ad} \n+ \left( 1 - Y_{c4} \right) 0.31 \rho_{8,ad} + \left( 1 - Y_{c4} \right) 0.8 \rho_{9,ad} + \left( 1 - Y_{pro} \right) 0.57 \rho_{10,ad} - \rho_{11,ad}
$$
\n(123)

$$
\frac{dS_{h2}}{dt} = \frac{Q_{ad}}{V_{ad,liq}} \left( S_{h2,i} - S_{h2} \right) + \left( 1 - Y_{su} \right) f_{h2,su} \rho_{5,ad} + \left( 1 - Y_{aa} \right) f_{h2,aa} \rho_{6,ad} + \left( 1 - Y_{fa} \right) 0.3 \rho_{7,ad} + \left( 1 - Y_{c4} \right) 0.15 \rho_{8,ad} + \left( 1 - Y_{c4} \right) 0.2 \rho_{9,ad} + \left( 1 - Y_{pro} \right) 0.43 \rho_{10,ad} - \rho_{12,ad} - \rho_{T,8}
$$
\n(124)

$$
\frac{dS_{ch4}}{dt} = \frac{Q_{ad}}{V_{ad,liq}} \left( S_{ch4,i} - S_{ch4} \right) + \left( 1 - Y_{ac} \right) \rho_{11,ad} + \left( 1 - Y_{h2} \right) \rho_{12,ad} - \rho_{T,9}
$$
\n(125)

$$
\frac{dS_{\rm IC}}{dt} = \frac{Q_{\rm ad}}{V_{\rm ad,liq}} \left( S_{\rm IC,i} - S_{\rm IC} \right) - \sum_{j=1}^{19} \left( \sum_{k=1-9,11-24} C_k v_{k,j} \rho_{j,\rm ad} \right) - \rho_{T,10} \tag{126}
$$

$$
\frac{dS_{\text{IN}}}{dt} = \frac{Q_{\text{ad}}}{V_{\text{ad},\text{liq}}} \left( S_{\text{IN},i} - S_{\text{IN}} \right) - Y_{\text{su}} N_{\text{bac}} \rho_{5,\text{ad}} + \left( N_{\text{aa}} - Y_{\text{aa}} N_{\text{bac}} \right) \rho_{6,\text{ad}} - Y_{\text{fa}} N_{\text{bac}} \rho_{7,\text{ad}} - Y_{\text{c4}} N_{\text{bac}} \rho_{8,\text{ad}}
$$

$$
-Y_{\text{c4}} N_{\text{bac}} \rho_{9,\text{ad}} - Y_{\text{pro}} N_{\text{bac}} \rho_{10,\text{ad}} - Y_{ac} N_{\text{bac}} \rho_{11,\text{ad}} - Y_{\text{h2}} N_{\text{bac}} \rho_{12,\text{ad}} + \left( N_{\text{bac}} - N_{\text{xc}} \right) \sum_{k=13}^{19} \rho_{k,\text{ad}}
$$
(127)
$$
+ \left( N_{\text{xc}} - f_{\text{xi},\text{xc}} N_{\text{I}} - f_{\text{si},\text{xc}} N_{\text{I}} - f_{\text{pr},\text{xc}} N_{\text{aa}} \right) b_{1,\text{ad}}
$$

$$
\frac{dS_{\rm I}}{dt} = \frac{Q_{\rm ad}}{V_{\rm ad,liq}} \left( S_{\rm I,i} - S_{\rm I} \right) + f_{\rm si,xc} \rho_{\rm 1,ad} \tag{128}
$$

\*More specifically, the sum in equation 126 is calculated as:

$$
\sum_{j=1}^{19} \left( \sum_{k=1-9,11-24} C_k \nu_{k,j} \rho_{j,ad} \right) = \sum_{k=1}^{12} s_k \rho_{k,ad} + s_{13} \left( \rho_{13,ad} + \rho_{14,ad} + \rho_{15,ad} + \rho_{16,ad} + \rho_{17,ad} + \rho_{18,ad} + \rho_{19,ad} \right)
$$
(129)  
where

$$
s_1 = -C_{\rm xc} + f_{\rm sl,xc}C_{\rm sl} + f_{\rm ch,xc}C_{\rm ch} + f_{\rm pr,xc}C_{\rm pr} + f_{\rm li,xc}C_{\rm li} + f_{\rm xI,xc}C_{\rm xI}
$$
\n(130)

$$
s_2 = -C_{\rm ch} + C_{\rm su}
$$
  
\n
$$
s_3 = -C_{\rm pr} + C_{\rm aa}
$$
\n(131)

$$
s_4 = -C_{\rm li} + (1 - f_{\rm la, li})C_{\rm su} + f_{\rm fa, li}C_{\rm fa}
$$
\n(133)

$$
s_5 = -C_{su} + (1 - Y_{su})(f_{bu,su}C_{bu} + f_{pro,su}C_{pro} + f_{ac,su}C_{ac}) + Y_{su}C_{bac}
$$
\n(134)

$$
s_6 = -C_{aa} + (1 - Y_{aa}) \left( f_{va,aa} C_{va} + f_{bu,aa} C_{bu} + f_{pro,aa} C_{pro} + f_{ac,aa} C_{ac} \right) + Y_{aa} C_{bac}
$$
\n(135)

$$
s_7 = -C_{\text{fa}} + (1 - Y_{\text{fa}})0.7C_{\text{ac}} + Y_{\text{fa}}C_{\text{bac}}
$$
\n(136)

$$
s_8 = -C_{va} + (1 - Y_{c4})0.54C_{pro} + (1 - Y_{c4})0.31C_{ac} + Y_{c4}C_{bac}
$$
\n(137)

$$
s_9 = -C_{bu} + (1 - Y_{c4})0.8C_{ac} + Y_{c4}C_{bac}
$$
\n
$$
s_{10} = -C_{pro} + (1 - Y_{pro})0.57C_{ac} + Y_{pro}C_{bac}
$$
\n(139)

$$
s_{11} = -C_{ac} + (1 - Y_{ac})C_{ch4} + Y_{ac}C_{bac}
$$
\n
$$
s_{12} = (1 - Y_{bc})C_{ch4} + Y_{bc}C_{bac}
$$
\n(140)

$$
s_{12} = (1 - r_{h2}) \mathcal{L}_{ch4} + r_{h2} C_{bac}
$$
\n
$$
s_{13} = -C_{bac} + C_{xc}
$$
\n(142)

Differential equations 143 to 154 (particulate matter)

$$
\frac{dX_{\rm c}}{dt} = \frac{Q_{\rm ad}}{V_{\rm ad,liq}} \left( X_{\rm c,i} - X_{\rm c} \right) - \rho_{\rm l,ad} + \rho_{\rm l3,ad} + \rho_{\rm l4,ad} + \rho_{\rm l5,ad} + \rho_{\rm l6,ad} + \rho_{\rm l7,ad} + \rho_{\rm l8,ad} + \rho_{\rm l9,ad} \tag{143}
$$

$$
\frac{dX_{\rm ch}}{dt} = \frac{Q_{\rm ad}}{V_{\rm ad,liq}} \left( X_{\rm ch,i} - X_{\rm ch} \right) + f_{\rm ch,xc} \rho_{1,\rm ad} - \rho_{2,\rm ad} \tag{144}
$$

$$
\frac{dX_{\rm pr}}{dt} = \frac{Q_{\rm ad}}{V_{\rm ad,liq}} \left( X_{\rm pr,i} - X_{\rm pr} \right) + f_{\rm pr,xc} \rho_{1,\rm ad} - \rho_{3,\rm ad} \tag{145}
$$

$$
\frac{dX_{\rm li}}{dt} = \frac{Q_{\rm ad}}{V_{\rm ad,liq}} \left( X_{\rm ii,i} - X_{\rm ii} \right) + f_{\rm ii,xc} \rho_{\rm 1,ad} - \rho_{\rm 4,ad} \tag{146}
$$

$$
\frac{dX_{su}}{dt} = \frac{Q_{ad}}{V_{ad,liq}} \left( X_{su,i} - X_{su} \right) + Y_{su} \rho_{5,ad} - \rho_{13,ad} \tag{147}
$$

$$
\frac{dX_{\text{aa}}}{dt} = \frac{Q_{\text{ad}}}{V_{\text{ad},\text{liq}}}\left(X_{\text{aa},i} - X_{\text{aa}}\right) + Y_{\text{aa}}\rho_{6,\text{ad}} - \rho_{14,\text{ad}}\tag{148}
$$

$$
\frac{dX_{\rm fa}}{dt} = \frac{Q_{\rm ad}}{V_{\rm ad, liq}} \left( X_{\rm fa,i} - X_{\rm fa} \right) + Y_{\rm fa} \rho_{7, \rm ad} - \rho_{15, \rm ad} \tag{149}
$$

$$
\frac{dX_{c4}}{dt} = \frac{Q_{\text{ad}}}{V_{\text{ad},\text{liq}}}\left(X_{c4,i} - X_{fa}\right) + Y_{c4}\rho_{8,\text{ad}} + Y_{c4}\rho_{9,\text{ad}} - \rho_{16,\text{ad}}\tag{150}
$$

$$
\frac{dX_{\rm pro}}{dt} = \frac{Q_{\rm ad}}{V_{\rm ad,liq}} \left( X_{\rm pro,i} - X_{\rm pro} \right) + Y_{\rm pro} \rho_{10, \rm ad} - \rho_{17, \rm ad} \tag{151}
$$

$$
\frac{dX_{\text{ac}}}{dt} = \frac{Q_{\text{ad}}}{V_{\text{ad},\text{liq}}}\left(X_{\text{ac},i} - X_{\text{ac}}\right) + Y_{\text{ac}}\rho_{11,\text{ad}} - \rho_{18,\text{ad}}\tag{152}
$$

$$
\frac{dX_{h2}}{dt} = \frac{Q_{\text{ad}}}{V_{\text{ad,liq}}} \left( X_{h2,i} - X_{h2} \right) + Y_{h2} \rho_{12,\text{ad}} - \rho_{19,\text{ad}} \tag{153}
$$

$$
\frac{dX_{\rm I}}{dt} = \frac{Q_{\rm ad}}{V_{\rm ad,liq}} \left( X_{\rm I,i} - X_{\rm I} \right) + f_{\rm xi\_xc} \rho_{\rm I,ad} \tag{154}
$$

Differential equations 155 and 156 (cations and anions)

$$
\frac{dS_{\text{cat}^+}}{dt} = \frac{Q_{\text{ad}}}{V_{\text{ad},\text{liq}}} \left( S_{\text{cat}^+,i} - S_{\text{cat}^+} \right)
$$
\n(155)

$$
\frac{dS_{\text{an}^{-}}}{dt} = \frac{Q_{\text{ad}}}{V_{\text{ad},\text{liq}}} \left( S_{\text{an}^{-},i} - S_{\text{an}^{-}} \right)
$$
(156)

Differential equations 157 to 162 (ion states for ODE implementation)

$$
\frac{dS_{\text{va}^-}}{dt} = -\rho_{\text{A},4} \tag{157}
$$

$$
\frac{dS_{\text{bu}^-}}{dt} = -\rho_{\text{A},5} \tag{158}
$$

$$
\frac{dS_{\text{pro}^-}}{dt} = -\rho_{\text{A},6} \tag{159}
$$

$$
\frac{dS_{\text{ac}^-}}{dt} = -\rho_{\text{A},7} \tag{160}
$$

$$
\frac{dS_{\text{hco3}^-}}{dt} = -\rho_{\text{A},10} \tag{161}
$$

$$
\frac{dS_{\text{nh3}}}{dt} = -\rho_{\text{A,11}}\tag{162}
$$

The algebraic equations involved for pH calculation are given as:

$$
S_{H^{+}} = -\frac{\Theta}{2} + \frac{1}{2}\sqrt{\Theta^{2} + 4K_{W}}
$$
\n(163)

$$
\Theta = S_{\text{cat}^+} + S_{\text{nh4}^+} - S_{\text{hco3}^-} - \frac{S_{\text{ac}^-}}{64} - \frac{S_{\text{pro}^-}}{112} - \frac{S_{\text{bu}^-}}{160} - \frac{S_{\text{va}^-}}{208} - S_{\text{an}^-}
$$
(164)

$$
S_{\text{nh4}^+} = S_{\text{IN}} - S_{\text{nh3}} \tag{165}
$$

$$
S_{\text{co2}} = S_{\text{IC}} - S_{\text{hco3}} \tag{166}
$$

### *3.2.4. Gas phase equations*

Differential equations 167 to 169 describe the fate of the gas phase components :

$$
\frac{dS_{\text{gas,h2}}}{dt} = -\frac{S_{\text{gas,h2}}Q_{\text{gas}}}{V_{\text{ad,gas}}} + \rho_{T,8} \cdot \frac{V_{\text{ad,liq}}}{V_{\text{ad,gas}}}
$$
(167)

$$
\frac{dS_{\text{gas,ch4}}}{dt} = -\frac{S_{\text{gas,ch4}}Q_{\text{gas}}}{V_{\text{ad,gas}}} + \rho_{\text{T,9}} \cdot \frac{V_{\text{ad,liq}}}{V_{\text{ad,gas}}}
$$
(168)

$$
\frac{dS_{\text{gas,co2}}}{dt} = -\frac{S_{\text{gas,co2}}Q_{\text{gas}}}{V_{\text{ad,gas}}} + \rho_{\text{T,10}} \cdot \frac{V_{\text{ad,liq}}}{V_{\text{ad,gas}}}
$$
(169)

The necessary algebraic equations are:

$$
p_{\text{gas,h2}} = S_{\text{gas,h2}} \cdot \frac{RT_{\text{ad}}}{16} \tag{170}
$$

$$
p_{\text{gas,ch4}} = S_{\text{gas,ch4}} \cdot \frac{RT_{\text{ad}}}{64} \tag{171}
$$

$$
p_{\text{gas},\text{co2}} = S_{\text{gas},\text{co2}} \cdot RT_{\text{ad}}
$$
 (172)

$$
Q_{\rm gas} = \frac{RT_{\rm ad}}{P_{\rm atm} - P_{\rm gas,H_2O}} \cdot V_{\rm ad,liq} \cdot \left(\frac{\rho_{\rm T,8}}{16} + \frac{\rho_{\rm T,9}}{64} + \rho_{\rm T,10}\right)
$$
(173)

A problem with this way of calculating the gas flow rate is that it may give rise to numerical problems in the solution of the equations. Multiple steady states as well as numerical instability have been reported among users. An alternative way of calculating the gas flow rate is also given in Batstone *et al.* (2002):

$$
Q_{\rm gas} = k_{\rm p} \left( P_{\rm gas} - P_{\rm atm} \right) \tag{174}
$$

with 
$$
P_{\text{gas}} = p_{\text{gas,h2}} + p_{\text{gas,ch4}} + p_{\text{gas,co2}} + p_{\text{gas,h2o}}
$$
 (175)

The alternative expression assumes an overpressure in the head space. Consequently, the flow rate is calculated at a higher pressure compared to the first expression. To compensate for this, the expression needs to be rewritten into

$$
Q_{\rm gas} = k_{\rm p} \left( P_{\rm gas} - P_{\rm atm} \right) \frac{P_{\rm gas}}{P_{\rm atm}} \tag{176}
$$

to obtain the flow rate at atmospheric pressure. Although this compensation factor is included, the two expressions will not yield identical results. Depending on the operational overpressure, which is a function of the value of parameter  $k_p$  (related to the friction in the gas outlet), the alternative expression results in a slightly smaller flow rate. The reason for this is that the liquid-gas transfer rates  $(\rho_{T,8}, \rho_{T,9}, \rho_{T,10})$  will be different. A comparison of the two expressions when the same overpressure is applied shows very similar results (the relative error in the range of  $1.10^{-5}$ ). For BSM2, the alternative way (assuming an overpressure in the head space) of calculating the gas flow rate is used. Also note that if the physical or operational conditions of the digester model are changed (volume, load etc.), for example if applying the ADM1 as a stand-alone model outside the framework of BSM2, then the parameter  $k_p$  will have to be adjusted to achieve a reasonable overpressure in the head space.

### **3.3. ADM1 DAE implementation**

It has been realized that the ODE implementation may be problematic for use in the BSM2 framework. The model must be able to handle dynamic inputs, time discrete and event-driven control actions as well as stochastic inputs or noise and still be sufficiently efficient and fast to allow for extensive simulations. ADM1 is a very stiff system<sup>1</sup> with time constants ranging from fractions of a second to months. This makes the simulation of such a

 $<sup>1</sup>$  A system is called stiff, when the range of the time constants is large. This means that some of the system states react</sup> quickly whereas some others react sluggishly.

system challenging and in order to avoid excessively long simulation times, one needs to be somewhat creative when implementing the model.

Some solvers are so called stiff solvers and, consequently, capable of solving stiff systems. However, a problem common to all stiff solvers is the difficulty to handle dynamic input - including noise. The more stochastic or random an input variable behaves, the more problematic is the simulation using a stiff solver. The reason for this is that in stiff solvers, predictions of future state values are carried out. However, predictions of future state values affected by stochastic inputs will result in poor results, slowing down the solver by limiting its ability to use long integration steps. Simulation of the BSM2 is, thus, subject to the following dilemma. BSM2, which includes ASM1 and ADM1 models, is a very stiff system and, consequently, a stiff solver should be used. However, as BSM2 is a control simulation benchmark, noise must be included, calling for an explicit (i.e. nonstiff) solver.

In this section, the differential algebraic equation model implementation of ADM1 is presented. Two different DAE models are discussed: a model with algebraic pH  $(S_{H+})$  calculations and a model with algebraic pH and  $S_{h2}$ calculations ( $DAE<sub>pH</sub>$ <sub>Sh2</sub>).

### *3.3.1 ODE and DAE systems*

When the states of a system are described only by ordinary differential equations, the system is said to be an ODE system. If the system is stiff, it is sometimes possible to rewrite some of the system equations in order to omit the fastest states. The rationale for this is that from the slower state's point of view, the fast states can be considered instantaneous and therefore it may be possible to describe those changes with algebraic equations. Such systems are normally referred to as differential algebraic equation (DAE) systems. By rewriting an ODE system to a DAE system, the stiffness can be decreased, allowing for explicit solvers to be used and for stochastic elements to be incorporated. The drawback is that the DAE system is only an approximation of the original system and the effect of this approximation must be considered and investigated for each specific simulation model.

### *3.3.2 Time constants in ADM1*

As mentioned before, ADM1 includes time constants in a wide range; from milliseconds for pH to weeks or months for the states describing various fractions of the active biomass. As most control actions affecting the anaerobic digester are fairly slow, it makes sense to investigate which fast states can be approximated by algebraic equations. In Batstone *et al.* (2002), it is suggested that the pH  $(S<sub>H+</sub>)$  state be calculated by algebraic equations. However, this will only partially solve the stiffness problem. There are other fast states and a closer investigation suggests that the state describing hydrogen  $(S_{h2})$  also needs to be approximated by an algebraic equation.

### *3.3.3. pH and S*h2 *solvers*

As mentioned above, stiffness of ADM1 can be reduced by approximating the differential equations of the pH and  $S<sub>h2</sub>$  states by algebraic equations. Different solutions have been proposed to solve them.

An implicit algebraic equation for the pH calculation is given in Batstone *et al.,* (2002). It has been suggested that  $S_{H+}$  be calculated and, consequently, the pH from the sum of all charges. The obtained implicit algebraic equations are non-linear and therefore can be solved only by an iterative numerical method. In the MATLAB-Simulink implementation of BSM2, the Newton-Raphson method used in Volcke (2006) for calculation of the pH and equilibrium concentrations was implemented. By using this method the new value of the unknown state is calculated at each iteration step  $k$  as:

$$
S_{H^*,k+1} = S_{H^*,k} - \frac{E \left( S_{H^*,k} \right)}{dE \left( S_{H^*} \right) dS_{H^*} \Big|_{S_{H^*,k}}} \tag{177}
$$

where  $S_{H+k}$  is the value of the state obtained from the previous iteration step and  $E(S_{H+k})$  is the value of the algebraic equation that has to be zero for the equilibrium, i.e.:

$$
E\left(\mathbf{S}_{\mathbf{H}^*,\mathbf{k}}\right) = S_{\text{cat}+\mathbf{k}} + S_{\text{nh4}+\mathbf{k}} + S_{\mathbf{H}^*,\mathbf{k}} - S_{\text{hco3-},\mathbf{k}} - \frac{S_{\text{ac-},\mathbf{k}}}{64} - \frac{S_{\text{pr-},\mathbf{k}}}{112} - \frac{S_{\text{bu-},\mathbf{k}}}{160} - \frac{S_{\text{va-},\mathbf{k}}}{208} - \frac{K_{\text{W}}}{S_{\mathbf{H}^*,\mathbf{k}}} - S_{\text{an-},\mathbf{k}} \tag{178}
$$

The gradient of the algebraic equation,  $dE \left( S_H^+ \right) dS_{H^+} \Big|_{S_{H^+,k}}$ , is also needed for calculation of the new state

value. As this expression is rather complicated, it is not presented here. The iteration is repeated as long as  $E(S_{H+k})$  remains larger than the predefined tolerance value, which in the present case is set to  $10^{-12}$ . Normally only two or three iterations are required to solve the equation at each time step.

In the FORTRAN implementation, a one-dimension optimization routine (Golden section) is used (Pons *et al*., 1983) to find the minimum of

$$
O\left(S_{H^*,k}\right) = \left(S_{cat+,k} + S_{nh4+,k} + S_{H^*,k}\right) + \left(S_{hco3-,k} + \frac{S_{ac-,k}}{64} + \frac{S_{pr-,k}}{112} + \frac{S_{bu-,k}}{160} + \frac{S_{va-,k}}{208} + \frac{K_w}{S_{H^*,k}} + S_{an-,k}\right) \tag{179}
$$

in the pH = 0 to 14 interval with a relative tolerance of  $10^{-7}$ .

The differential equation for the *S*h2 state, explicitly given in the ODE implementation of this report, can be approximated by an algebraic equation in a similar way as was the case for the *S<sub>H+</sub>* state, simply by setting its differential to zero (assuming fast dynamics). In the MATLAB-SIMULINK implementation, the iteration is carried out in the same way as for the  $S_{H+}$  calculation, this time using:

$$
E(S_{h2,k}) = \frac{Q_{ad}}{V_{ad,liq}}(S_{h2,i} - S_{h2,k}) + (1 - Y_{su})f_{h2,su}\rho_{5,ad} + (1 - Y_{aa})f_{h2,aa}\rho_{6,ad} + (1 - Y_{fa})0.3\rho_{7,ad} + (1 - Y_{c4})0.15\rho_{8,ad} + (1 - Y_{c4})0.2\rho_{9,ad} + (1 - Y_{pro})0.43\rho_{10,ad} - \rho_{12,ad} - \rho_{T,8}
$$
\n(180)

and the gradient of  $E(S_{h2,k+1})$ .

In the FORTRAN implementation, the minimum of

$$
O(S_{h2,k}) = \frac{Q_{ad}}{V_{ad,liq}} (S_{h2,i} - S_{h2,k}) + (1 - Y_{su}) f_{h2,su} \rho_{5,ad} + (1 - Y_{aa}) f_{h2,aa} \rho_{6,ad} + (1 - Y_{fa}) 0.3 \rho_{7,ad}
$$
  
+  $(1 - Y_{ca}) 0.15 \rho_{8,ad} + (1 - Y_{ca}) 0.2 \rho_{9,ad} + (1 - Y_{pro}) 0.43 \rho_{10,ad} - \rho_{12,ad} - \rho_{T,8}$   
is searched for in the interval 10, 10<sup>-5</sup> with a relative tolerance of 10<sup>-7</sup>

is searched for in the interval  $[0, 10^{-5}]$  with a relative tolerance of  $10^{-7}$ .

The expression of the gradient is quite complex. To obtain the gradients for the  $S_{H+}$  and  $S_{h2}$  equations, it is recommended that a tool for handling mathematics symbolically is used (e.g. Maple or Mathematica).

### **3.4. ADM1 benchmark model parameters**

Tables 5 to 8 summarize the ADM1 model parameters used in BSM2.

Table 5: Stoichimetric parameter values

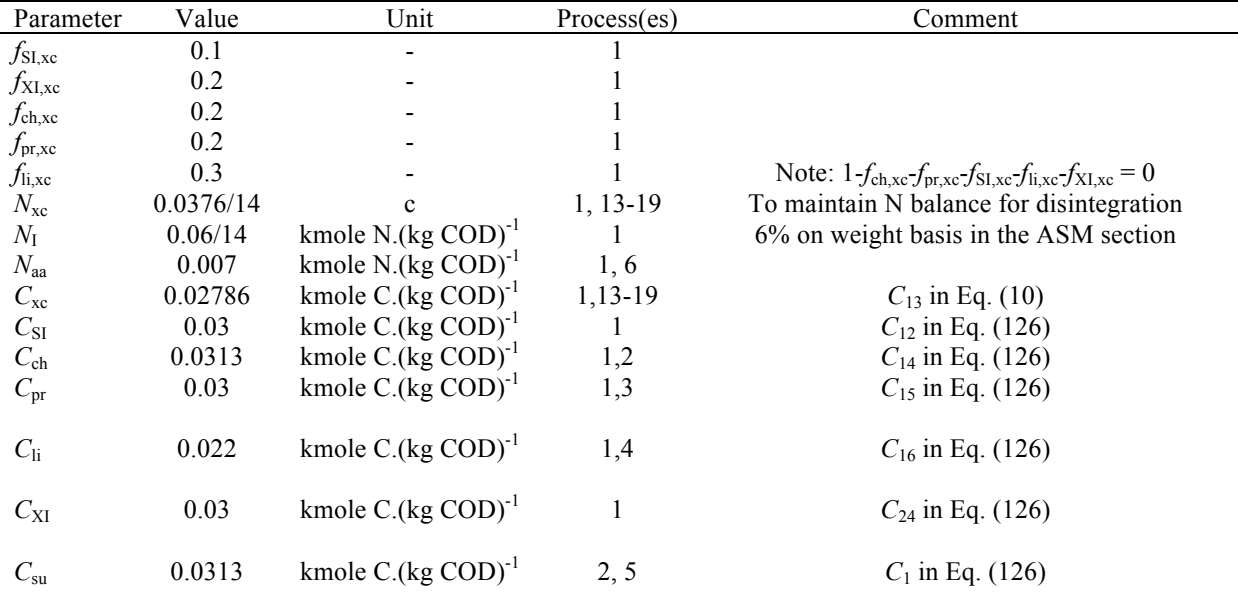

### *Benchmark Simulation Model no. 2 (BSM2)*

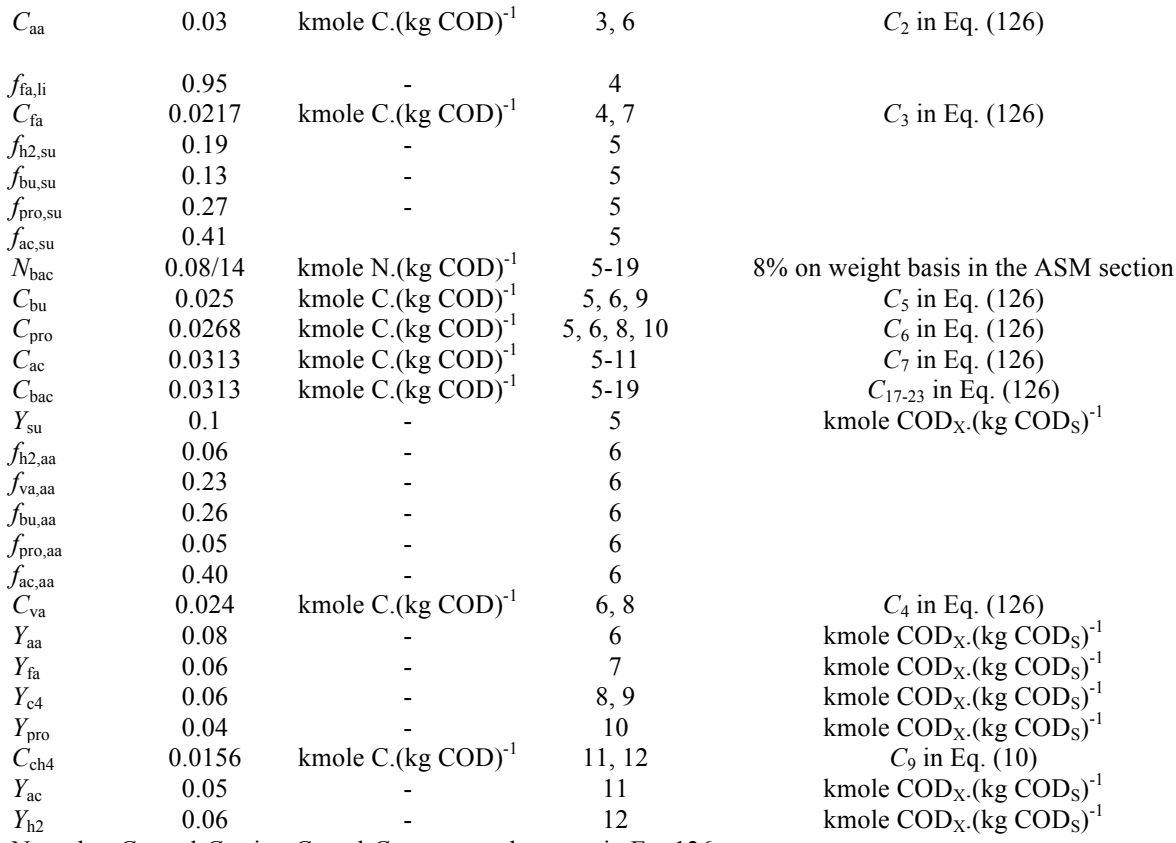

Note that  $C_{h2}$  and  $C_{IN}$ , i.e.  $C_8$  and  $C_{11}$ , are equal to zero in Eq. 126.

| Parameter                          | Value               | Unit                     | Process(es)      | Comment            |
|------------------------------------|---------------------|--------------------------|------------------|--------------------|
| $k_{\rm dis}$                      | 0.5                 | $\overline{d^{-1}}$      | 1                |                    |
| $k_{\text{hyd,ch}}$                | 10                  | $\mathbf{d}^{\text{-}1}$ | $\frac{2}{3}$    |                    |
| $k_{\text{hyd,pr}}$                | 10                  | $d^{-1}$                 |                  |                    |
| $k_{\text{hyd,li}}$                | 10                  | $d^{-1}$                 | $\overline{4}$   |                    |
| $K_{\rm S, IN}$                    | $1.10^{-4}$         | M                        | $5 - 12$         |                    |
| $k_{\rm m, su}$                    | 30                  | $d^{-1}$                 | $\sqrt{5}$       |                    |
| $K_{S,su}$                         | 0.5                 | kg COD.m <sup>-3</sup>   | 5                |                    |
| $pH_{\rm UL,aa}$                   | 5.5                 |                          | $5 - 10$         | in $I_{5-10}$      |
| $pH_{\text{LL},aa}$                | $\overline{4}$      |                          | $5 - 10$         | in $I_{5-10}$      |
| $k_{\rm m,aa}$                     | 50                  | $\mathbf{d}^{\text{-}1}$ | 6                |                    |
| $K_{\rm S,aa}$                     | 0.3                 | kg COD.m <sup>-3</sup>   | $\boldsymbol{6}$ |                    |
| $k_{\rm m,fa}$                     | 6                   | $d^{-1}$                 | 7                |                    |
| $K_{\rm S,fa}$                     | 0.4                 | $kg$ COD. $m^{-3}$       | $\boldsymbol{7}$ |                    |
| $K_{\text{I},\text{h2},\text{fa}}$ | $5.10^{-6}$         | $kg$ COD. $m^{-3}$       | $\overline{7}$   | in $I_7$           |
| $k_{\rm m,c4}$                     | 20                  | $d^{-1}$                 | 8, 9             |                    |
| $K_{\rm S,c4}$                     | 0.2                 | $kg$ COD. $m^{-3}$       | 8,9              |                    |
| $K_{I, h2, c4}$                    | $1.10^{-5}$         | $kg$ COD. $m^{-3}$       | 8, 9             | in $I_8$ and $I_9$ |
| $k_{\rm m, pro}$                   | 13                  | $d^{-1}$                 | $10\,$           |                    |
| $K_{\rm S,pro}$                    | 0.1                 | $kg$ COD. $m^{-3}$       | 10               |                    |
| $K_{\text{I},\text{h2,pro}}$       | $3.5 \cdot 10^{-6}$ | $kg$ COD. $m^{-3}$       | 10               | in $I_8$ and $I_9$ |
| $k_{\rm m,ac}$                     | $\,$ $\,$           | $d^{-1}$                 | 11               |                    |
| $K_{S,ac}$                         | 0.15                | $kg$ COD. $m^{-3}$       | 11               |                    |
| $K_{\text{I,NH3}}$                 | 0.0018              | M                        | 11               | in $I_{11}$        |
| $pH_{\rm UL,ac}$                   | $\tau$              |                          | 11               | in $I_{11}$        |
| $pH_{\text{LL},\text{ac}}$         | 6                   |                          | 11               | in $I_{11}$        |
| $k_{\rm m,h2}$                     | 35                  | $\mathbf{d}^{\text{-}1}$ | 12               |                    |
| $K_{\text{S,h2}}$                  | $7.10^{-6}$         | kg COD.m <sup>-3</sup>   | 12               |                    |
| $pH_{\rm UL,h2}$                   | 6                   |                          | 12               | in $I_{12}$        |
| $pH_{\rm LL,h2}$                   | 5                   |                          | 12               | in $I_{12}$        |
| $k_{\text{dec,Xsu}}$               | 0.02                | $\mathbf{d}^{\text{-}1}$ | 13               |                    |
| $k_{\text{dec,Xaa}}$               | 0.02                | $d^{-1}$                 | 14               |                    |
| $k_{\text{dec, Xfa}}$              | 0.02                | $\mathbf{d}^{\text{-}1}$ | 15               |                    |
| $k_{\text{dec}, \text{Xc4}}$       | 0.02                | $d^{-1}$                 | 16               |                    |
| $k_{\text{dec,Xpro}}$              | $0.02\,$            | $d^{-1}$                 | 17               |                    |
| $k_{\text{dec,Xac}}$               | 0.02                | $d^{-1}$                 | 18               |                    |
| $k_{\text{dec, Xh2}}$              | $0.02\,$            | $d^{-1}$                 | 13               |                    |

Table 6: Biochemical parameter values. The unit M is defined as kmole.m-3 according to Batstone *et al.* (2002)

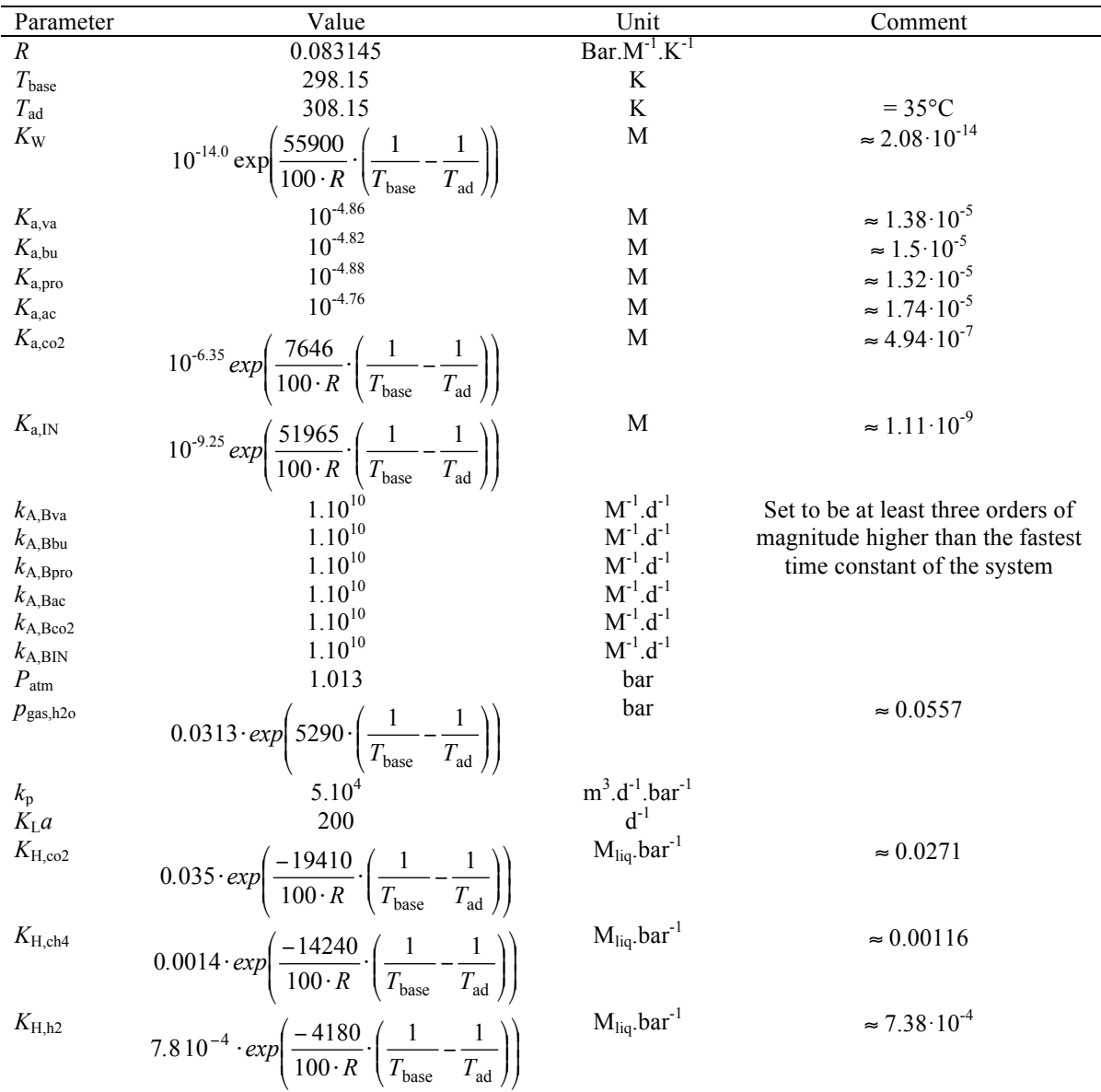

#### Table 7: Physiochemical parameter values

Table 8: Physical parameter values

 $\overline{a}$ 

 $\overline{a}$ 

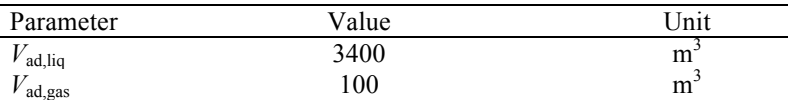

## **4. MODELING OF THE PRIMARY CLARIFIER**

The flow rate at the inlet of the primary clarifier  $(Q_{pi})$  is given by:

$$
Q_{\rm pi} = Q_{\rm plant} + Q_{\rm to} + Q_{\rm st, bypass} + Q_{\rm st, out}
$$
\n(182)

where  $Q_{\text{plant}}$  is the flow rate of raw wastewater which will be treated in the plant,  $Q_{\text{to}}$  is the overflow rate from the thickener,  $Q_{\text{st,bypass}}$  is the flow rate bypassed from the sludge tank and  $Q_{\text{st,out}}$  is the flow rate from the sludge tank. If the flow rate into the BSM2 system  $Q_i$  is larger than 60,000 m<sup>3</sup>.d<sup>-1</sup>  $Q_{\text{bypass}} = Q_{\text{i}} - 60,000$  (183)

$$
Q_{\text{planat}} = 60,000 \tag{184}
$$

where  $Q_{\text{bypass}}$  the flow rate of raw wastewater which is bypassed to the effluent.

For any influent fraction as well as temperature, the following equation holds:

$$
Z_{\rm pi} \cdot Q_{\rm pi} = Z_{\rm plant} \cdot Q_{\rm plant} + Q_{\rm to} \cdot Z_{\rm to} + Q_{\rm st, bypass} \cdot Z_{\rm st, bypass} + Q_{\rm st,out} \cdot Z_{\rm st,out}
$$
\n
$$
Z_{\rm plant} = Z_{\rm i}
$$
\n(186)

The model proposed by Otterpohl and Freund (1992) and Otterpohl *et al.* (1994) can be described by one completely mixed tank and the separation of the effluent of the tank into a primary clarifier effluent and a primary sludge (Figure 4). The original model description does not consider primary sludge. The formulas regarding primary sludge are added by simple mass balance considerations. Table 9 summarizes the variables and their assumed values.

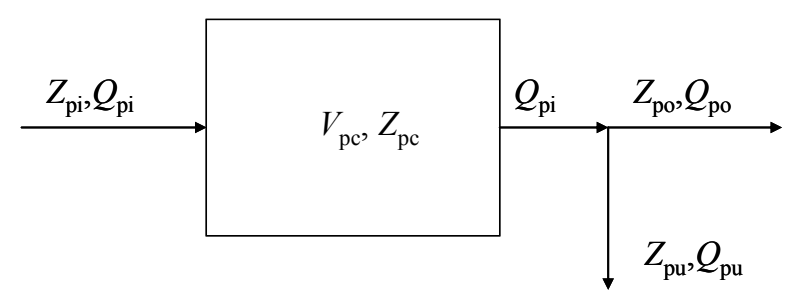

#### Figure 4: Primary clarifier model assumption

For the evaluation of the concentrations within the tank, simple CSTR formulae hold:

$$
\frac{dZ_{\text{pc},k}(t)}{dt} = \frac{Q_{\text{pi}}(t)}{V_{\text{pc}}} \left( Z_{\text{pi},k} - Z_{\text{pc},k} \right) \text{ for all fractions } k. \tag{187}
$$

Given the "mean" fraction of particulate COD from overall COD:

$$
f_X = \frac{COD_{\text{part}}}{COD_{\text{tot}}} \tag{188}
$$

the COD removal efficiency is calculated as:

$$
\eta_{\text{COD}}(t) = f_{\text{corr}}(2.88 \cdot f_{\text{X}} - 0.118) \cdot (1.45 + 6.15 \cdot Ln(t_{\text{h}}(t) \cdot 24 \cdot 60)) \quad [%]
$$
\n(189)

with the hydraulic retention time  $t<sub>h</sub>$  (d) and a correction factor  $f<sub>corr</sub>$ . The parameter  $f<sub>X</sub>$  is used as a constant parameter describing the mean value of the COD particulate to COD total ratio. For the calculation of the "mean" hydraulic retention time a first order low pass is used to calculate the mean influent flow rate:

$$
\frac{d Q_{\rm m}(t)}{dt} = \left(Q_{\rm pi}(t) - Q_{\rm m}(t)\right)\frac{1}{t_{\rm m}}
$$
\n(190)

with the "smoothing" time constant  $t_m=3/24$  d. The hydraulic retention time is then calculated as

$$
t_h(t) = \frac{V_{\rm pc}}{Q_{\rm m}(t) + 0.001}
$$
\n(191)

The removal efficiency with respect to the particulate COD is written as:

$$
\eta_{\text{CODp}} = \frac{\eta_{\text{COD}}}{f_{\text{x}}} \tag{192}
$$

as the soluble COD is not effected. With this factor, the effluent concentrations calculates as:

$$
Z_{\text{po},k}(t) = f_k Z_{\text{pi},k}(t) \tag{193}
$$

with the factor

$$
f_k = 1 - \frac{\eta_{\text{CODp}}}{100} f_{\text{sx},k}
$$
 (194)

where the factor  $f_{sx,k}$  is 0 for all soluble fractions, and 1 for all particulate fractions .

The primary sludge concentration follows from the mass balance:

$$
Z_{\text{pu},k}(t) = \left( \left( 1 - f_k \right) \frac{Q_{\text{pi}}(t)}{Q_{\text{pu}}(t)} + f_i \right) Z_{\text{pc},k}(t) \tag{195}
$$

For the primary sludge flow rate, a proportional flow rate to the influent flow rate is used:

$$
Q_{\rm pu}(t) = f_{\rm PS} \, q(t) \, \text{ with } f_{\rm PS} = 0.007 \tag{196}
$$

#### Table 9: Main primary settler parameters

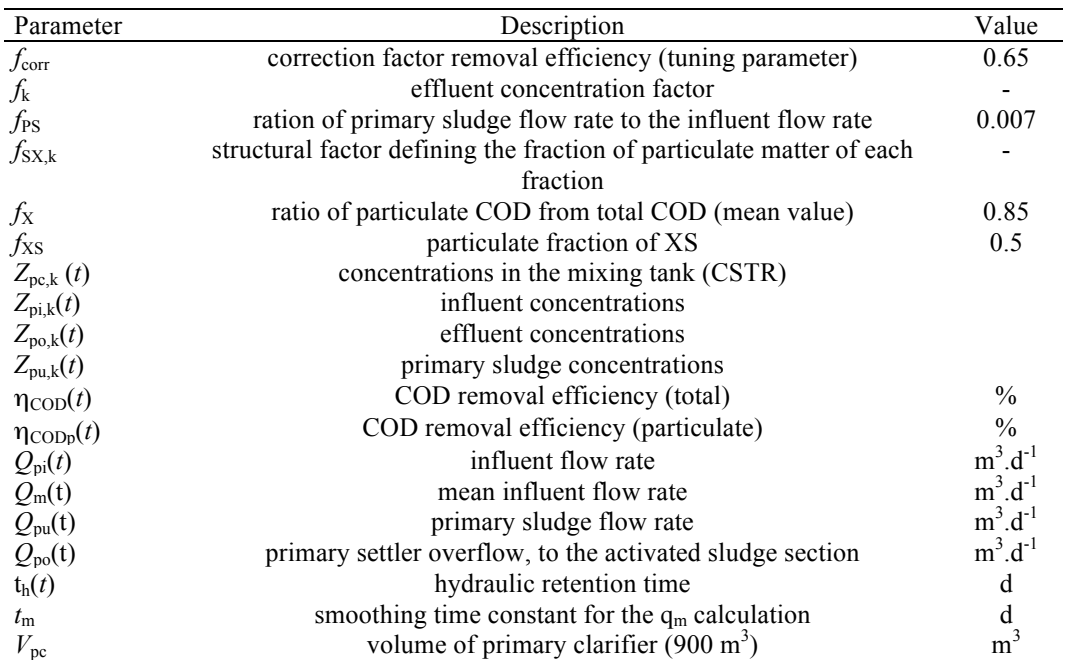

### **5. MODELING OF THE THICKENER AND DEWATERING UNIT**

For simplicity, these two units are supposed to have ideal behavior and have no volume.

#### **5.1. Thickener**

The thickener thickens the sludge wasted from the bottom of the secondary clarifier prior to being mixed with the primary sludge from the primary clarifier (Figure 5).

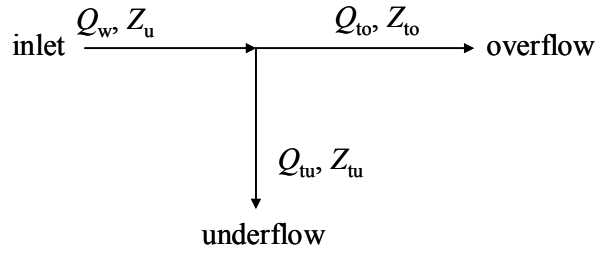

Figure 5: Thickener model assumption

The suspended solid concentration at the inlet of the thickener is  $TSS_{sc,1}$  (Eq. 67). The percentage of suspended solids in the underflow of the thickener is  $p_{\text{thick}}$  (= 7%). The percentage of suspended solids removed is  $TSS_{\text{rem}}$  (= 98%). The thickening factor ( $f_{thick}$ ) is calculated as:

$$
f_{\text{thick}} = p_{\text{thick}} \frac{10000}{TSS_{\text{sc},1}} \tag{197}
$$

Let 
$$
fq_{\text{tu}} = \frac{TSS_{\text{rem}}}{100 \cdot f_{\text{thick}}}
$$
 (198)

Then, the thinning factor is equal to:

$$
f_{\text{thin}} = \frac{1 - TSS_{\text{rem}}/100}{1 - f_{\text{qu}}}
$$
(199)

If the thickening factor is larger than 1, the variables in the underflow are calculated as:

For any particulate fraction:  $Z_{\text{tu}} = Z_{\text{u}} \cdot f_{\text{thick}}$ 

For any soluble fraction and temperature: 
$$
Z_{\text{tu}} = Z_{\text{u}}
$$
 (200)

Underflow rate:  $Q_{\text{tu}} = Q_{\text{w}} \cdot f q_{\text{tu}}$ 

The variables in the overflow are calculated as:

For any particulate fraction:  $Z_{\text{to}} = Z_{\text{u}} \cdot f_{\text{thin}}$ For any soluble fraction and temperature:  $Z_{\text{to}} = Z_{\text{u}}$  (201)

Overflow rate: 
$$
Q_{\text{to}} = Q_{\text{w}} \cdot (1 - f q_{\text{tu}})
$$

If the thickening factor is lower than 1, there is an error.

#### **5.2. Dewatering unit**

The dewatering unit thickens the sludge from the digester (flow rate  $Q_{ad}$ ). The reject water is recycled to the inlet of the primary settler (Figure 6). The model of the dewatering unit is similar to the model of the thickener.

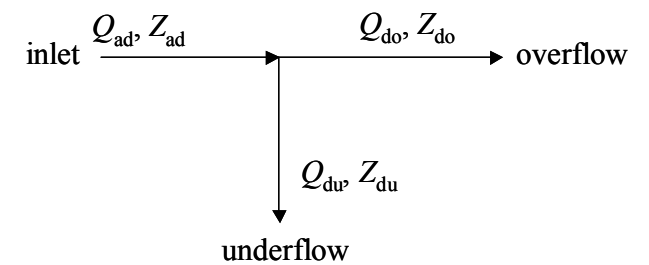

Figure 6: Dewatering unit model assumption

The suspended solid concentration at the inlet of the dewatering unit is:

$$
TSS_{\text{ad}} = \frac{1}{\hat{f}_{\text{COD-SS}}} \left( X_{\text{S,ad}} + X_{\text{P,ad}} + X_{\text{I,ad}} + X_{\text{B,H,ad}} + X_{\text{B,A,ad}} \right) = 0.75 \left( X_{\text{S,ad}} + X_{\text{P,ad}} + X_{\text{I,ad}} + X_{\text{B,H,ad}} + X_{\text{B,A,ad}} \right) (202)
$$

where  $X_{S,ad}$ ,  $X_{P,ad}$ ,  $X_{I,ad}$ ,  $X_{B,H,ad}$  and  $X_{B,A,ad}$  are outputs from the ADM-ASM interface (see Section 7).

The percentage of suspended solids in the underflow of the thickener is  $p_{\text{devat}}$  (= 28%). The percentage of suspended solids removed is  $TSS_{\text{rem}}$  (= 98%). The dewatering factor ( $f_{\text{dewat}}$ ) is calculated as:

$$
f_{\text{devat}} = p_{\text{devat}} \frac{10000}{TSS_{\text{ad}}} \tag{203}
$$

Let 
$$
fq_{du} = \frac{TSS_{rem}}{100 \cdot f_{devat}}
$$
 (204)

Then the dewatering factor is equal to:

$$
f_{\text{thin}} = \frac{1 - TSS_{\text{rem}}/100}{1 - f_{\text{d}_{\text{du}}}}
$$
(205)

If the dewatering factor is larger than 1, the variables in the underflow are calculated as:

For any particulate fraction:  $Z_{\text{du}} = Z_{\text{ad}} \cdot f_{\text{dewat}}$ For any soluble fraction and temperature:  $Z_{du} = Z_{ad}$  (206)

Underflow rate:  $Q_{du} = Q_{ad} \cdot f q_{du}$ The variables in the overflow are calculated as: For any particulate fraction:  $Z_{\text{do}} = Z_{\text{ad}} \cdot f_{\text{thin}}$ For any soluble fraction and temperature:  $Z_{\text{do}} = Z_{\text{ad}}$  (207) Overflow rate:  $Q_{\text{do}} = Q_{\text{ad}} \cdot (1 - f q_{\text{du}})$ 

If the dewatering factor is lower than 1, there is an error.

## **6. MODELING OF THE REJECT WATER STORAGE TANK**

It has been assumed that a storage tank exists on the recycle line from the dewatering unit to the inlet of the primary clarifier, after the ADM to ASM interface. Its behaviour depends upon the flow rate from the dewatering unit, the available storage volume and the fate of the stored reject water. The reject water cannot be stored in the tank when the tank is full. In such a case, the reject water has to be recycled directly to the inlet of the primary clarifier until the storage tank has been emptied and can receive water again. Furthermore, a limit has been set for the reject water outflow rate from the tank  $(Q_{\text{st.set}})$ .

### **6.1 General definitions**

The various notations used for the model are given in Table 10, in agreement with Figure 7. The height tolerance is used to define the minimal and maximal volumes that can be handled in the tank.

| Definition                                                  | Notation                      |
|-------------------------------------------------------------|-------------------------------|
| Total tank volume                                           | $V_{\text{st,total}}$         |
| Liquid volume in tank                                       | $V_{\rm st}$                  |
| Maximal liquid volume in tank                               | $V_{\text{st,max}}$           |
| Minimal liquid volume in tank                               | $V_{\text{st,min}}$           |
| Height                                                      | $H_{\rm st}$                  |
| Area                                                        | $A_{\rm st}$                  |
| Liquid flow rate from the dewatering unit overflow          | $Q_{\text{do}}$               |
| Liquid flow rate at the inlet of the storage tank           | $Q_{\mathrm{st,in}}$          |
| Liquid flow rate at the outlet of the storage tank          | $Q_{\rm st,out}$              |
| Liquid flow rate in the bypass of the storage tank          | $Q_{\text{st},\text{bypass}}$ |
| Liquid flow rate setpoint at the outlet of the storage tank | $\mathcal{Q}_{\text{st,set}}$ |

Table 10: Reject water storage tank variables

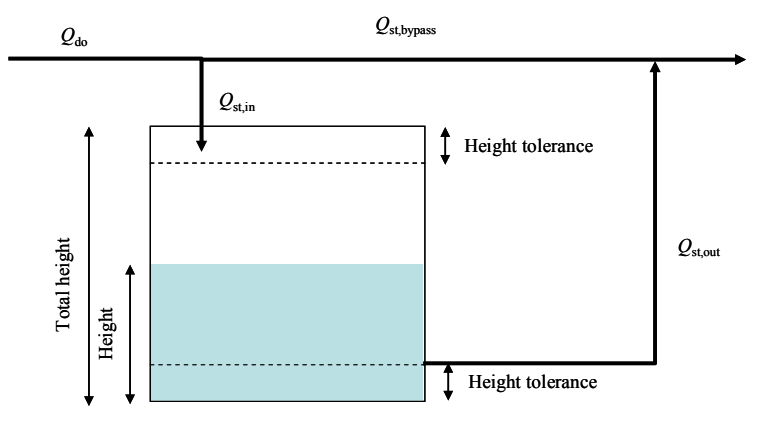

Figure 7: Storage tank

### **6.2. Storage tank behaviour**

### *6.2.1. Variation of liquid volume*

The following relations define the various flow rates needed for the mass balances.

When the liquid volume in the storage tank is between the minimum and the maximum values, the total reject water flow rate from the dewatering unit is admitted to the storage tank and the outflow rate is equal to the set point. No reject water is bypassed:

If 
$$
(V_{st} \leq V_{st,max} \text{ and } V_{st} \geq V_{st,min})
$$
 then  
\n
$$
Q_{st, \text{in}} = Q_{do}
$$
\n
$$
Q_{st, \text{out}} = Q_{st, \text{set}}
$$
\n
$$
Q_{st, \text{bypass}} = 0
$$
\n(208)

When the liquid volume in the storage tank is larger than the maximum value and the reject water flow rate from the dewatering unit is larger than the outflow rate set point, the reject water from the dewatering unit is bypassed to the primary clarifier and the outflow rate from the storage tank is set to 0:

If 
$$
(V_{st} \ge V_{st,max}
$$
 and  $Q_{do} > Q_{st,set}$ ) then  
\n $Q_{st,ini} = 0$   
\n $Q_{st,out} = 0$   
\n $Q_{st,bynass} = Q_{do}$  (209)

When the liquid volume in the storage tank is larger than the maximum value and the reject water flowrate from the dewatering unit is smaller than the ouflow rate set point, the reject water from the dewatering unit is fed to the storage tank. The outflow rate is equal to its set point.

If 
$$
(V_{st} \ge V_{st,max}
$$
 and  $Q_{do} \le Q_{st,set}$ ) then  
\n $Q_{st,i} = Q_{do}$   
\n $Q_{st,out} = Q_{st,set}$   
\n $Q_{st,bypass} = 0$  (210)

When the liquid volume in the storage tank is smaller than the minimal value, the reject water from the dewatering unit is fed into the storage tank and the outflow rate is set to 0:

If 
$$
(V_{st} \le V_{st,min})
$$
 then  
\n $Q_{st,inf} = Q_{do}$   
\n $Q_{st,out} = 0$   
\n $Q_{st,bynass} = 0$  (211)

The variation of the storage tank volume is given as:

$$
\frac{dV_{\text{st}}}{dt} = Q_{\text{s,in}} - Q_{\text{st,out}} \tag{212}
$$

### *6.2.2. Variation of a concentration*

The tank is assumed to be non reactive. Given a volume  $V_{\rm st}$ , a influent flow rate  $Q_{\rm st,i}$ , an influent concentration  $C_{\text{do}}$  and an effluent flow rate  $Q_{\text{st,out}}$ , the corresponding concentration  $C_{\text{st}}$  is calculated by integration of Equation (213).

$$
\frac{dC_{st}}{dt} = \frac{1}{V_{st}} \left( Q_{st,i} C_{do} - Q_{st,i} C_{st} \right) = \frac{Q_{st,i}}{V_{st}} \left( C_{do} - C_{st} \right)
$$
\n(213)

#### **6.3. Implementation**

The implementation is performed with the following parameters:

 $V_{\text{st,total}}$ = 160 m<sup>3</sup>  $V_{\text{stank,max}} = 0.9 \cdot V_{\text{st,total}}$  $V_{\text{stank,min}} = 0.1 \cdot V_{\text{st,total}}$ 

 $Q_{\text{st,set}}$  ≤ 1500 m<sup>3</sup>.d<sup>-1</sup>

For initialization, the tank is half full  $(V_{st} = 0.5 \cdot V_{st, total})$  when a sludge tank is considered in the system. It is full when a sludge tank is not considered. In such a case the flow from the dewatering unit overflow is bypassed directly to the primary clarifier.

### **7. ASM/ADM and ADM/ASM interfaces**

The purpose of the ASM/ADM interface is to transform the state variables from the activated sludge section corresponding to the ASM1 formulation into state variables usable in the anaerobic digester corresponding to the ADM1 formulation. The opposite function is assigned to the ADM/ASM interface.

The ASM/ADM interface is applied after mixing the primary sludge from the underflow of the primary clarifier with the thickened secondary sludge wasted from the secondary clarifier. This means that for any ASM1 state variable  $(Z_{as})$  to be transformed into an ADM1 state variable  $(Z_{ad})$ :

$$
Z_{\rm as} = \frac{Z_{\rm pu} \cdot Q_{\rm pu} + Z_{\rm tu} \cdot Q_{\rm tu}}{Q_{\rm pu} + Q_{\rm tu}} = \frac{Z_{\rm pu} \cdot Q_{\rm pu} + Z_{\rm tu} \cdot Q_{\rm tu}}{Q_{\rm ad}}
$$
(214)

The ADM/ASM interface is applied to transform any Z<sub>ad</sub> state variable at the outlet of the digester (except pH and temperature) into a *Z*as state variable, used in the dewatering unit. The pH before and after the ASM/ADM and ADM/ASM interfaces is identical to the current (at every time step) pH in the digester. The temperature within the interfaces is equal to the digester temperature, i.e. 35°C. The temperature at the outlet of the ADM/ASM interface at time *t* is equal to the temperature at the inlet of interface ASM/ADM at time *t*.

Both interfaces are built from sets of rules (Nopens *et al.*, 2009). To help the developer, the MATLAB and FORTRAN code is given in Appendix A2. The following equations guarantee the charge balance (with  $T_{\text{base}} =$ 298.15 K (25 °C) and  $T_{ad} = T_{base} + 10$  K (35 °C):

$$
\alpha_{\rm ac}^{\rm ch} = \alpha_{\rm pro}^{\rm ch} = \alpha_{\rm bu}^{\rm ch} = \frac{-1/C_{\rm i}}{1 + 10^{pK_a - pH_{\rm ad}}}
$$
\n(215)

with  $pK_a = 4.76$ , 4.88, 4.82, 4.86 respectively (T=25°C) and  $C_i$  respectively equal to 64, 112, 160, 208

$$
\alpha_{\text{IN}}^{\text{ch}} = \frac{10^{pK_a - pH_{\text{ad}}}}{1 + 10^{pK_a - pH_{\text{ad}}}}
$$
(216)

with 
$$
pK_a = 9.25 - \log_{10} \left\{ \exp \left[ \frac{51965}{100 \cdot R} \left( \frac{1}{T_{\text{base}}} - \frac{1}{T_{\text{ad}}} \right) \right] \right\}
$$
 (217)

$$
\alpha_{\rm IC}^{\rm ch} = \frac{-1}{1 + 10^{pK_{\rm a} - pH_{\rm ad}}} \tag{218}
$$

with 
$$
pK_a = 6.35 - \log_{10} \left\{ \exp \left[ \frac{7646}{100 \cdot R} \left( \frac{1}{T_{base}} - \frac{1}{T_{ad}} \right) \right] \right\}
$$
 (219)

 $\alpha_{\text{NH}}^{\text{ch}}$  = 1/14000 (conversion from AS unit g N.m<sup>-3</sup> into AD unit kmole N.m<sup>-3</sup>) ) (220)

 $\alpha_{\text{NO}}^{\text{ch}}$  = -1/14000 (conversion from AS unit g N.m<sup>-3</sup> into AD unit kmole N.m<sup>-3</sup>)

(221)

 $\alpha_{\text{A1K}}^{\text{ch}} = -1/1000$  (conversion from AS unit mole HCO<sub>3</sub>.m<sup>-3</sup> into interface unit kmole HCO<sub>3</sub>.m<sup>-3</sup>) ) (222)

$$
pK_{\rm w} = 14. - \log_{10} \left\{ \exp \left[ \frac{55900}{100 \cdot R} \left( \frac{1}{T_{\rm base}} - \frac{1}{T_{\rm ad}} \right) \right] \right\}
$$
 (223)  
Note that  $R = 0.083145$  bar.m<sup>3</sup>. K<sup>-1</sup>.kmol<sup>-1</sup>

*For the ASM/ADM interface:*

$$
S_{\rm IC} = \frac{\left[S_{\rm ALK} \alpha_{\rm ALK}^{\rm ch} + S_{\rm NH} \alpha_{\rm NH}^{\rm ch} + S_{\rm NO} \alpha_{\rm NO}^{\rm ch}\right]_s - \left[S_{\rm ac} \alpha_{\rm ac}^{\rm ch} + S_{\rm pro} \alpha_{\rm pro}^{\rm ch} + S_{\rm bu} \alpha_{\rm bu}^{\rm ch} + S_{\rm va} \alpha_{\rm va}^{\rm ch} + S_{\rm IN} \alpha_{\rm IN}^{\rm ch}\right]}{\alpha_{\rm IC}^{\rm ch}}\tag{224}
$$

It can be noted that based on the definition of the BSM TG ASM/ADM interface, the variables *S*ac, *S*pro, *S*bu and *S*va will always be zero, but they are added here to provide a general description. Special care must be taken for the *S*<sub>NO</sub> concentration of the ASM input. The ASM/ADM interface immediately converts any influent nitrate to nitrogen gas (with an associated COD loss), i.e. a direct denitrification. However, in the charge balancing equation (the *S*<sub>IC</sub> equation above) the true influent nitrate concentration from the ASM (prior to interface internal denitrification) should be used.

#### *For the ADM/ASM interface:*

$$
S_{ALK} = \frac{\left[S_{ac}\alpha_{ac}^{ch} + S_{pro}\alpha_{pro}^{ch} + S_{bu}\alpha_{bu}^{ch} + S_{va}\alpha_{va}^{ch} + S_{IN}\alpha_{IN}^{ch} + S_{IC}\alpha_{IC}^{ch}\right]_{\text{d}} - \left[S_{NH}\alpha_{NH}^{ch} + S_{NO}\alpha_{NO}^{ch}\right]_{\text{d}}}{\alpha_{ALK}^{ch}}
$$
(225)

It can be noted that based on the definition of the BSM TG ADM/ASM interface the variable *S*<sub>NO</sub> will always be zero, but it is added here to provide a general description.

As ADM1 satisfies the charge balance via  $S_{an}$  and  $S_{cat}$ , it is necessary to calculate  $S_{an}$  and  $S_{cat}$  to have a closed charge balance. ASM1 does not calculate all ions and, thus, the charge balance is not absolutely closed, but of course all processes of the ASM1 respect the charge balance relatively.

To calculate  $S_{an}$  and  $S_{cat}$  for the influent to ADM1, the full charge balance should be used including the OH<sup>-</sup> and  $H^+$  ions:

$$
0 = \left[ S_{ac} \alpha_{ac}^{ch} + S_{pro} \alpha_{pro}^{ch} + S_{bu} \alpha_{bu}^{ch} + S_{va} \alpha_{va}^{ch} + S_{IN} \alpha_{IN}^{ch} + S_{IC} \alpha_{IC}^{ch} + OH^{-} - H^{+} + S_{an} - S_{cat} \right]_{d}
$$
(226)

with  $H^+ = 10^{-pH_{ad}}$  and  $OH^- = 10^{(-pKw + pH_{ad})}$  leading to:  $S_{\text{cat+}} - S_{\text{an-}} = S_{\text{ac}} \alpha_{\text{ac}}^{\text{ch}} + S_{\text{pro}} \alpha_{\text{pro}}^{\text{ch}} + S_{\text{bu}} \alpha_{\text{bu}}^{\text{ch}} + S_{\text{va}} \alpha_{\text{va}}^{\text{ch}} + S_{\text{IN}} \alpha_{\text{IN}}^{\text{ch}} + S_{\text{IC}} \alpha_{\text{IC}}^{\text{ch}} + OH^- - H^+$  (227)

If the result  $S_{\text{cat+}} - S_{\text{an-}}$  is greater than zero, it is assumed:

$$
S_{\text{cat+}} = S_{\text{ac}} \alpha_{\text{ac}}^{\text{ch}} + S_{\text{pro}} \alpha_{\text{pro}}^{\text{ch}} + S_{\text{bu}} \alpha_{\text{bu}}^{\text{ch}} + S_{\text{va}} \alpha_{\text{va}}^{\text{ch}} + S_{\text{IN}} \alpha_{\text{IN}}^{\text{ch}} + S_{\text{IC}} \alpha_{\text{IC}}^{\text{ch}} + OH^- - H^+ \tag{228}
$$

$$
S_{\text{an-}} = 0 \tag{229}
$$

If the result  $S_{\text{cat+}} - S_{\text{an-}}$  is smaller than zero,

$$
S_{\text{cat+}} = 0 \tag{230}
$$

and

$$
S_{\text{an-}} = -\left(S_{\text{ac}}\alpha_{\text{ac}}^{\text{ch}} + S_{\text{pro}}\alpha_{\text{pro}}^{\text{ch}} + S_{\text{bu}}\alpha_{\text{bu}}^{\text{ch}} + S_{\text{va}}\alpha_{\text{va}}^{\text{ch}} + S_{\text{IN}}\alpha_{\text{IN}}^{\text{ch}} + S_{\text{IC}}\alpha_{\text{IC}}^{\text{ch}} + OH^- - H^+\right)
$$
(231)

Note that the above  $S_{an}$  and  $S_{cat}$  equations are only relevant in the ASM/ADM interface.

### **8. INFLUENT DATA**

In BSM2 the evaluation of the plant performance is done based on the output from a full year (364 days). A dynamic stabilization period is required before evaluation. The file starts 63 days before Jan  $1<sup>st</sup>$  and the first 245 days (i.e.  $63 + 182$ ) serve for the stabilization under dynamic conditions.

The 609 days  $(63 + 182 + 364 = 609$  days) dynamic file for BSM2 can be downloaded from the website. The structure of the file is as follows: time,  $S_L$ ,  $S_S$ ,  $X_L$ ,  $X_S$ ,  $X_{B,H}$ ,  $X_{B,A}$ ,  $X_P$ ,  $S_O$ ,  $S_{NO}$ ,  $S_{NH}$ ,  $S_{ND}$ ,  $X_{ND}$ ,  $S_{ALK}$ , TSS,  $Q_i$ , T and five dummy states for further extension. Some of these variables are plotted in Figure 8. *TSS,* the total suspended solids, in the influent is calculated according to:

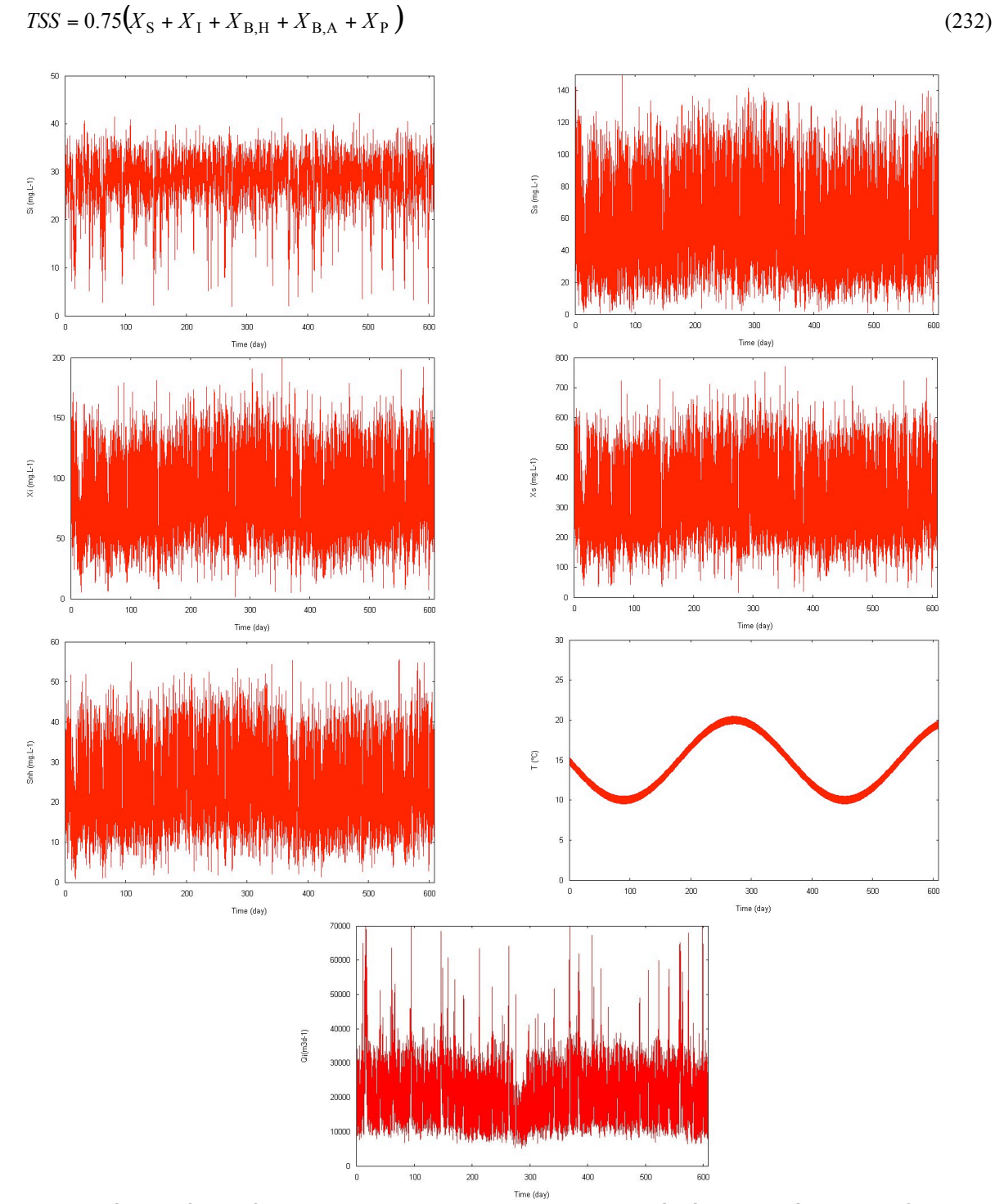

Figure 8: Some of the influent characteristics with respect to time:  $S_i$ ,  $S_s$ ,  $X_i$ ,  $X_s$ ,  $S_{NH}$ ,  $T$  and  $Q_i$ 

### **9. INITIALIZATION**

Any initial values can be selected by the user. However, a 1000-day period of stabilization (or steady state solver simulation) in closed-loop using constant inputs (Table 11) with no noise on the measurements has to be completed before using the influent file (609 days). Noise on measurements should be used with the dynamic files.

| Variable              | Value       | Unit                             |
|-----------------------|-------------|----------------------------------|
| $S_{\rm I,stab}$      | 27.22619062 | $g$ COD. $m^{-3}$                |
| $S_{\rm S,stab}$      | 58.17618568 | $g$ COD. $m^{-3}$                |
| $X_{\rm I,stab}$      | 92.49900106 | $g$ COD. $m^{-3}$                |
| $X_{\rm S,stab}$      | 363.943473  | $g$ COD. $m^{-3}$                |
| $X_{\text{B,H,stab}}$ | 50.68328815 | $g$ COD. $m^{-3}$                |
| $X_{\rm B,A,stab}$    |             | $g$ COD. $m^{-3}$                |
| $X_{\mathrm{P,stab}}$ | 0           | $g$ COD. $m^{-3}$                |
| $S_{O,stab}$          | 0           | g O <sub>2</sub> /m <sup>3</sup> |
| $S_{\text{NO,stab}}$  | 0           | $g N.m^{-3}$                     |
| $S_{\text{NH,stab}}$  | 23.85946563 | $g N.m^{-3}$                     |
| $S_{ND,stab}$         | 5.651606031 | $g N.m^{-3}$                     |
| $X_{\text{ND,stab}}$  | 16.12981606 | $g$ N.m <sup>-3</sup>            |
| $S_{ALK,stab}$        |             | mole. $m^{-3}$                   |
| $TSS_{\rm stab}$      | 380.3443217 | $g \cdot m^{-3}$                 |
| $Q_{\rm i,stab}$      | 20648.36121 | $m^3$ .d <sup>-1</sup>           |
| $T_{\rm stab}$        | 14.85808006 | °C                               |

Table 11: Influent values for the stabilization period

The following operational conditions are applied during the stabilization period:

- Internal recycle flow rate  $Q_{\text{int}} = 61,944 \text{ m}^3 \text{.} \text{d}^{-1}$
- External recycle flowrate  $Q_r$  = 20,648 m<sup>3</sup>.d<sup>-1</sup>
- Wastage flowrate  $Q_w = 300 \text{ m}^3 \text{.} \text{d}^{-1}$
- External carbon flowrate in 1st anoxic reactor  $Q_{\text{EC1}} = 2 \text{ m}^3 \text{.} \text{d}^{-1}$
- External carbon concentration: 400,000 g COD.m<sup>-</sup>
- Oxygen transfer coefficients :  $K_{\text{L}}a_3 = K_{\text{L}}a_4 = 120 \text{ d}^{-1}$  and  $K_{\text{L}}a_5 = 60 \text{ d}^{-1}$
- Flow rate from the reject water storage tank  $Q_{st,set} = 0$ .

Appendix A3 summarizes the steady-state results obtained under these conditions.

### **10. EVALUATION**

For evaluation of the simulation results over a fixed period of time  $(t_{obs} = t_f - t_0)$ , average values are to be calculated as follows (The user should be aware that all the integrals for performance assessment are calculated by rectangular integration with a time step of 15 min):

- Flow rate (m<sup>3</sup>.d<sup>-1</sup>): 
$$
\overline{Q} = \frac{\int_{t_0}^{t_f} Q(t) dt}{t_{\text{obs}}}
$$
 (233)

- Concentration for compound  $Z_k$  (mass.m<sup>-3</sup>) in flow  $Q$  must be flow proportional:

$$
\overline{Z}_{k} = \frac{\int_{t_0}^{t_f} Q(t) Z(t)_{k} \cdot dt}{\int_{t_0}^{t_f} Q(t) dt}
$$
\n(234)

## **11. SET-UP OF A DEFAULT CONTROLLER**

A default controller is proposed so that the closed-loop simulation and the implementation of the evaluation criteria can be tested before the user implements his/her own control strategy. The primary control objective for the default strategy is to maintain the dissolved oxygen concentration in the fifth compartment at a predetermined set point value (2  $g O_2.m^{-3}$ ) by manipulation of the oxygen transfer coefficient in the fourth reactor in such a way that:  $K_{L}a_{3} = K_{L}a_{4}$ ;  $K_{L}a_{5} = K_{L}a_{4}/2$ . Actuators models are used for the three oxygen transfer coefficients. The modeling principles of the sensors are given in Section 13 of this document. Furthermore, external carbon addition rate is  $2.0 \text{ m}^3$ .d<sup>-1</sup>. Finally, two different wastage flow rates are imposed dependent on time of the year (Table 12), assuming day 0 is at the start of the 609 days period. For this reason a first-order filter (time constant  $= 0.0001$  day) is added to simulate the response of the wastage pump.

Table 12: Wastage flowrate in function of time

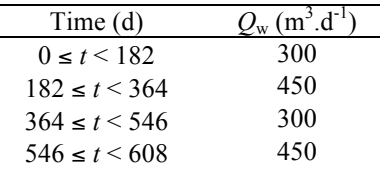

Appendices A4 to A6 summarize the results obtained in dynamic conditions in open loop (A4), in closed-loop with ideal sensors and actuators (A5) and in closed-loop with realistic sensors and actuators (A6).

#### **11.1. Controller variables**

For the dissolved oxygen control in the second aerated compartment, the probe is assumed to be of class A with a measurement range of 0 to 10 g  $O_2.m^{-3}$  and a measurement noise of 0.25 g  $O_2.m^{-3}$ . The manipulated variable is the oxygen transfer coefficient,  $K<sub>L</sub>a<sub>4</sub>$ .

Constraints are applied on recirculation flows. In the test case,  $Q_{int}$  is maintained constant and is set at  $Q_{i,stab}$ . The external recycle flow rate  $Q_r$  is maintained constant and is set to  $Q_r = Q_{i,stab}$ . There are also constraints on oxygen transfer in compartment 4:  $K_{\text{L}}a_4 = 0$  to 10 d<sup>-1</sup>.

### **11.2. Controller type**

The suggested controller is of the PI type. Its performance is assessed by: - the Integral of Absolute Error (*IAE*)

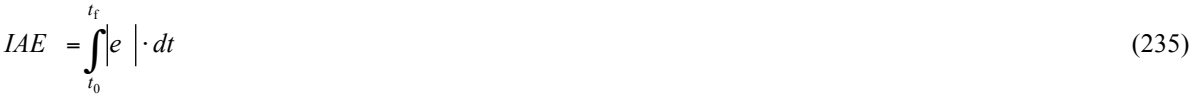

where *e* is the error:

 $e = Z^{\text{setpoint}} - Z^{\text{meas}}$  (236)

- the Integral of Squared Error (*ISE*)

$$
ISE = \int_{t_0}^{t_f} e^2 \cdot dt \tag{237}
$$

- the maximal deviation from set point:

$$
Devmax = max \left\{ \left\| \cdot \right\} \right\}
$$
 (238)

The error variance.  
\n
$$
Var(e) = e^2 - e^2
$$
\nwith

$$
\overline{e} = \frac{\int_{t_0}^{t_f} e^{-t} dt}{t_{\text{obs}}}
$$
(240)

$$
\frac{\int e^2 \cdot dt}{t_{\text{obs}}} \tag{241}
$$

- the variance of manipulated variable  $(u_i)$  variations:

$$
Var(\Delta u) = \overline{\Delta u^2} - \overline{(\Delta u)}^2
$$
\nwith

\n
$$
(242)
$$

$$
\Delta u = \left| u \left( t + dt \right) - u \left( t \right) \right| \tag{243}
$$

$$
\frac{\int_{0}^{t_{\rm f}} \Delta u \, dt}{\Delta u} = \frac{1}{t_{\rm o}} \tag{244}
$$

$$
t_{\text{obs}}
$$
\n
$$
t_{\text{f}}
$$
\n
$$
t_{\text{f}}
$$
\n
$$
t_{\text{f}}
$$
\n
$$
t_{\text{f}}
$$
\n
$$
t_{\text{f}}
$$
\n
$$
t_{\text{f}}
$$
\n
$$
t_{\text{f}}
$$
\n
$$
t_{\text{f}}
$$

and 
$$
\overline{\Delta u^2} = \frac{t_0}{t_{\text{obs}}} \tag{245}
$$

These criteria can be generalized for any controller implemented on the benchmark.

## **12. PERFORMANCE ASSESSMENT**

Effluent limits have been assumed and as such the flow-weighted average values of the effluent concentrations over the evaluation should obey the limits given in Table 13. Total nitrogen  $(N_{\text{tot}})$  is calculated as the sum of  $S_{\text{NO},e}$  and  $S_{\text{NKi},e}$ , where  $S_{\text{NKi}}$  is the Kjeldahl nitrogen concentration.

#### Table 13: Effluent quality limits

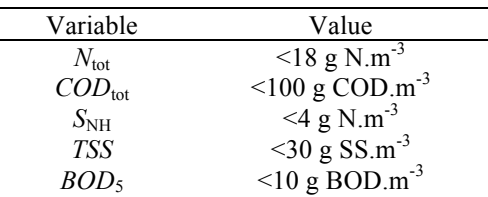

The *percentage of time* the effluent limits are not met must be reported, as well as the *number of violations*. The number of violations is defined as the number of times the limit is crossed (from below to above the limit).

The performance assessment is made at two levels.

- The **first level** concerns the local control loops, assessed by *IAE* (Integral of the Absolute Error) and *ISE* (Integral of the Squared Error) criteria, by maximal deviation from set points, and by error variance. Basically, this serves as a proof that the proposed control strategy has been applied properly.

- The **second level** provides measures for the effect of the control strategy on plant performance and this can be divided into four sub-levels:

- **effluent quality**: levies or fines are to be paid due to the discharge of pollution in the receiving water. The Effluent Quality Index (*EQI*) (kg pollution unit.d<sup>-1</sup>) is averaged over the period of observation  $t_{obs}$  (d) (i.e. 364 days = 1 year) based on a weighting of the effluent loads of compounds that have a major influence on the quality of the receiving water. It is defined as:

$$
EQI = \frac{1}{t_{\text{obs}} \cdot 1000} \int_{t=245 \, days}^{t=609 \, days} \begin{pmatrix} B_{\text{TSS}} \cdot TSS_{\text{e}}(t) + B_{\text{COD}} \cdot COD_{\text{e}}(t) + B_{\text{NKj}} \cdot S_{\text{NKj},\text{e}}(t) \\ + B_{\text{NO}} \cdot S_{\text{NO},\text{e}}(t) + B_{\text{BOD5}} \cdot BOD_{\text{e}}(t) \end{pmatrix} Q_{\text{e}}(t) \cdot dt \tag{246}
$$

where

$$
S_{\rm NKj,e} = S_{\rm NH,e} + S_{\rm ND,e} + X_{\rm ND,e} + i_{\rm XB} \left(X_{\rm B,H,e} + X_{\rm X,A,e}\right) + i_{\rm XP} \left(X_{\rm P,e} + X_{\rm i,e}\right) \tag{247}
$$
$$
TSS_e = 0.75 \cdot \left( X_{S,e} + X_{I,e} + X_{B,H,e} + X_{B,A,e} + X_{P,e} \right)
$$
\n(248)

$$
BOD_{5,e} = 0.25 \cdot \left( S_{\text{S,e}} + X_{\text{S,e}} + (1 - f_{\text{P}}) \cdot \left( X_{\text{B,H,e}} + X_{\text{B,A,e}} \right) \right) \tag{249}
$$

$$
COD_e = S_{S,e} + S_{I,e} + X_{S,e} + X_{I,e} + X_{B,H,e} + X_{B,A,e} + X_{P,e}
$$
\n(250)

$$
Q_{\rm e} = Q_{\rm sc, e} + Q_{\rm bypass} \tag{251}
$$

and the  $B_i$  are weighting factors for the different types of pollution to convert them into pollution units (Table 14). The concentrations are to be expressed in g.m-3 . The values for *B*<sup>i</sup> have been deduced from Vanrolleghem *et al.* (1996).

The user should be aware that Eq 249 is valid only when there is no raw wastewater bypassed from the inlet of the plant. In the case of a bypass, it is necessary to take into account the fact that the influent  $BOD_5$  is not calculated as the treated wastewater  $BOD_5$ . As a result, Eq 255 should be used to calculate the  $BOD_5$  associated with the bypassed load.

Table 14: *Bi* values

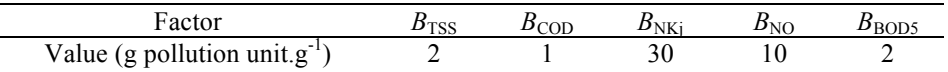

The 95 percentiles of the effluent ammonia  $(S_{NH, e95})$ , effluent total nitrogen  $(N_{tot, e95})$  and total suspended solids  $(TSS_{.95})$  have to be shown as well. These percentiles represent the  $S_{\text{NH}}$ ,  $N_{\text{tot}}$  and *TSS* effluent concentrations that are exceeded 5% of the time.

Furthermore, in case the user applies other influent data files than the one defined with BSM2 an Influent Quality Index (*IQI*) index is proposed to compare the influent qualities:

$$
IQI = \frac{1}{t_{\text{obs}} \cdot 1000} \int_{t=245 \, days}^{t=609 \, days} \begin{pmatrix} B_{\text{TSS}} \cdot TSS_i(t) + B_{\text{COD}} \cdot COD_i(t) + B_{\text{NK}j} \cdot S_{\text{NK}j,i}(t) \\ + B_{\text{NO}} \cdot S_{\text{NO},i}(t) + B_{\text{BOD}5} \cdot BOD_{5,i}(t) \end{pmatrix} Q_i(t) dt
$$
(252)

with:

$$
S_{\text{Nkj},i} = S_{\text{NH},i} + S_{\text{ND},i} + X_{\text{ND},i} + i_{\text{XB}} \left( X_{\text{B,H},i} + X_{\text{X,A},i} \right) + i_{\text{XP}} \left( X_{\text{P},i} + X_{i,i} \right)
$$
(253)

$$
TSS_{i} = 0.75 \cdot \left( X_{S,i} + X_{I,i} + X_{B,H,i} + X_{B,A,i} + X_{P,i} \right)
$$
\n(254)

$$
BOD_{5,i} = 0.65 \cdot (S_{\text{S},i} + X_{\text{S},i} + (1 - f_{\text{P}}) \cdot (X_{\text{B},\text{H},i} + X_{\text{B},\text{A},i}))
$$
(255)

$$
COD_{i} = S_{S,i} + S_{I,i} + X_{S,i} + X_{I,i} + X_{B,H,i} + X_{B,A,i} + X_{P,i}
$$
\n
$$
(256)
$$

#### - **cost factors for operation**

#### $-$  sludge production to be disposed *(SP)* (kg.d<sup>-1</sup>)

The sludge production, *SP*, is calculated from the total solids wasted and the solids accumulated in the system over the period of time considered (the last 364 days of the weather file).

$$
SP = \frac{1}{t_{obs}} \left( TSS(609 \text{ days}) - TSS(245 \text{ days}) + 0.75 \cdot \int_{t=245 \text{ days}}^{t=609 \text{ days}} (X_{\text{S,w}} + X_{\text{I,w}} + X_{\text{B,H,w}} + X_{\text{B,A,w}}) Q_{\text{w}}(t) \cdot dt \right)
$$
(257)

where *TSS* (*t*) is the amount of solids in the system at time *t*, i.e.  $TSS(t) = TSS_{as}(t) + TSS_{sc}(t)$  (258)

 $TSS<sub>as</sub>$  and  $TSS<sub>sc</sub>$  are given respectively by equations 60 and 62.

- **total sludge production**  $(SP_{total})$  (kg.d<sup>-1</sup>) takes into account the sludge to be disposed of and the sludge lost at the weir:

$$
SP_{\text{total}} = SP + \frac{0.75}{t_{\text{obs}}} \int_{t=245 \, \text{days}}^{t=609 \, \text{days}} \left( X_{\text{S,e}} + X_{\text{I,e}} + X_{\text{B,H,e}} + X_{\text{B,A,e}} + X_{\text{P,e}} \right) Q_{\text{e}}(t) dt \tag{259}
$$

- **aeration energy**  $(AE)$  (kWh.d<sup>-1</sup>) and **pumping energy**  $(PE)$  (kWh.d<sup>-1</sup>) (internal and external flow recycle pumps).

In reality pumping energy depends on how the tanks are arranged on the available space. For the purposes of BSM2, two parallel lines, similar to the configuration shown in Appendix 1 is assumed. In BSM2 the pumping energy is calculated as:

$$
PE = \frac{1}{t_{\text{obs}}} \int_{t=245 \, \text{days}}^{t=609 \, \text{days}} (0.004 \cdot Q_{\text{int}}(t) + 0.008 \cdot Q_{\text{r}}(t) + 0.05 \cdot Q_{\text{w}}(t) + 0.075 \cdot Q_{\text{pu}} + 0.06 \cdot Q_{\text{du}} + 0.004 \cdot Q_{\text{du}}) dt \tag{260}
$$

with the flow rates expressed in  $m^3 \text{.} d^{-1}$ .

The aeration energy, *AE*, should take into account the plant peculiarities (type of diffuser, bubble size, depth of submersion, etc.), but in the BSM2 case is calculated from the  $K<sub>L</sub>a$  according to the following relationship which is valid for Degrémont DP230 porous disks at an immersion depth of 4 m:

$$
AE = \frac{S_{\text{O}}^{\text{sat}}}{t_{\text{obs}} \cdot 1.8 \cdot 1000} \int_{t=245 \, days}^{t=609 \, days} \sum_{k=1}^{5} V_{\text{as},k} \cdot K_{\text{L}} a_k \left(t\right) dt \tag{261}
$$

with  $K_{\text{L}}a$  given in  $d^{-1}$  and *k* referring to the compartment number.

- **consumption of external carbon source**  $(EC)$  (kg  $\text{COD}.d^{-1}$ ) - see Section 7 on control

and handles

$$
EC = \frac{COD_{\text{EC}}}{t_{\text{obs}} \cdot 1000} \int_{t=245 \, \text{days}}^{t=609 \, \text{days}} \left( \sum_{k=1}^{k=n} Q_{\text{EC},k} \right) \cdot dt \tag{262}
$$

where  $Q_{\text{EC},k}$  is the flow rate of external carbon added to compartment *k* and  $COD_{\text{EC}} = 400,000 \text{ g } COD \text{m}^{-3}$  is the concentration of readily biodegradable substrate in the external carbon source.

#### - mixing energy  $(ME)$  (kWh.d<sup>-1</sup>)

Unaerated compartments should be mixed to avoid settling. Mixing energy is a function of the compartment volume.

$$
ME = \frac{24}{t_{\text{obs}}} \int_{t=245 \, \text{days}}^{t=609 \, \text{days}} \sum_{k=1}^{k=5} \left[ \frac{0.005 \cdot V_{\text{as},k} \, \text{if} \, K_{\text{L}} a_k \, (t) < 20 \, d^{-1}}{0 \, \text{otherwise}} \right] \cdot dt \tag{263}
$$

- methane production  $(MET_{prod})$  (kWh.d<sup>-1</sup>)

$$
MET_{\text{prod}} = \frac{16 \cdot P_{\text{atm}}}{RT_{\text{ad}}t_{\text{obs}}} \int_{t=245 \, \text{days}}^{t=609 \, \text{days}} \frac{Q_{\text{gas}}(t) \cdot p_{\text{gas,ch4}}(t)}{P_{\text{gas}}(t)} dt
$$
(264)

#### $-$  **heating energy** (*HE*) (kWh.d<sup>-1</sup>)

It is necessary to heat the digester influent to the digester operating temperature  $(T_{ad})$ :

$$
HE = \frac{1000 \cdot 4.186}{86400 \cdot t_{\text{obs}}} \int_{t=245 \, days}^{t=609 \, days} (T_{\text{ad}} - T_{\text{ad},i}) Q_{ad}(t) dt
$$
 (265)

with 
$$
T_{\text{ad,i}} = \frac{T_{\text{pu}} \cdot Q_{\text{pu}} + T_{\text{tu}} \cdot Q_{\text{tu}}}{Q_{\text{ad}}} + 273.15
$$
 (266)

assuming  $T_{\text{pu}}$  and  $T_{\text{tu}}$  are given in  $\textdegree$ C and  $T_{\text{ad}}$  in K.

The methane produced in the digester is used to generate the necessary heat energy. The net heating energy is calculated as:

$$
HEnet = \max(0., HE - 7.·METprod)
$$
\n(267)

#### **- controller output variations**

The maximum values and the variance of the manipulated variables variations should be given. This will provide an indication on peak loads and the wear of the pumps and aeration devices.

- Finally an **Overall Cost Index** (*OCI*) is calculated:

 $OCI = AE + PE + 3 \cdot SP + 3 \cdot EC + ME - 6 \cdot MET_{\text{prod}} + HE_{\text{net}}$  (268)

# **13. SENSORS AND CONTROL HANDLES**

#### **13.1. Introduction**

To test a control strategy on the BSM2 plant, appropriate sensors and actuators must be selected. To avoid unrealistic control behaviour, the dynamic behaviour of sensors and actuators (control handles) as well as additional measurement noise must be considered. To allow for a wide range of different strategies to be tested (within the confinement of the physical plant layout), a significant number of sensors and control handles are available. Their mathematical descriptions focus on simplicity rather than completely accurate reproductions of their true behaviour.

The principle for any good control strategy implies that the number of sensors and control actions should be minimised within the framework of the selected control strategy, due to the investment and maintenance costs, etc (Rieger *et al*., 2003).

For initialisation purposes, the first test of control concepts, or evaluation of the theoretical potential of control options, it is of course a valid option to use ideal sensors (no noise, no delay). For internal flows (e.g. return sludge, internal recycle), which are basically control handles, it can be assumed that the flow rates are known or can be measured without errors and delays. For such an ideal sensor, no specific sensor model is required. But the usage of ideal sensors should be reported when discussing a specific control strategy.

#### **13.2. Sensors**

The aim of the sensor classification is to describe different sensor types but also to limit the number of sensor classes in order to ease the comparison of the simulation results. The benchmark deals with control strategies, therefore only a few related criteria are used and only a few minimal measuring intervals of 0, 5 and 30 minutes are taken into account. It is not intended to define a user configurable class, as this would make it difficult to compare different benchmark studies. Should it nevertheless be impossible to choose a class, the benchmark model user is requested to describe the specific sensor in detail.

The main parameter used to describe the sensor dynamics of the sensor classes is the "Response time". This parameter is defined in an ISO norm (ISO 2003) and characterises the sensor dynamics based on a step response as presented in Figure 9.

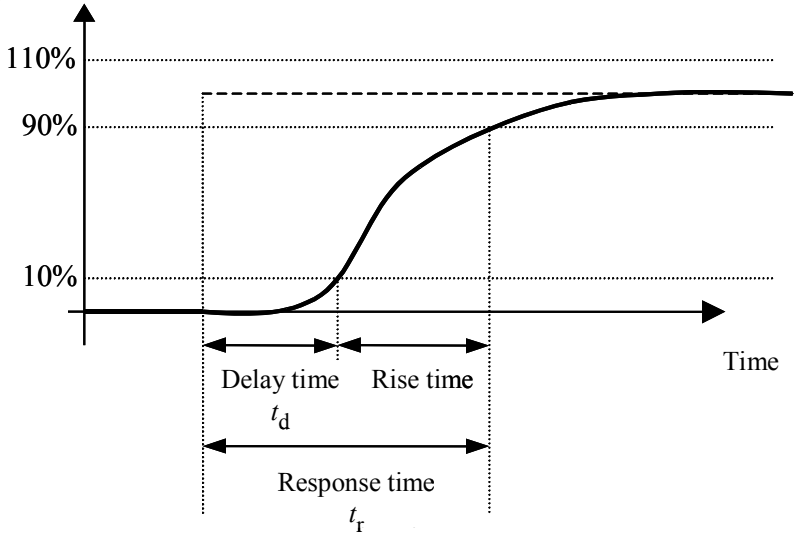

Figure 9: Definition of response time

In the norm the response time is the sum of the delay and the rise (or fall) time. The delay is defined as the time to reach 10% of the final value of a step response  $(t_d)$ . Thus, the delay time in this context is not exactly the same as a transport delay time or dead-time defined in control engineering. The overall time to reach (and not to leave)

a band from  $90\%$  - 110% of the final value of the step response is defined as the response time (here  $t_r$ ). To describe the dynamics of a sensor it is assumed that the two values, delay time and response time (as defined by Figure 6) are given.

For the definition of the benchmark sensor classes a response time  $(t_r)$  is proposed. The six sensor classes are shown in Table 14 and a list of typical sensors is provided in Table 15.

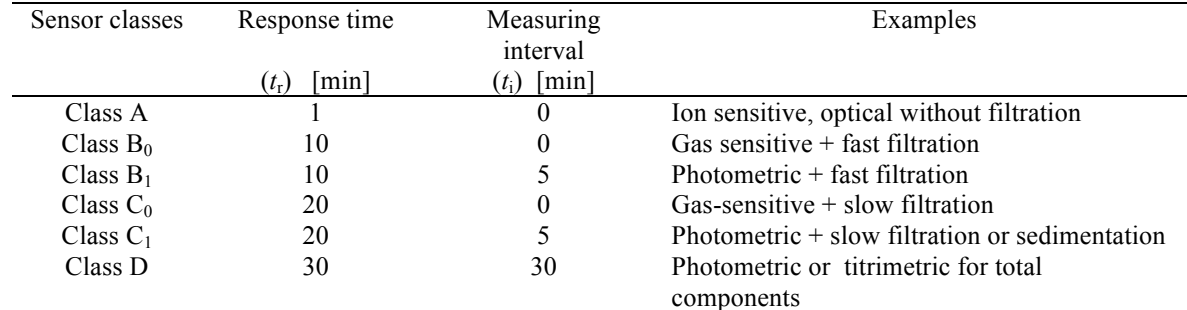

Table 14: Sensor classes. A measuring interval equal to 0 means continuous measurement

The response time includes the whole system with filtration unit and measuring system. Class A is more or less an ideal sensor; the response time of 1 minute is chosen in order to prevent unrealistic control applications. Class B contains mainly classical on-line analyzers with fast filtration and short sample loops. In Class C, analyzers with a slow filtration or sedimentation unit are described. Class D includes all batch measurements like respirometery and sensors for total components i.e. TSS. To take into account continuous and discontinuous measuring sensors, the classes B and C are divided into two subclasses. Five minutes is selected as the measuring interval, which is a typical minimum value for photometric analyzers. Longer intervals are not useful for control actions and are therefore neglected.

In addition to choosing the sensor class, the user has to define the measuring range for each sensor. Depending on the chosen measurement range, the standard deviation is assumed to be 2.5% of the maximum measurement value (see sensor model description).

Real measurement signals always include measurement noise, which can lead to unwanted control actions or a slower reaction time. Therefore, noise is included in the sensor model. The idea is not to model noise exactly, but to take into account some of its effects. In order to get comparable benchmark simulation results, the noise signal is defined. Choice of a random signal would have required running each benchmark simulation a large number of times in order to eliminate the influence of the random signal. The noise signal has a standard deviation of 1, which is multiplied by the defined noise level  $(2.5\%$  of the maximum measurement value). The noise is white zero-mean normally distributed noise. Other types of noise would be too specific and the sensors within one class would not be comparable.

As an illustration, oxygen and nitrate sensors, which can be used in the activated sludge section, can very easily be described as:

- oxygen sensor: Class A, measurement range:  $0-10 \text{ g O}_2 \text{ m}^{-3}$ , measurement noise  $\delta = 0.25 \text{ g O}_2 \text{ m}^{-3}$ .
- nitrate sensor: Class B<sub>0</sub> with a measurement range 0-20 g N.m<sup>-3</sup>, measurement noise  $\delta = 0.5$  g N.m<sup>-3</sup>.

## **13.3. Sensor model description**

To ensure the identical implementation and behaviour of the sensor models, it is necessary to describe the model in detail. The following description is the result of a Simulink implementation and takes into account a number of performance issues which are similar for most of the simulation systems.

The proposed sensor classes contain a set of continuous  $(A, B_0, C_0)$  and time-discrete sensor models  $(B_1, C_1, D)$ . Continuous models are preferred to time-discrete ones for performance reasons. The discontinuous sensors  $B_1$ and  $C_1$  are modelled in a similar way but include an output sample and hold function. Sensor class  $D$  is modelled only in discrete form.

#### *13.3.1. Continuously measuring sensors*

For the sensor classes A,  $B_0$  and  $C_0$  the approach is shown in Figure 10:

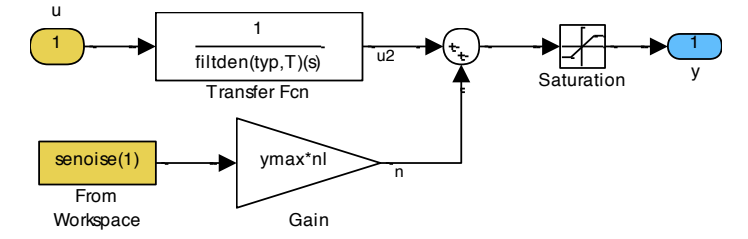

Figure 10: Simulink model of sensor class A,  $B_0$  and  $C_0$ 

The original sensor signal  $u$  is transformed by a linear transfer function (block Transfer Fcn). This transfer function is used to implement the expected time response of the sensor. Real time behaviour of sensors is typically a combination of transport+delay time behaviour (or dead time) caused by sample transport and preparation and first or higher order dynamics (time constants) caused by different issues, e.g. a mixing tank.

To have a sensor model with the same response time, a series of equal first order delay transfer functions is assumed. The number of first order transfer functions in series (*n*) determines the ratio of delay time and response time (as defined in Figure 9). Table 16 shows the parameters for the response-time modelling (see specific sensor model) of the continuously operating sensors.

For the sensor class A a response time  $(t<sub>r</sub>)$  of 1 min and a system order of  $n = 2$  is suggested. The assumed transfer function is:

$$
G_S(s) = \frac{1}{1 + \tau s} \frac{1}{1 + \tau s} \tag{269}
$$

The issue is to find  $\tau$  such that  $t_r = 1$  min, using either Simulink or the time-domain function:

$$
y = 1 - \left(1 + \frac{t}{\tau}\right) \exp\left(-\frac{t}{\tau}\right) \tag{270}
$$

With  $\tau = 0.257 = t_r / 3.89$ , the ratio of the delay time to the rise time ( $R_{td/tr}$ ) is equal to 0.133. Thus the transfer function is only a small fraction of the response time as typical for this sensor class.

For the sensor classes B and C, a system order of *n =* 8 is assumed to mimic the behaviour of the sensors. For class B a response time of 10 min and for class C of 20 min is selected. The transfer function is

$$
G_S(s) = \frac{1}{1+\tau s} \frac{1}{1+\tau s} \frac{1}{1+\tau s} \frac{1}{1+\tau s} \frac{1}{1+\tau s} \frac{1}{1+\tau s} \frac{1}{1+\tau s} \frac{1}{1+\tau s} \frac{1}{1+\tau s} \frac{1}{1+\tau s}
$$
(271)

This will lead to a ratio of the delay time to the response time equal to 0.392. In this case, the delay time is approximately 40% of the response time. This is assumed to consider the significant effect of the transport of the sample for the sensor classes B and C. The step responses for the classes  $A$ ,  $B_0$  and  $C_0$  are presented in Figure 11.

÷,

 $\overline{\phantom{0}}$ 

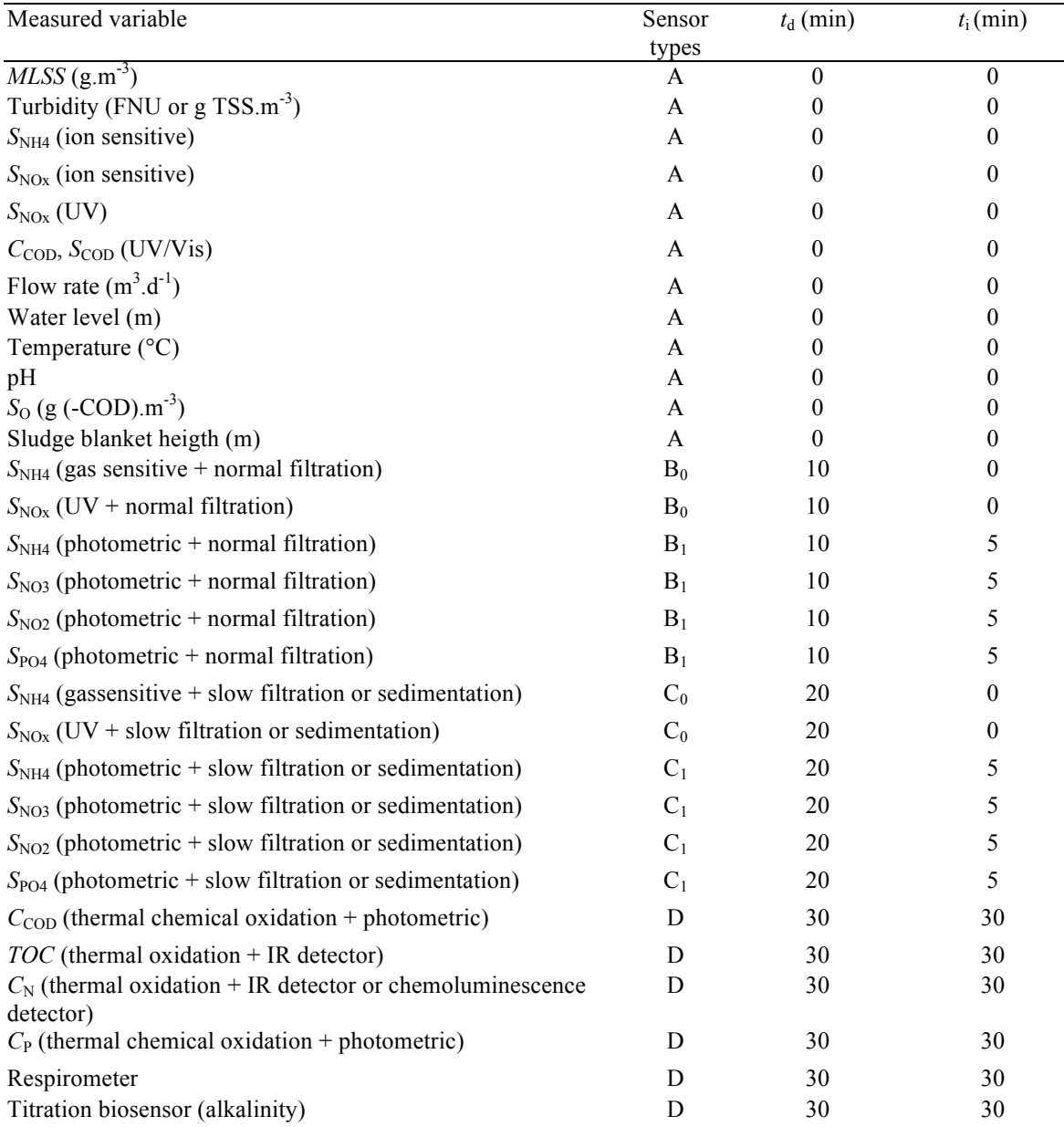

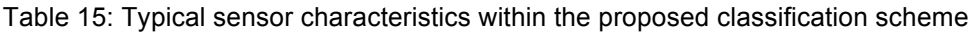

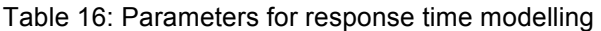

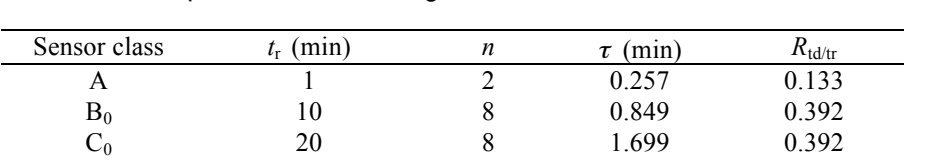

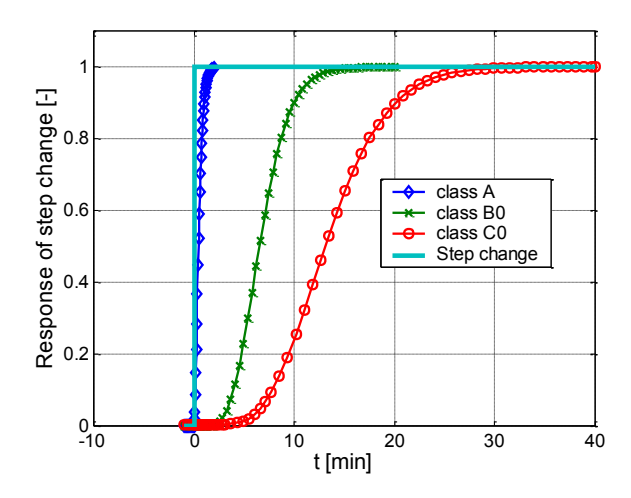

Figure 11: Step response of classes A,  $B_0$ ,  $C_0$ .

Noise is modelled with a constant noise level *nl*. In the Simulink model presented in Figure 10, the noise signal (white noise with a standard deviation δ=1) is multiplied by the noise level *nl* and the maximum value of the measurement interval  $y_{\text{max}}$ . A normally distributed (standard deviation 1), frequency limited noise signal should be used and created by the user. The signal could be created using a sample time of 1 min and be interpolated using linear interpolation to provide a continuous noise signal. Using the sample time of 1 min together with the linear interpolation will limit the frequency spectrum of the noise (cut-of of high frequencies - pink noise. The noise is added to the delayed measurement signal and limited to the measurement interval  $(0, y_{\text{max}})$ .

## *13.3.2. Discontinuously measuring sensors*

Sensor classes  $B_1$ ,  $C_1$  and  $D$  are operated discontinuously using a sampling interval  $t_i$ . An example of an implementation using a Simulink model is presented in Figures 12 and 13. The implementation is similar to that used in the model for the continuously measuring sensors but includes an additional output sample and hold function.

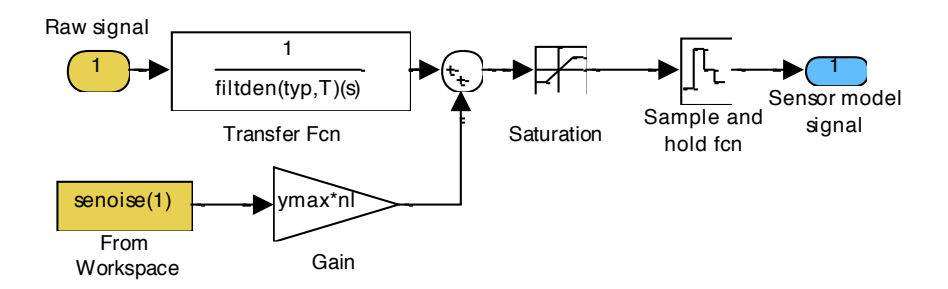

Figure 12: Simulink implementation class  $B_1$ ,  $C_1$ .

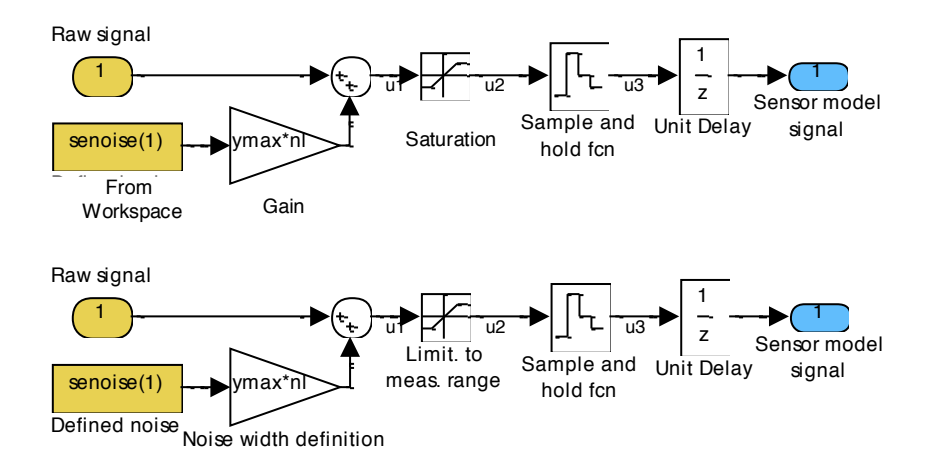

Figure 13: Simulink implementation class D.

Sensor class D represents batch-type reactors, for which any of the continuous delay times are negligible, compared to the batch operation of the measurement. An appropriate Simulink implementation is demonstrated in Figure 13. This model adds noise to the original signal, limits the sum to the measuring range (0, *ymax*) and uses a sample and hold function followed by a unit delay  $(y(k) = u_3(k-1))$ . Figure 14 shows examples of the output signal for all sensor classes.

## *13.3.3. Conclusions*

Table 17 summarizes the recommended sensor parameter values for BSM2. Except for the plant influent flow rate, all the other flows are not explicitly measured but can be considered as known for simplicity.

## **13.4. Control handles**

For reasons of simplicity, all available control handles are considered to be ideal with regard to their behaviour. In the closed-loop test case, only one control handle is used: the oxygen transfer rate in reactor number 4  $(K<sub>L</sub>a<sub>4</sub>)$ . The following control handles are considered to exist for the implementation of new control strategies on the benchmark plant:

- internal flow recirculation rate  $(Q<sub>int</sub>)$ ;
- return sludge flow rate  $(O_r)$ ;
- wastage flow rate  $(Q_w)$ ;
- anoxic/aerobic volume all five biological reactors are equipped with both aerators and mechanical mixing devices, i.e. in a discrete fashion the volumes for anoxic and aerobic behaviour can be modified;
- aeration intensity individually for each reactor  $(K<sub>L</sub>a<sub>1</sub>, K<sub>L</sub>a<sub>2</sub>, K<sub>L</sub>a<sub>3</sub>, K<sub>L</sub>a<sub>4</sub>, K<sub>L</sub>a<sub>5</sub>)$ , taking into account the dynamics of the aeration system;
- external carbon source flow rate  $(Q_{EC1}, Q_{EC2}, Q_{EC3}, Q_{EC4}, Q_{EC5})$  where the carbon source is considered to consist of readily biodegradable substrate, i.e. *COD*<sub>EC</sub>;
- influent distribution by use of step feed (fractions of the influent flow to each of the five biological reactors: *f*Qi1, *f*Qi2, *f*Qi3, *f*Qi4, *f*Qi5);
- distribution of internal flow recirculation (fractions of the internal recirculation flow to each of the five biological reactors:  $f_{Qint1}$ ,  $f_{Qint2}$ ,  $f_{Qint3}$ ,  $f_{Qint4}$ ,  $f_{Qint5}$ );
- distribution of return sludge flow (fractions of the return sludge flow to each of the five biological reactors:  $f_{Qr1}, f_{Qr2}, f_{Qr3}, f_{Qr4}, f_{Qr5})$ ;
- reject water flow rate  $(Q_{\text{st},\text{set}})$

The above selection gives about 30 individual control handles to manipulate the defined benchmark plant and dramatically increases its flexibility. Such a number of available control handles may not be realistic for a real plant but they are defined for the benchmark plant in order to allow for any type of general control strategy. The defined limitations for the different control handles are given in Table 18.

The non-ideal aeration system  $(K_{L}a_1 - K_{L}a_5)$  is defined with significant dynamics. A response time of  $t_r = 4$  min is considered (see Rieger *et al*., 2005). A second order time delay function gives a reasonable model of this process. The time constant of each of the two identical first order delays is  $\tau = t_r / 3.89 = 1.03$  min.

#### Table 17: Recommended BSM2 sensor parameters

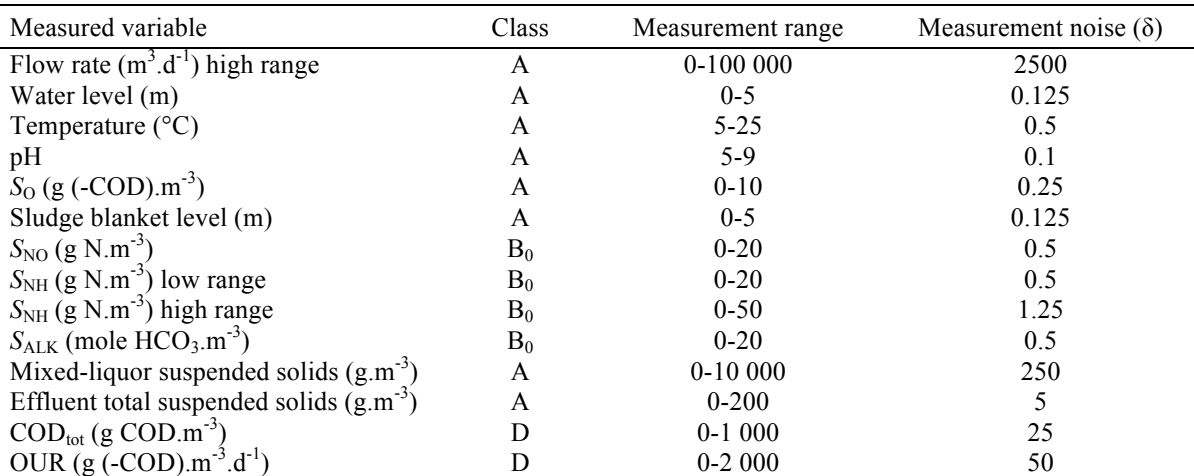

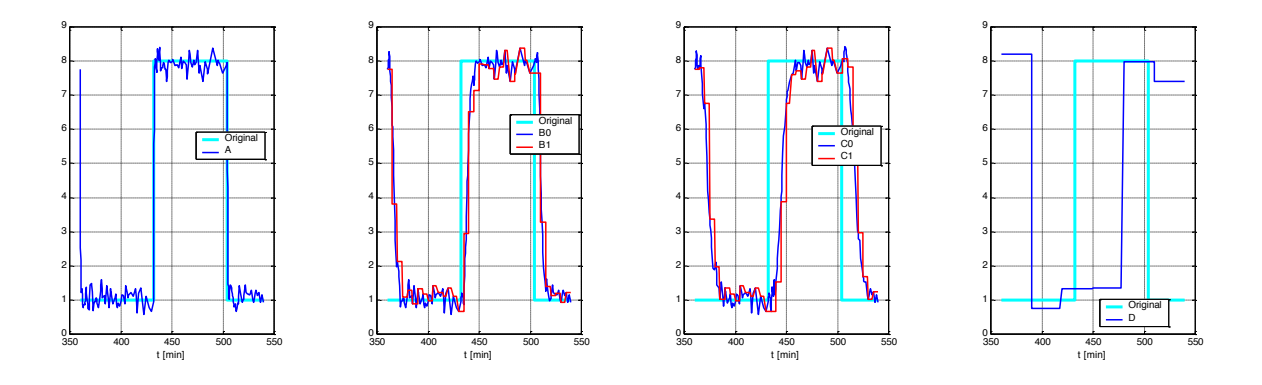

Figure 14: Pulse response of sensor classes.

## **13.5. Alternative description**

To clarify the sensor and actuator models, a presentation in the form of differential and difference equations is also presented in this section. The notations are summarized in Table 19.

## *713.5.1 Model for sensor class A and actuator model*

$$
\frac{d x_1(t)}{dt} = \frac{1}{\tau} u(t) - \frac{1}{\tau} x_1(t)
$$
\n(272)

$$
\frac{d u_2(t)}{dt} = \frac{1}{\tau} x_1(t) - \frac{1}{\tau} u_2(t)
$$
\n(273)

$$
y_1(t) = u_2(t) + y_{\text{max}} n l \; n(t) \tag{274}
$$

$$
y(t) = \begin{cases} y_1(t) > y_{\text{max}} : y_{\text{max}} \\ y_{\text{min}} \le y_1(t) \le y_{\text{max}} : y_1(t) \\ y_1(t) < y_{\text{min}} : y_{\text{min}} \end{cases}
$$
(275)

# 13.5.2. Model for sensor class B<sub>0</sub> and C<sub>0</sub>

$$
\frac{d x_1(t)}{dt} = \frac{1}{\tau} u(t) - \frac{1}{\tau} x_1(t)
$$
\n
$$
\frac{d x_{k+1}(t)}{dt} = \frac{1}{\tau} x_k(t) - \frac{1}{\tau} x_{k+1}(t); \quad k = 1 \text{ to } 6
$$
\n(277)

$$
\frac{d u_2(t)}{dt} = \frac{1}{\tau} x_7(t) - \frac{1}{\tau} u_2(t)
$$
\n(278)

$$
y_1(t) = u_2(t) + y_{\text{max}} n l \; n(t) \tag{279}
$$

$$
y(t) = \begin{cases} y_1(t) > y_{\text{max}} : y_{\text{max}} \\ y_{\text{min}} \le y_1(t) \le y_{\text{max}} : y_1(t) \\ y_1(t) < y_{\text{min}} : y_{\text{min}} \end{cases} \tag{280}
$$

### Table 18: Available control handles and their limitations

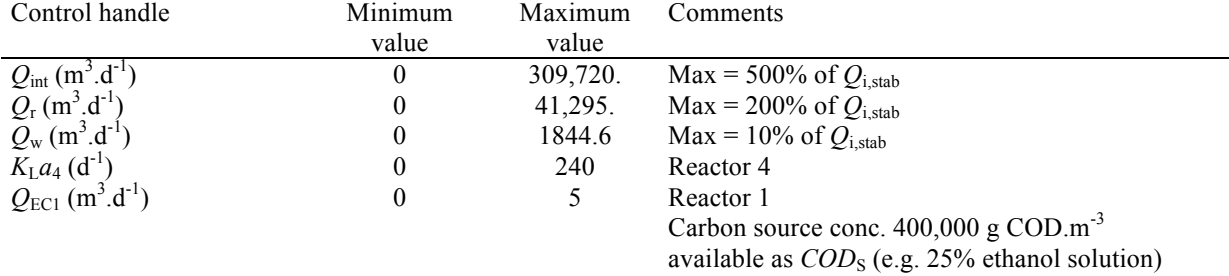

Table 19: Variables used in the sensor models

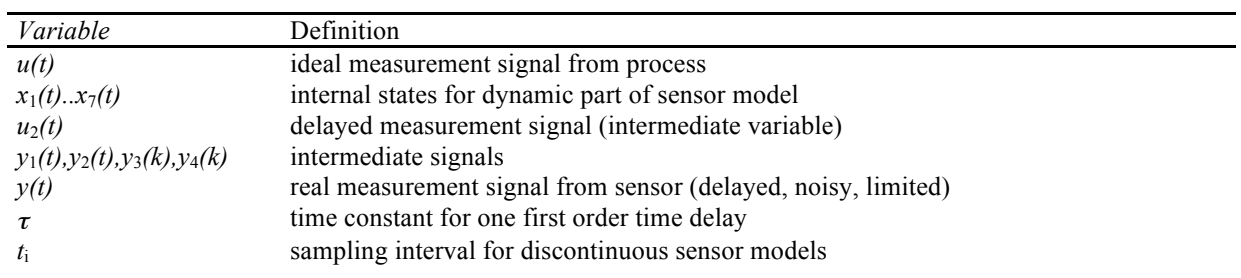

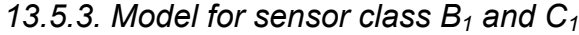

$$
\frac{d x_1(t)}{dt} = \frac{1}{\tau} u(t) - \frac{1}{\tau} x_1(t)
$$
\n(281)

$$
\frac{d\ x_{k+1}(t)}{dt} = \frac{1}{\tau}\,x_k\,(t) - \frac{1}{\tau}\,x_{k+1}(t); \quad k = 1\,\text{to}\ 6\tag{282}
$$

$$
\frac{d u_2(t)}{dt} = \frac{1}{\tau} x_7(t) - \frac{1}{\tau} u_2(t)
$$
\n(283)

$$
y_1(t) = u_2(t) + y_{\text{max}} \cdot nl \cdot n(t) \tag{284}
$$

$$
y_2(t) = \begin{cases} y_1(t) > y_{\text{max}} : y_{\text{max}} \\ y_{\text{min}} \le y_1(t) \le y_{\text{max}} : y_1(t) \\ y_1(t) < y_{\text{min}} : y_{\text{min}} \end{cases}
$$
(285)

$$
y_3(k)=y_2(t, t = k \cdot t_i)
$$
\n(286)

$$
y(t)=y_3(k, k = \text{floor}(t/t_i))
$$
\n
$$
(287)
$$

**13.5.4. Model for sensor D**  
\n
$$
y_1(t) = u(t) + y_{\text{max}} \cdot n! \cdot n(t)
$$
\n
$$
y_2(t) = \begin{cases} y_1(t) > y_{\text{max}} : y_{\text{max}} \\ y_{\text{min}} \le y_1(t) \le y_{\text{max}} : y_1(t) \\ y_1(t) < y_{\text{min}} : y_{\text{min}} \end{cases} \tag{289}
$$
\n
$$
y_3(k) = y_2(t, t = k \cdot t_i)
$$
\n
$$
(290)
$$

 $y_4(k)=y_3(k-1)$  (291)

 $y(t)=v_4(k, k = \text{floor}(t/t_i))$  (292)

## **14. CONCLUDING REMARKS**

The aim of this Technical Report has been to give the details of the models used in BSM2. Further explanations can be found in the corresponding Technical Reports. Furthermore supplementary informations are given in the documents accompanying the software.

## **15. REFERENCES**

- Alex J., Beteau J.F., Copp J.B., Hellinga C., Jeppsson U., Marsili-Libelli S., Pons M.N., Spanjers H. and Vanhooren H. (1999) Benchmark for evaluating control strategies in wastewater treatment plants, *ECC'99 (European Control Conference)*, Karlsruhe, Germany.
- Alex J., Benedetti L., Copp J., Gernaey K.V., Jeppsson U., Nopens I., Pons M.N., Steyer J.P. and Vanrolleghem P. (2009). Benchmark Simulation Model no. 1 (BSM1). In: Technical report no. ? of the Scientific and Technical Report, IWA Publishing, London.
- ASCE (1993). A standard for the measurement of oxygen transfer in clean water. ASCE Transfer Standard Committee, New York, NY, USA.
- Batstone D.J., Keller J., Angelidaki I., Kalyuzhnyi S.V., Pavlostathis S.G., Rozzi A., Sanders W.T.M., Siegrist H. and Vavilin V.A. (2002). Anaerobic Digestion Model No. 1. *IWA STR No. 13*, IWA Publishing, London, UK.
- Copp J.B. (Ed.) (2002). The COST Simulation Benchmark: Description and Simulator Manual. Office for Official Publications of the European Community, Luxembourg, ISBN 92-894-1658-0, 154 pages.
- Henze M., Grady Jr C.P.L., Gujer W., Marais G.v.R. and Matsuo T. (1987). Activated Sludge Model n° 1, *IAWQ Scientific and Technical Report n°1*, IAWQ, London, UK.
- ISO 15839 (2003). Water quality On-line sensors/ Analysing equipment for water Specifications and performance tests, ISO 15839, ISO, Geneva, Switzerland.
- Nopens I., Alex J., Batstone D., Copp J., Dudley J., Pons M.-N., Vanrolleghem P.A, Volcke E.I.P. and Jeppsson U. (2009). ASM/ADM/ASM interfaces for BSM2. In: Technical report no. <sup>?</sup> of the Scientific and Technical Report, IWA Publishing, London.
- Otterpohl R. and Freund M. (1992). Dynamic Models for clarifiers of activated sludge plants with dry and wet weather flows. *Wat. Sci. Tech*. **26**(5-6) 1391-1400.
- Otterpohl R., Raak M. and Rolfs T. (1994). A mathematical model for the efficiency of the primary clarification. *Proceedings of IAWQ 17th Biennial Int. Conference*, Budapest, Hungary.
- Pons M.N., Greffe J.L. and Bordet J. (1983). Fast pH calculations in aqueous solution chemistry, *Talanta*, **30**, 205-208.
- Pons M.N., Spanjers H. and Jeppsson U. (1999). Towards a benchmark for evaluating control strategies in wastewater treatment plants by simulation, *Escape 9*, Budapest, Hungary.
- Rieger L., Alex J., Winkler S., Boehler M., Thomann M. and Siegrist H. (2003). Progress in sensor technology progress in process control? Part I: Sensor property investigation and classification. *Wat. Sci. Tech*., **47**(2), 103-112.
- Rieger L., Alex J., Gujer W. and Siegrist H. (2005). Modelling of aeration systems at wastewater treatment plants. Proc. of the *2nd IWA Conference on Instrumentation, Control and Automation,* Busan, Korea.
- Rosen C. and Jeppsson U. (2009). Aspects on ADM1 implementation within the BSM2 framework. In: Technical report no. <sup>2</sup> of the Scientific and Technical Report, IWA Publishing, London.
- Rosen C., Vrecko D., Gernaey K.V., Pons M.-N. and Jeppsson U. (2006). Implementing ADM1 for plant-wide benchmark simulations in Matlab/Simulink. *Water Sci. Technol.,* **54**(4), 11-19.
- Siegrist H., Vogt D., Garcia-Heras J.L. and Gujer, W. (2002). Mathematical model for meso- and thermophilic anaerobic digestion. *Environ. Sci. Technol*. **36**, 1113-1123.
- Takács I., Patry G.G. and Nolasco D. (1991). A dynamic model of the clarification thickening process, *Water Research*, **25**(10), 1263-1271.
- Vanhooren H. and Nguyen K. (1996). Development of a simulation protocol for evaluation of respirometrybased control strategies. Report University of Gent and University of Ottawa.
- Vanrolleghem P.A., Jeppsson U., Carstensen J., Carlsson B. and Olsson G. (1996). Integration of WWT plant design and operation - A systematic approach using cost functions, *Wat. Sci. Tech.*, **34**(3-4), 159-171.
- Volcke E.I.P. (2006). *Modelling, analysis and control of partial nitritation in a SHARON reactor*. PhD thesis, Ghent University, Belgium, pp. 300 (Section 3.4. pH calculation available at http://biomath.ugent.be/publications/download/VolckeEveline\_PhD.pdf).

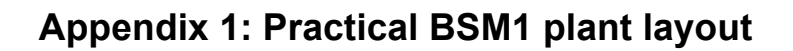

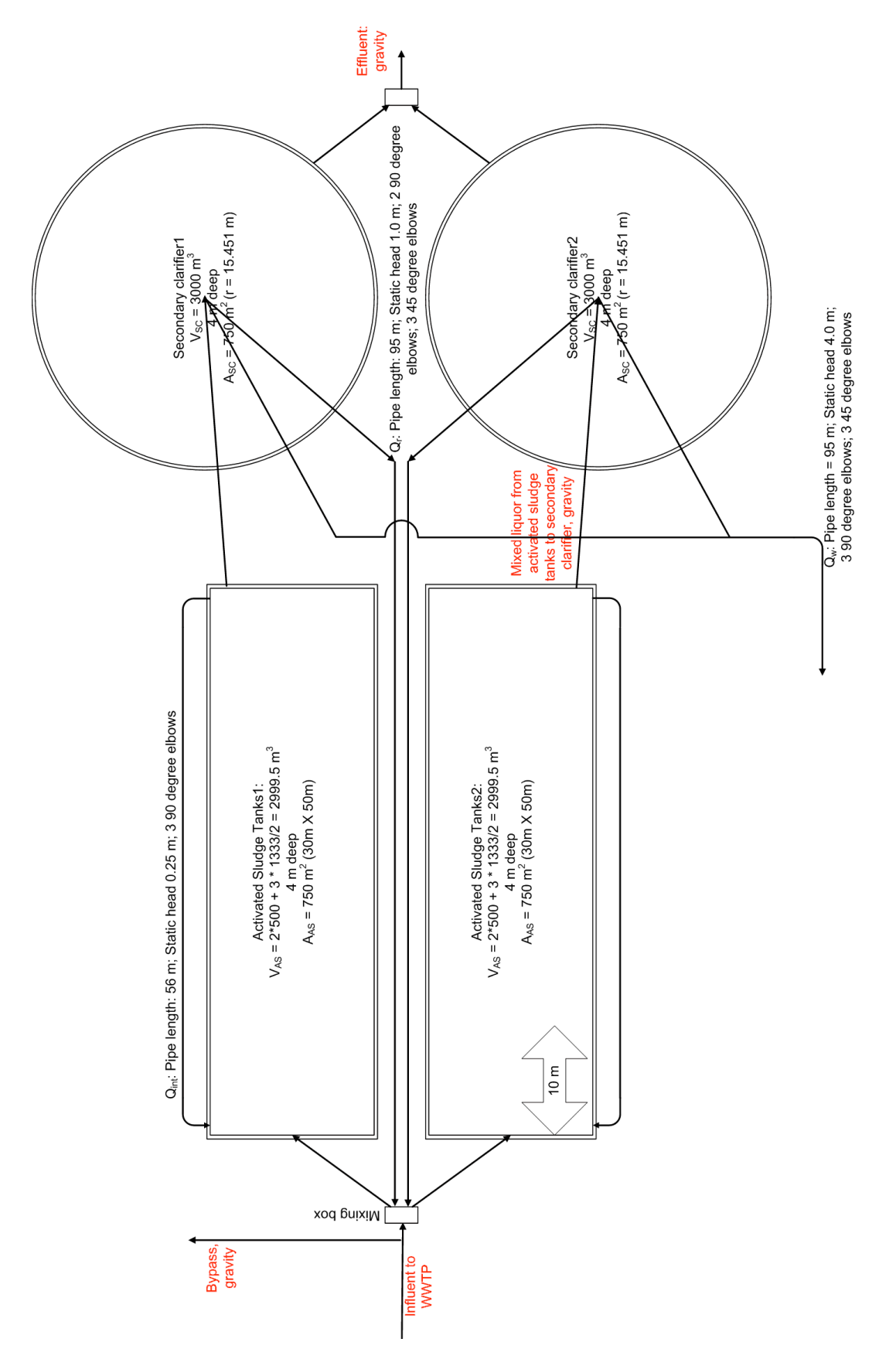

## **Appendix 2: Source codes of ASM/ADM/ASM interfaces for BSM2**

## **A2.1. MATLAB code**

/\*

- \* New version (no 3) of the **ASM1 to ADM1 interface based** on discussions
- \* within the IWA TG BSM community during 2002-2006. Now also including charge
- \* balancing and temperature dependency for applicable parameters.
- \* Model parameters are defined in adm1init\_bsm2.m
- \* u is the input in ASM1 terminology + extra dummy states, 21 variables
- \* plus one extra input = dynamic pH from the ADM1 system (needed for
- \* accurate charge balancing also used the ADM1 to ASM1 interface).
- \* If temperature control of AD is used then the operational temperature
- \* of the ADM1 should also be an input rather than a defined parameter.
- \* Temperature in the ADM1 and the ASM1 to ADM1 and the ADM1 to ASM1
- \* interfaces should be identical at every time instant.
- \* Input vector:
- $*$  u[0] : Si = soluble inert organic material (g COD/m3)
- $*$  u[1] : Ss = readily biodegradable substrate (g COD/m3)
- $*$  u[2] : Xi = particulate inert organic material (g COD/m3)
- $*$  u[3] : Xs = slowly biodegradable substrate (g COD/m3)
- $*$  u[4] : Xbh = active heterotrophic biomass (g COD/m3)
- \* u[5] : Xba = active autotrophic biomass (g COD/m3)
- $*$  u[6] :  $Xp =$  particulate product arising from biomass decay (g COD/m3)
- $*$  u[7] : So = oxygen (g -COD/m3)
- $*$  u[8] : Sno = nitrate and nitrite nitrogen (g N/m3)
- $*$  u[9] : Snh = ammonia and ammonium nitrogen (g N/m3)
- $*$  u[10] : Snd = soluble biogradable organic nitrogen (g N/m3)
- $*$  u[11] : Xnd = particulate biogradable organic nitrogen (g N/m3)
- $*$  u[12] : Salk = alkalinity (mole HCO3-/m3)
- \* u[13] : TSS = total suspended solids (internal use) (mg SS/l)
- $*$  u[14] : flow rate (m3/d)
- \* u[15] : temperature (deg C)
- \* u[16:20] : dummy states for future use
- \* u[21] : pH in the anaerobic digester
- \*
- \* y is the output in ADM1 terminology + extra dummy states, 33 variables
- \* y[0] : Ssu = monosacharides (kg COD/m3)
- $*$  y[1] : Saa = amino acids (kg COD/m3)
- $*$  y[2] : Sfa = long chain fatty acids (LCFA) (kg COD/m3)
- $*$  y[3] : Sva = total valerate (kg COD/m3)
- $y[4]$  : Sbu = total butyrate (kg COD/m3)
- $y[5]$  : Spro = total propionate (kg COD/m3)
- $y[6]$  : Sac = total acetate (kg COD/m3)
- $y[7]$  : Sh2 = hydrogen gas (kg COD/m3)
- $y[8]$  : Sch4 = methane gas (kg COD/m3)
- $v[9]$  : Sic = inorganic carbon (kmole C/m3)
- $v[10]$  : Sin = inorganic nitrogen (kmole N/m3)
- $y[11]$  : Si = soluble inerts (kg COD/m3)
- $*$  y[12] : Xc = composites (kg COD/m3)
- $*$  y[13] : Xch = carbohydrates (kg COD/m3)
- $*$  y[14] : Xpr = proteins (kg COD/m3)
- $*$  y[15] : XIi = lipids (kg COD/m3)
- \* y[16] : Xsu = sugar degraders (kg COD/m3)
- $*$  v[17] : Xaa = amino acid degraders (kg COD/m3)
- \* y[18] : Xfa = LCFA degraders (kg COD/m3)
- \* y[19] : Xc4 = valerate and butyrate degraders (kg COD/m3)
- $*$  v[20] : Xpro = propionate degraders (kg COD/m3)

```
* y[21] : Xac = acetate degraders (kg COD/m3)
  y[22] : Xh2 = hydrogen degraders (kg COD/m3)
* y[23] : Xi = particulate inerts (kg COD/m3)
* y[24] : scat+ = cations (metallic ions, strong base) (kmole/m3)
 y[25]: san- = anions (metallic ions, strong acid) (kmole/m3)
 y[26] : flow rate (m3/d)
  v[27]: temperature (deg C)
  y[28:32] : dummy states for future use
 *
* ASM1 --> ADM1 conversion, version 3 for BSM2
  Copyright: John Copp, Primodal Inc., Canada; Ulf Jeppsson, Lund
         University, Sweden; Damien Batstone, Univ of Queensland,
         Australia, Ingmar Nopens, Univ of Ghent, Belgium,
         Marie-Noelle Pons, Nancy, France, Peter Vanrolleghem,
         Univ. Laval, Canada, Jens Alex, IFAK, Germany and
         Eveline Volcke, Univ of Ghent, Belgium.
*/
#define S_FUNCTION_NAME asm2adm_v3_bsm2
#include "simstruc.h"
#include <math.h>
#define PAR ssGetArg(S,0)
/*
* mdlInitializeSizes - initialize the sizes array
*/
static void mdlInitializeSizes(SimStruct *S)
{
  ssSetNumContStates( S, 0); /* number of continuous states */
  ssSetNumDiscStates( S, 0); /* number of discrete states
  ssSetNumInputs( S, 22); /* number of inputs \frac{*}{}<br>
ssSetNumOutnuts( S, 33); /* number of outputs \frac{*}{}ssSetNumOutputs( S, 33); /* number of outputs
  ssSetDirectFeedThrough(S, 1); /* direct feedthrough flag */
  ssSetNumSampleTimes( S, 1); /* number of sample times */
  ssSetNumSFcnParams( S, 1); /* number of input arguments */
  ssSetNumRWork(S, 0); /* number of real work vector elements */
  ssSetNumIWork(S, 0); /* number of integer work vector elements*/
  ssSetNumPWork(S, 0); /* number of pointer work vector elements*/
}
/*
* mdlInitializeSampleTimes - initialize the sample times array
*/
static void mdlInitializeSampleTimes(SimStruct *S)
{
  ssSetSampleTime(S, 0, CONTINUOUS_SAMPLE_TIME);
   ssSetOffsetTime(S, 0, 0.0);
}
/*
* mdlInitializeConditions - initialize the states
*/
static void mdlInitializeConditions(double *x0, SimStruct *S)
{
}
/*
```

```
* mdlOutputs - compute the outputs
*/
static void mdlOutputs(double *y, double *x, double *u, SimStruct *S, int tid)
{
       double CODequiv, fnaa, fnxc, fnbac, fxni, fsni, fsni_adm, frlixs, frlibac, frxs_adm, 
fdegrade_adm, frxs_as, fdegrade_as;
   double R, T_base, T_op, pK_w_base, pK_a_va_base, pK_a_bu_base, pK_a_pro_base, 
pK_a_ac_base, pK_a_co2_base, pK_a_IN_base;
  double pH_adm, pK_w, pK_a_co2, pK_a_IN, alfa_va, alfa_bu, alfa pro, alfa ac, alfa co2, alfa IN,
alfa_NH, alfa_alk, alfa_NO, factor;
   double CODdemand, remaina, remainb, remainc, remaind, ScatminusSan;
       double sorgn, xorgn, xprtemp, xprtemp2, xlitemp, xlitemp2, xlitemp3, xchtemp, xchtemp2, 
xchtemp3;
   double biomass, biomass_nobio, biomass_bioN, remainCOD, inertX, xc, noninertX, inertS, 
utemp[22], utemp2[22];
       int i;
   /* parameters defined in adm1init_bsm2.m, INTERFACEPAR */
   CODequiv = mxGetPr(PAR)[0];
   fnaa = mxGetPr(PAR)[1];
   fnxc = mxGetPr(PAR)[2];
   fnbac = mxGetPr(PAR)[3];
   fxni = mxGetPr(PAR)[4];
   fsni = mxGetPr(PAR)[5];
  fsni_adm = mxGetPr(PAR)[6];
   frlixs = mxGetPr(PAR)[7];
   frlibac = mxGetPr(PAR)[8];
  frxs adm = mxGetPr(PAR)[9];
  fdegrade_adm = mxGetPr(PAR)[10];<br>frxs as = mxGetPr(PAR)[11]; /* not used in ASM2ADM */
  frxs_as = mxGetPr(PAR)[11];
  fdegrade as = mxGetPr(PAR)[12]; /* not used in ASM2ADM */
  R = mxGetPr(PAR)[13];
  T_base = mxGetPr(PAR)[14];
  \overline{T} op = mxGetPr(PAR)[15]; \overline{r} should be an input variable if dynamic temperature control is
used */
  pK w base = mxGetPr(PAR)[16];
  pK a va base = mxGetPr(PAR)[17];
  pK a bu base = mxGetPr(PAR)[18];
  pK a pro base = mxGetPr(PAR)[19];
   pK_a_ac_base = mxGetPr(PAR)[20];
   pK_a_co2_base = mxGetPr(PAR)[21];
  pK a IN base = mxGetPr(PAR)[22];
   pH_adm = u[21];
  factor = (1.0/T base - 1.0/T op)/(100.0*R);
  pK_w = pK_w_base - log10(exp(55900.0*factor));
  pK_a_co2 = pK_a_co2_base - log10(exp(7646.0*factor));
  pK_a_IN = pK_a_IN_base - log10(exp(51965.0*factor)); alfa_va = 1.0/208.0*(-1.0/(1.0 + pow(10, pK_a_va_base - pH_adm)));
   alfa_bu = 1.0/160.0*(-1.0/(1.0 + pow(10, pK_a_bu_base - pH_adm)));
  alfa_pro = 1.0/112.0*(-1.0/(1.0 + pow(10, pKa)pro base - pH adm));
  alfa_ac = 1.0/64.0*(-1.0/(1.0 + pow(10, pKaacbase - pH adm)));
  alfa_co2 = -1.0/(1.0 + pow(10, pK_a_co2 - pH_adm));
  alfa IN = (pow(10, pK a IN - pH adm))/(1.0 + pow(10, pK a IN - pH adm));alfa_NH = 1.0/14000.0; /* convert mgN/l into kmoleN/m3 */
  alfa_alk = -0.001; /* convert moleHCO3/m3 into kmoleHCO3/m3 */
  alfa_NO = -1.0/14000.0; /* convert mgN/l into kmoleN/m3 */
```

```
for (i = 0; i < 22; i++) {
       utemp[i] = u[i];utemp2[i] = uf[i]; }
       for (i = 0; i < 32; i++)v[ii] = 0.0;
/*============================================================================
====================*/
   /* Let CODdemand be the COD demand of available electron 
   * acceptors prior to the anaerobic digester, i.e. oxygen and nitrate */
   CODdemand = u[7] + CODequiv*u[8];
  utemp[7] = 0;
  utemp[8] = 0;
   /* if extreme detail was used then some extra NH4 would be transformed
   * into N bound in biomass and some biomass would be formed when
   * removing the CODdemand (based on the yield). But on a total COD balance 
        * approach the below is correct (neglecting the N need for biomass growth)
   * The COD is reduced in a hierarchical approach in the order: 
   * 1) SS; 2) XS; 3) XBH; 4) XBA. It is no real improvement to remove SS and add
   * biomass. The net result is the same.*/
       if (CODdemand > u[1]) { \qquad /* check if COD demand can be fulfilled by SS*/
                remaina = CODdemand - u[1];
               utemp[1] = 0.0;<br>if (remaina > u[3]) {
                                      \prime* check if COD demand can be fulfilled by XS*/
               remainb = remaina - u[3];utemp[3] = 0.0;<br>if (remainb > u[4]) {
                                      i^* check if COD demand can be fulfilled by XBH ^*/
                       remainc = remainb - u[4];
          utemp[9] = utemp[9] + u[4]^*fnbac;utemp[4] = 0.0;if (remainc > u[5]) { /* check if COD demand can be fulfilled by XBA */
                       remaind = remainc - u[5];
            utemp[9] =utemp[9] +u[5]*fnbac;
                       utemp[5] = 0.0;
             utemp[7] = remaind;
                                       /* if here we are in trouble, carbon shortage: an error printout 
should be given */
             /* and execution stopped */
}<br>}<br>}
                else { /* reduced all COD demand by use of SS, XS, XBH and XBA */
                       utemp[5] = u[5] - remainc;
            utemp[9] = utemp[9] + remainoc*fhbac; }
        }
                else { /* reduced all COD demand by use of SS, XS and XBH */
                       utemp[4] = u[4] - remainb;
           utemp[9] = utemp[9] + remainb*fnbac;
        }
                }
               else { \frac{1}{2} /* reduced all COD demand by use of SS and XS */
               utemp[3] = u[3] - remaina;}
       }
        else { /* reduced all COD demand by use of SS */
                utemp[1] = u[1] - CODdemand;
```
}

```
/*============================================================================
 ====================*/
       /* SS becomes part of amino acids when transformed into ADM
   * and any remaining SS is mapped to monosacharides (no N contents)
   * Enough SND must be available for mapping to amino acids */
       sorgn = u[10]/fnaa; /* Saa COD equivalent to SND */
       if (sorgn >= utemp[1]) { \prime^* not all SND-N in terms of COD fits into amino acids \prime\primey[1] = utemp[1]; /* map all SS COD into Saa */
               utemp[10] = utemp[10] - utemp[1]*fnaa; /* excess SND */<br>utemp[1] = 0.0: \frac{1}{2} all SS used */
               utemp[1] = 0.0;}
       else { /* all SND-N fits into amino acids */
               y[1] = sorgn; /* map all SND related COD into Saa */
                utemp[1] = utemp[1] - sorgn; /* excess SS, which will become sugar in 
ADM1 i.e. no nitrogen association */
               utemp[10] = 0.0; \frac{1}{2} all SND used \frac{*}{2}}
/*============================================================================
====================*/
       /* XS becomes part of Xpr (proteins) when transformed into ADM
   * and any remaining XS is mapped to Xch and Xli (no N contents)
   * Enough XND must be available for mapping to Xpr */
       xorgn = u[11]/fnaa; /* Xpr COD equivalent to XND */
       if (xorgn >= utemp[3]) { / \uparrow not all XND-N in terms of COD fits into Xpr \uparrow/
               xprtemp = utemp[3]; \frac{1}{x} map all XS COD into Spr \frac{x}{x}utemp[11] = utemp[11] - utemp[3]*fnaa; /* excess XND */
               utemp[3] = 0.0; \frac{1}{x} all XS used */
    xlitemp = 0.0:
    xchtemp = 0.0;
       }
       else { /* all XND-N fits into Xpr */
               xprtemp = xorgn; /* map all XND related COD into Xpr */
    xlitemp = frlixs*(utemp[3] - xorgn); /* part of XS COD not associated with N */
    xchtemp = (1.0 - \text{filxs})^*(\text{utemp}[3] - \text{xorgn}); /* part of XS COD not associated with N */
    utemp[3] = 0.0; \frac{1}{2} all XS used \frac{1}{2}utemp[11] = 0.0; /* all XND used */
       }
/*============================================================================
====================*/
   /* Biomass becomes part of Xpr and XI when transformed into ADM
       * and any remaining XBH and XBA is mapped to Xch and Xli (no N contents)
       * Remaining XND-N can be used as nitrogen source to form Xpr */
  biomass = utemp[4] + utemp[5];
  biomass nobio = biomass*(1.0 - frxs adm); /* part which is mapped to XI */
  biomass_bioN = (biomass*fnbac - biomass_nobio*fxni);
  if (biomass \text{bi} \cdot \text{No} < 0.0) {
     /* Problems: if here we should print 'ERROR: not enough biomass N to map the requested inert 
part' */
```

```
 /* and execution stopped */
   }
  if ((biomass_bioN/fnaa) <= (biomass - biomass_nobio)) {
     xprtemp2 = biomass_bioN/fnaa; /* all biomass N used */
      remainCOD = biomass - biomass_nobio - xprtemp2;
     if ((utemp[11]/fnaa) > remainCOD) { \prime^* use part of remaining XND-N to form proteins \prime\prime xprtemp2 = xprtemp2 + remainCOD;
        utemp[11] = utemp[11] - remainCOD*fnaa;
       remainCOD = 0.0:
       utemp[4] = 0.0;utemp[5] = 0.0; }
      else { /* use all remaining XND-N to form proteins */
        xprtemp2 = xprtemp2 + utemp[11]/fnaa;
        remainCOD = remainCOD - utemp[11]/fnaa;
       utemp[11] = 0.0;
     }
     xlitemp2 = frlibac*remainCOD: \mu* part of the COD not associated with N */
    xchtemp2 = (1.0 - f\text{rlibac})^*remainCOD; /* part of the COD not associated with N */
   }
   else {
     xprtemp2 = biomass - biomass_nobio; /* all biomass COD used */utemp[11] = utemp[11] + biomass*fnbac - biomass_nobio*fxni - xprtemp2*fnaa; /* any remaining
N in XND */
   }
  utemp[4] = 0.0;utemp[5] = 0.0;/*============================================================================
====================*/
  \prime* direct mapping of XI and XP to ADM1 XI (if fdegrade ad = 0)
        * assumption: same N content in both ASM1 and ADM1 particulate inerts */
  inertX = (1-fdegrade\_adm)^*(utemp[2] + utemp[6]): /* special case: IF part of XI and XP in the ASM can be degraded in the AD
   * we have no knowledge about the contents so we put it in as composits (Xc)
        * we need to keep track of the associated nitrogen
        * N content which may be different, take first from XI&XP-N, then XND-N, then SND-N,
        * then SNH. A similar principle could be used for other states. */
  xc = 0.0;
  xlitemp3 = 0.0;
  xchtemp3 = 0.0;
  if (fdegrade adm > 0) {
     noninertX = fdegrade adm^*(utemp[2] + utemp[6]);
     if (fxni < fnxc) { \prime* N in XI&XP(ASM) not enough */
        xc = noninertX*fxni/fnxc;
        noninertX = noninertX - noninertX*fxni/fnxc;
       if (utemp[11] < (noninertX*fnxc)) { \prime* N in XND not enough */
          xc = xc + utemp[11]/fnxc; noninertX = noninertX - utemp[11]/fnxc;
          utemp[11] = 0.0;if (utemp[10] < (noninertX*fnxc)) { \prime* N in SND not enough */
            xc = xc + utemp[10]/fnxc; noninertX = noninertX - utemp[10]/fnxc;
            utemp[10] = 0.0;if (utemp[9] < (noninertX*fnxc)) { \prime* N in SNH not enough */
               xc = xc + utemp[9]/fnxc;
```

```
 noninertX = noninertX - utemp[9]/fnxc;
              utemp[9] = 0.0; /* Should be a WARNING printout: Nitrogen shortage when converting biodegradable 
XI&XP 
               * Putting remaining XI&XP as lipids (50%) and carbohydrates (50%) */ 
               xlitemp3 = 0.5*noninertX;
              xchtemp3 = 0.5*noninertX;
              noninertX = 0.0;
 }
             else { /* N in SNH enough for mapping */
              xc = xc + noninertX; utemp[9] = utemp[9] - noninertX*fnxc;
              noninertX = 0.0;
 }
 }
          else { /* N in SND enough for mapping */
            xc = xc + noninertX;
             utemp[10] = utemp[10] - noninertX*fnxc;
            noninertX = 0.0:
 }
          }
        else { /* N in XND enough for mapping */
         xc = xc + noninertX; utemp[11] = utemp[11] - noninertX*fnxc;
         noninertX = 0.0;
 }
        }
      else { /* N in XI&XP(ASM) enough for mapping */
       xc = xc + noninertX;
       utemp[11] = utemp[11] + noninertX*(fxni-fnxc); /* put remaining N as XND */
       noninertX = 0;
        }
   }
/*============================================================================
====================*/
   /* Mapping of ASM SI to ADM1 SI
        * N content may be different, take first from SI-N, then SND-N, then XND-N,
       * then SNH. Similar principle could be used for other states. */
  inertS = 0.0:
  if (fsni < fsni_adm) { /* N in SI(ASM) not enough */
      inertS = utemp[0]*fsni/fsni_adm;
      utemp[0] = utemp[0] - utemp[0]*fsni/fsni_adm;
     if (utemp[10] < (utemp[0]*fsni_adm)) {\prime * N in SND not enough */
        inertS = inertS + utemp[10]/fsni_adm;
        utemp[0] = utemp[0] - utemp[10]/fsni_adm;
       utemp[10] = 0.0;if (utemp[11] < (utemp[0]*fsni_adm)) { /* N in XND not enough */
          inertS = inertS + utemp[11]/fsni_adm;
          utemp[0] = utemp[0] - utemp[11]/fsni_adm;
         utemp[11] = 0.0; if (utemp[9] < (utemp[0]*fsni_adm)) { /* N in SNH not enough */
             inertS = inertS + utemp[9]/fsni_adm;
             utemp[0] = utemp[0] - utemp[9]/fsni_adm;
            utemp[9] = 0.0; /* Here there shpuld be a warning printout: Nitrogen shortage when converting SI 
             * Putting remaining SI as monosacharides */
            utemp[1] = utemp[1] + utemp[0];
```

```
utemp[0] = 0.0; }
          else { /* N in SNH enough for mapping */
             inertS = inertS + utemp[0];
             utemp[9] = utemp[9] - utemp[0]*fsni_adm;
            utemp[0] = 0.0; }
          }
        else { /* N in XND enough for mapping */
          inertS = inertS + utemp[0];
          utemp[11] = utemp[11] - utemp[0]*fsni_adm;
          utemp[0] = 0.0;
 }
        }
     else { /* N in SND enough for mapping */
        inertS = inertS + utemp[0];
       utemp[10] = utemp[10] - utemp[0]*fsni adm;
       utemp[0] = 0.0;
        }
     }
   else { /* N in SI(ASM) enough for mapping */
     inertS = inertS + utemp[0];
    utemp[10] = utemp[10] + utemp[0]*(fsni-fsni_adm); /* put remaining N as SND */
    utemp[0] = 0.0; }
/*============================================================================
====================*/
   /* Define the outputs including charge balance */
   y[0] = utemp[1]/1000.0;
  y[1] = y[1]/1000.0; y[10] = (utemp[9] + utemp[10] + utemp[11])/14000.0;
   y[11] = inertS/1000.0;
  y[12] = xc/1000.0;
  v[13] = (xchtemp + xchtemp2 + xchtemp3)/1000.0;y[14] = (xprtemp + xprtemp2)/1000.0;v[15] = (xlitemp + xlitemp2 + xlitemp3/(1000.0);
  v[23] = (biomass, nobio + inertX)/1000.0;y[26] = u[14]; /* flow rate */
   y[27] = T_op - 273.15; /* temperature, degC */
  y[28] = u[16]; /* dummy state */
  y[29] = u[17]; /* dummy state */
   y[30] = u[18]; /* dummy state */
   y[31] = u[19]; /* dummy state */
  y[32] = u[20]; /* dummy state */
  /* charge balance, output S IC */y[9] = ((utemp2[8]*alfa NO + utemp2[9]*alfa NH + utemp2[12]*alfa alk) - (y[3]*alfa va +
y[4]*alfa_bu + y[5]*alfa_pro + y[6]*alfa_ac + y[10]*alfa_IN))/alfa_co2;
   /* calculate anions and cations based on full charge balance including H+ and OH- */
   ScatminusSan = y[3]*alfa_va + y[4]*alfa_bu + y[5]*alfa_pro + y[6]*alfa_ac + y[10]*alfa_IN +
```

```
y[9]*alfa_co2 + pow(10, (-pK_w + pH_adm)) - pow(10, -pH_adm);
```

```
if (ScatminusSan > 0) {
   y[24] = ScatminusSan;
  y[25] = 0.0;
   }
```

```
 else {
     y[24] = 0.0;
     y[25] = -1.0*ScatminusSan;
 }
  \prime* Finally there should be a input-output mass balance check here of COD and N \prime/
}
/*
* mdlUpdate - perform action at major integration time step
 */
static void mdlUpdate(double *x, double *u, SimStruct *S, int tid)
{
}
/*
* mdlDerivatives - compute the derivatives
*/
static void mdlDerivatives(double *dx, double *x, double *u, SimStruct *S, int tid)
{
}
/*
* mdlTerminate - called when the simulation is terminated.
*/
static void mdlTerminate(SimStruct *S)
{
}
#ifdef MATLAB MEX FILE /* Is this file being compiled as a MEX-file? */
#include "simulink.c" \overline{I} MEX-file interface mechanism */
#else
#include "ca_sfun.h" /* Code generation registration function */
#endif
/*
 * New version (no 3) of the ADM1 to ASM1 interface based on discussions
 * within the IWA TG BSM community during 2002-2006. Now also including charge
 * balancing and temperature dependency for applicable parameters.
 * Model parameters are defined in adm1init_bsm2.m
 * u is the input in ADM1 terminology + extra dummy states, 33 variables
 * plus two extra inputs: 1) dynamic pH from the ADM1 system (needed for 
 * accurate charge balancing - also used the ASM1 to ADM1 interface) and
 * 2) wastewater temperature into the ASM2ADM interface, which is used as
 * the output temperature from the ADM2ASM interface (assume heat exchangers etc).
 * If temperature control of AD is used then the operational temperature
 * of the ADM1 should also be an input rather than a defined parameter.
 * Temperature in the ADM1 and the ASM1 to ADM1 and the ADM1 to ASM1 
 * interfaces should be identical at every time instant.
 * The interface assumes identical N-content of particulate inerts in both
 * AD and AS. The same holds for biomass. The N-content of soluble inerts may vary.
 *
* u is the input in ADM1 terminology + extra dummy states, 33 variables
* u[0] : Ssu = monosacharides (kg COD/m3)
 * u[1] : Saa = amino acids (kg COD/m3)
 * u[2] : Sfa = long chain fatty acids (LCFA) (kg COD/m3)
```
 $*$  u[3] : Sva = total valerate (kg COD/m3)  $*$  u[4] : Sbu = total butyrate (kg COD/m3) \* u[5] : Spro = total propionate (kg COD/m3) \* u[6] : Sac = total acetate (kg COD/m3) \* u[7] : Sh2 = hydrogen gas (kg COD/m3)  $*$  u[8] : Sch4 = methane gas (kg COD/m3) \* u[9] : Sic = inorganic carbon (kmole C/m3) \* u[10] : Sin = inorganic nitrogen (kmole N/m3)  $*$  u[11] : Si = soluble inerts (kg COD/m3)  $*$  u[12] : Xc = composites (kg COD/m3)  $*$  u[13] : Xch = carbohydrates (kg COD/m3)  $*$  u[14] : Xpr = proteins (kg COD/m3)  $*$  u[15] : XIi = lipids (kg COD/m3)  $*$  u[16] : Xsu = sugar degraders (kg COD/m3)  $*$  u[17] : Xaa = amino acid degraders (kg COD/m3)  $*$  u[18] : Xfa = LCFA degraders (kg COD/m3) \* u[19] : Xc4 = valerate and butyrate degraders (kg COD/m3) \* u[20] : Xpro = propionate degraders (kg COD/m3)  $*$  u[21] : Xac = acetate degraders (kg COD/m3)  $*$  u[22] : Xh2 = hydrogen degraders (kg COD/m3)  $*$  u[23] : Xi = particulate inerts (kg COD/m3)  $*$  u[24] : scat+ = cations (metallic ions, strong base) (kmole/m3) \* u[25] : san- = anions (metallic ions, strong acid) (kmole/m3) \* u[26] : flow rate (m3/d) \* u[27] : temperature (deg C) \* u[28:32] : dummy states for future use \* u[33] : dynamic pH from the ADM1 \* u[34] : wastewater temperature into the ASM2ADM interface, deg C \* \* Output vector: \* y[0] : Si = soluble inert organic material (g COD/m3)  $v[1]$  : Ss = readily biodegradable substrate (g COD/m3)  $*$  y[2] : Xi = particulate inert organic material (g COD/m3)  $v[3]$  : Xs = slowly biodegradable substrate (g COD/m3)  $y[4]$  : Xbh = active heterotrophic biomass (g COD/m3)  $*$  y[5] : Xba = active autotrophic biomass (g COD/m3)  $*$  v[6] : Xp = particulate product arising from biomass decay (g COD/m3)  $*$  v[7] : So = oxygen (g -COD/m3)  $*$  v[8] : Sno = nitrate and nitrite nitrogen (g N/m3)  $*$   $\sqrt{9}$  : Snh = ammonia and ammonium nitrogen (g N/m3) \* y[10] : Snd = soluble biogradable organic nitrogen (g N/m3) \* y[11] : Xnd = particulate biogradable organic nitrogen (g N/m3)  $*$  y[12] : Salk = alkalinity (mole HCO3-/m3) \* y[13] : TSS = total suspended solids (internal use) (mg SS/l)  $*$  y[14] : flow rate (m3/d)  $y[15]$ : temperature (deg C) y[16:20] : dummy states for future use \* \* ADM1 --> ASM1 conversion, version 3 for BSM2 Copyright: John Copp, Primodal Inc., Canada; Ulf Jeppsson, Lund University, Sweden; Damien Batstone, Univ of Queensland, Australia, Ingmar Nopens, Univ of Ghent, Belgium, Marie-Noelle Pons, Nancy, France, Peter Vanrolleghem, Univ. Laval, Canada, Jens Alex, IFAK, Germany and Eveline Volcke, Univ of Ghent, Belgium. \*/ #define S\_FUNCTION\_NAME adm2asm\_v3\_bsm2

#include "simstruc.h"

```
#include <math.h>
#define PAR ssGetArg(S,0)
/*
* mdlInitializeSizes - initialize the sizes array
*/
static void mdlInitializeSizes(SimStruct *S)
{
  ssSetNumContStates( S, 0); /* number of continuous states
  ssSetNumDiscStates( S, 0); /* number of discrete states
  ssSetNumInputs( S, 35); /* number of inputs */
  ssSetNumOutputs( S, 21); /* number of outputs */
  ssSetDirectFeedThrough(S, 1); /* direct feedthrough flag */
  ssSetNumSampleTimes( S, 1); /* number of sample times
  ssSetNumSFcnParams( S, 1); /* number of input arguments */
  ssSetNumRWork(S, 0); /* number of real work vector elements */
  ssSetNumIWork( S, 0); /* number of integer work vector elements*/
  ssSetNumPWork(S, 0); /* number of pointer work vector elements*/
}
/*
* mdlInitializeSampleTimes - initialize the sample times array
*/
static void mdlInitializeSampleTimes(SimStruct *S)
{
  ssSetSampleTime(S, 0, CONTINUOUS_SAMPLE_TIME);
   ssSetOffsetTime(S, 0, 0.0);
}
/*
* mdlInitializeConditions - initialize the states
*/
static void mdlInitializeConditions(double *x0, SimStruct *S)
{
}
/*
* mdlOutputs - compute the outputs
 */
static void mdlOutputs(double *y, double *x, double *u, SimStruct *S, int tid)
{
       double CODequiv, fnaa, fnxc, fnbac, fxni, fsni, fsni_adm, frlixs, frlibac, frxs_adm, 
fdegrade_adm, frxs_as, fdegrade_as;
   double R, T_base, T_op, pK_w_base, pK_a_va_base, pK_a_bu_base, pK_a_pro_base, 
pK a ac base, pK a co2 base, pK a IN base;
  double pH_adm, pK_w, pK_a_co2, pK_a_IN, alfa_va, alfa_bu, alfa_pro, alfa_ac, alfa_co2, alfa_IN,
alfa_NH, alfa_alk, alfa_NO, factor;
       double XPtemp, XStemp, XStemp2;
  double biomass, biomass nobio, biomass bioN, remainCOD, inertX, noninertX, inertS, utemp[35];
       int i;
  /* parameters defined in adm1init_bsm2.m, INTERFACEPAR */
  CODequiv = mxGetPr(PAR)[0]; /* not used in ADM2ASM */
  fnaa = mxGetPr(PAR)[1];
   fnxc = mxGetPr(PAR)[2];
   fnbac = mxGetPr(PAR)[3];
   fxni = mxGetPr(PAR)[4];
```

```
 fsni = mxGetPr(PAR)[5];
  fsni_adm = mxGetPr(PAR)[6];
  frlixs = mxGetPr(PAR)|7; \pi not used in ADM2ASM \pi/
  frlibac = mxGetPr(PAR)[8]; \qquad /* not used in ADM2ASM */
  frxs adm = mxGetPr(PAR)[9]; /* not used in ADM2ASM */
  fdegrade adm = mxGetPr(PAR)[10]; /* not used in ADM2ASM */
  frxs as = mxGetPr(PAR)[11];
   fdegrade_as = mxGetPr(PAR)[12]; 
  R = mxGetPr(PAR)[13];
  T_base = mxGetPr(PAR)[14];
  T op = mxGetPr(PAR)[15]; \frac{1}{5} /* should be an input variable if dynamic temperature control is
used */
  pK w base = mxGetPr(PAR)[16];
  pK a va base = mxGetPr(PAR)[17];
  pK a bu base = mxGetPr(PAR)[18];
  pK a pro base = mxGetPr(PAR)[19];
  pK a ac base = mxGetPr(PAR)[20];
   pK_a_co2_base = mxGetPr(PAR)[21];
  pK a IN base = mxGetPr(PAR)[22];
   pH_adm = u[33];
  factor = (1.0/T base - 1.0/T op)/(100.0*R);
  pK_w = pK_w_base - log10(exp(55900.0*factor));
  pK_a_{co2} = pK_a_{co2} base - log10(exp(7646.0*factor));pK_a_IN = pK_a_IN_base - log10(exp(51965.0*factor));
  alfa_va = 1.0/208.0*(-1.0/(1.0 + pow(10, pK_a_va_base - pH_adm)));
   alfa_bu = 1.0/160.0*(-1.0/(1.0 + pow(10, pK_a_bu_base - pH_adm)));
  alfa pro = 1.0/112.0*(-1.0/(1.0 + pow(10, pK_a_pro_base - pH_adm)));
  alfa_ac = 1.0/64.0*(-1.0/(1.0 + pow(10, pK_a.ac_base - pH_adm)));
  alfa_co2 = -1.0/(1.0 + pow(10, pK_a_co2 - pH_adm));
  alfa IN = (pow(10, pK a IN - pH adm))/(1.0 + pow(10, pK a IN - pH adm));alfa_NH = 1.0/14000.0; /* convert mgN/l into kmoleN/m3 */
  alfa_alk = -0.001; /* convert moleHCO3/m3 into kmoleHCO3/m3 */
  alfa_NO = -1.0/14000.0; /* convert mgN/l into kmoleN/m3 ^*/for (i = 0; i < 35; i++)utemp[i] = uf[i];
       for (i = 0; i < 21; i++)y[i] = 0.0;
/*============================================================================
====================*/
   /* Biomass becomes part of XS and XP when transformed into ASM
       * Assume Npart of formed XS to be fnxc and Npart of XP to be fxni
       * Remaining N goes into the ammonia pool (also used as source if necessary) */
  biomass = 1000.0^{*}(utemp[16] + utemp[17] + utemp[18] + utemp[19] + utemp[20] + utemp[21] +
utemp[22]);
  biomass nobio = biomass*(1.0 - frxs as); /* part which is mapped to XP ^*/biomass_bioN = (biomass*fnbac - biomass_nobio*fxni);
  remainCOD = 0.0;if (biomass \text{bion} < 0.0) {
     /* Problems: if here we should print 'WARNING: not enough biomass N to map the requested 
inert part of biomass' */
     /* We map as much as we can, and the remains go to XS! */
     XPtemp = biomass*fnbac/fxni;
     biomass_nobio = XPtemp;
```

```
 biomass_bioN = 0.0;
   }
   else {
     XPtemp = biomass_nobio;
 }
  if ((biomass_bioN/fnxc) <= (biomass - biomass_nobio)) {
     XStemp = biomass_bioN/fnxc; /* all biomass N used */
      remainCOD = biomass - biomass_nobio - XStemp;
    if ((utemp[10]*14000.0/fnaa) >= remainCOD) { \prime^* use part of remaining S_IN to form XS \prime\prime XStemp = XStemp + remainCOD;
     }
     else { 
        /* Problems: if here we should print 'ERROR: not enough nitrogen to map the requested XS 
part of biomass' */
        /* System failure! */
     }
   }
   else {
    XStemp = biomass - biomass_nobio; /* all biomass COD used */
   }
   utemp[10] = utemp[10] + biomass*fnbac/14000.0 - XPtemp*fxni/14000.0 - XStemp*fnxc/14000.0; /* 
any remaining N in S_IN */
  y[3] = (utemp[12] + utemp[13] + utemp[14] + utemp[15])*1000.0 + XStemp; /* Xs = sum all X
except Xi, + biomass as handled above */
  v[6] = XPtemp; /* inert part of biomass */
/*============================================================================
====================*/
   /* mapping of inert XI in AD into XI and possibly XS in AS
       * assumption: same N content in both ASM1 and ADM1 particulate inerts
       * special case: if part of XI in AD can be degraded in AS
       * we have no knowledge about the contents so we put it in as part substrate (XS)
       * we need to keep track of the associated nitrogen
       * N content may be different, take first from XI-N then S_IN,
       * Similar principle could be used for other states. */
  inertX = (1.0-fdegrade as)*utemp[23]*1000.0;
  XStemp2 = 0.0;
  noninertX = 0.0:
  if (fdegrade_as > 0.0) {
     noninertX = fdegrade as^*utemp[23]*1000.0;
    if (fxni < fnxc) \{ \quad /* N in XI(AD) not enough */
        XStemp2 = noninertX*fxni/fnxc;
        noninertX = noninertX - noninertX*fxni/fnxc; 
       if ((utemp[10]*14000.0) < (noninertX*fnxc)) { \prime* N in SNH not enough */
          XStemp2 = XStemp2 + (utemp[10]*14000.0)/fnxc;
          noninertX = noninertX - (utemp[10]*14000.0)/fnxc;
         utemp[10] = 0.0; /* Problems: if here we should print 'WARNING: Nitrogen shortage when converting 
biodegradable XI' */
          /* Mapping what we can to XS and putting remaining XI back into XI of ASM */
         inertX = inertX + noninertX; }
       else \{ /* N in S IN enough for mapping */
          XStemp2 = XStemp2 + noninertX;
          utemp[10] = utemp[10] - noninertX*fnxc/14000.0;
         noninertX = 0.0;
 }
```

```
 }
      else { /* N in XI(AD) enough for mapping */
        XStemp2 = XStemp2 + noninertX;
       utemp[10] = utemp[10] + noninertX*(fxni - fnxc)/14000.0; /* put remaining N as S_IN */
       noninertX = 0;
        }
     }
  y[2] = inertX; y'[2] = inertX; y'[3] = Xi*fdegrade_AS + possibly nonmappable XS */
  y[3] = y[3] + XStemp2; /* extra added XS (biodegradable XI) */
/*============================================================================
====================*/
   /* Mapping of ADM SI to ASM1 SI
   * It is assumed that this mapping will be 100% on COD basis
        * N content may be different, take first from SI-N then from S_IN.
        * Similar principle could be used for other states. */
  inertS = 0.0:
  if (fsni_adm < fsni) {/* N in SI(AD) not enough */inertS = utemp[11]^*fsni adm/fsni;
     utemp[11] = utemp[11] - utemp[11]*fsni_adm/fsni;
     if ((utemp[10]*14.0) < (utemp[11]*fsni)) { /* N in S IN not enough */
        inertS = inertS + utemp[10]*14.0/fsni;
        utemp[11] = utemp[11] - utemp[10]*14.0/fsni;
       utemp[10] = 0.0;
        /* Problems: if here we should print 'ERROR: Nitrogen shortage when converting SI' */
        /* System failure: nowhere to put SI */
        }
     else \{ /* N in S IN enough for mapping */
        inertS = inertS + utemp[11];
        utemp[10] = utemp[10] - utemp[11]*fsni/14.0;
       utemp[11] = 0.0;
        }
     }
   else { /* N in SI(AD) enough for mapping */
     inertS = inertS + utemp[11];
     utemp[10] = utemp[10] + utemp[11]*(fsni_adm - fsni)/14.0; /* put remaining N as S_IN */
     utemp[11] = 0.0; }
  v[0] = \text{inertS*1000.0}; /* Si = Si */
/*============================================================================
====================*/
   /* Define the outputs including charge balance */
   /* nitrogen in biomass, composites, proteins
        * Xnd is the nitrogen part of Xs in ASM1. Therefore Xnd should be based on the
        * same variables as constitutes Xs, ie AD biomass (part not mapped to XP), xc and xpr if we 
assume
        * there is no nitrogen in carbohydrates and lipids. The N content of Xi is
```
\* not included in Xnd in ASM1 and should in my view not be included. \*/

 $y[11]$  = fnxc\*(XStemp + XStemp2) + fnxc\*1000.0\*utemp[12] + fnaa\*1000.0\*utemp[14];

 /\* Snd is the nitrogen part of Ss in ASM1. Therefore Snd should be based on the \* same variables as constitutes Ss, and we assume

\* there is only nitrogen in the amino acids. The N content of Si is \* not included in Snd in ASM1 and should in my view not be included. \*/

y[10] = fnaa\*1000.0\*utemp[1];

/\* sh2 and sch4 assumed to be stripped upon reentry to ASM side \*/

 $y[1] = (utemp[0] + utemp[1] + utemp[2] + utemp[3] + utemp[4] + utemp[5] + utemp[6])*1000.0;$  /\* Ss = sum all S except Sh2, Sch4, Si, Sic, Sin \*/

 $y[9]$  = utemp[10]\*14000.0;  $y[9]$  = utemp[10]\*14000.0;

```
y[13] = 0.75*(y[2] + y[3] + y[4] + y[5] + y[6]);y[14] = utemp[26]; /* flow rate */
 y[15] = u[34]; /* temperature, degC, should be equal to AS temperature into the AD/AS interface */
y[16] = utemp[28]; /* dummy state */
y[17] = utemp[29]; /* dummy state */
y[18] = utemp[30]; /* dummy state */
v[19] = utemp[31]; /* dummy state */
y[20] = utemp[32]; /* dummy state */
```

```
 /* charge balance, output S_alk (molHCO3/m3) */
  y[12] = (u[3]*alfa_va + u[4]*alfa_bu + u[5]*alfa_pro + u[6]*alfa_ac + u[9]*alfa_co2 + u[10]*alfa_IN -
y[8]*alfa_NO - y[9]*alfa_NH)/alfa_alk;
```
/\* Finally there should be a input-output mass balance check here of COD and N \*/

```
}
/*
* mdlUpdate - perform action at major integration time step
 */
static void mdlUpdate(double *x, double *u, SimStruct *S, int tid)
{
}
/*
* mdlDerivatives - compute the derivatives
*/
static void mdlDerivatives(double *dx, double *x, double *u, SimStruct *S, int tid)
{
}
/*
* mdlTerminate - called when the simulation is terminated.
*/
static void mdlTerminate(SimStruct *S)
{
}
#ifdef MATLAB MEX FILE /* Is this file being compiled as a MEX-file? */
#include "simulink.c" /* MEX-file interface mechanism */
#else
#include "cq_sfun.h" /* Code generation registration function */
#endif
```
## **A2.1. FORTRAN code**

## *A2.2.1. ASM/ADM*

```
 SUBROUTINE asm2admv2(asmm,adm,totCODin,totCODout,totNin,totNout,
 &ph,ancat,warn)
```

```
 IMPLICIT NONE
       INTEGER i,warn
      DOUBLE PRECISION fnaa, fnxc, fnxb, fni, fxi, fchxc, flixc
      DOUBLE PRECISION fnbac, fxni, fsni, fsni adm
      DOUBLE PRECISION nxb, nxc, naa, ni, nbac, xni, sni, sni adm
      DOUBLE PRECISION frlixs, frxs, frlixb, fdegrade
      DOUBLE PRECISION CODequiv, CODdemand
      DOUBLE PRECISION remaina, remainb, remainc, remaind, remainCOD
       DOUBLE PRECISION demand
      DOUBLE PRECISION sorgn, remorgn, sinertn, remCOD, xinertn, xorgn
       DOUBLE PRECISION xprtemp,xlitemp,xchtemp,biomass_nobio,biomass
       DOUBLE PRECISION biomass_bioN,xprtemp2,xlitemp2,xchtemp2
       DOUBLE PRECISION inertX,xc,xlitemp3,xchtemp3,noninertX,inertS
       DOUBLE PRECISION totTKNin,totCODin,totCODout,totTKNout
      DOUBLE PRECISION totNin, totNout, ph, ancat, pkk, tfac, bigr
c New version of ASM1 ADM1 interface based on discussions
c within the BSM community during 2002-2006.
c
c asmm is the input in ASM1 terminology, 13 state variables
c asmm[1] : Si = soluble inert organic material (g COD/m3)
c asmm[2] : Ss = readily biodegradable substrate (q COD/m3)
c asmm[3] : Xi = particulate inert organic material (g COD/m3)
c asmm[4] : Xs = slowly biodegradable substrate (g COD/m3)
c asmm[5] : Xbh = active heterotrophic biomass (q COD/m3)
c asmm6] : Xba = active autotrophic biomass (g COD/m3)
c asmm[7] : Xp = particulate product arising from biomass decay (q COD/m3)
c asmm[8] : So = oxygen (g -COD/m3)
c asmm[9] : Sno = nitrate and nitrite nitrogen (q N/m3)
c asmm[10] : Snh = ammonia and ammonium nitrogen (g N/m3)
c asmm[11] : Snd = soluble biogradable organic nitrogen (g N/m3)
c asmm[12] : Xnd = particulate biogradable organic nitrogen (q N/m3)
c asmm[13] : Salk = alkalinity (mole HCO3-/m3)
       DOUBLE PRECISION asmm(13),xtemp(13)
c adm is the output in ADM1 terminology, 24 state variables
c adm[1] : Ssu = monosacharides (kg COD/m3)
c adm[2] : Saa = amino acids (kg COD/m3)
c adm[3] : Sfa = long chain fatty acids (LCFA) (kg COD/m3)
c adm[4] : Sva = total valerate (kg COD/m3)c adm[5]: Sbu = total butyrate (kg COD/m3)c adm[6]: Spro = total propionate (kg COMP/m3)c adm[7] : Sac = total acetate (kg COMP/m3)c adm[8] : Sh2 = hydrogen gas (kg COD/m3)
c adm[9]: Sch4 = methane gas (kg COD/m3)
c adm[10] : Sic = inorganic carbon (kmole C/m3)
c adm[11] : Sin = inorganic nitrogen (kmole N/m3)
c adm[12] : Si = soluble inerts (kg COMP/m3)c adm[13] : Xc = composites (kg COD/m3)c adm[14] : Xch = carbohydrates (kg COD/m3)
c adm[15] : Xpr = proteins (kg COD/m3)
c adm[16] : Xli = lipids (kg COD/m3)
c adm[17] : Xsu = sugar degraders (kg COD/m3)
```

```
c adm[18] : Xaa = amino acid degraders (kg COD/m3)
c adm[19] : Xfa = LCFA degraders (kg COD/m3)
c adm[20] : Xc4 = valerate and butyrate degraders (kg COD/m3)
c adm[21] : Xpro = propionate degraders (kg COD/m3)
c adm[22] : Xac = acetate degraders (kg COD/m3)
c adm[23] : Xh2 = hydrogen degraders (kg COD/m3)c adm[24] : Xi = particulate inerts (kg COD/m3)
       DOUBLE PRECISION adm(24)
      DOUBLE PRECISION alfachac, alfachpro,alfachbu,alfachva
      DOUBLE PRECISION alfachin,alfachic,alfachnh
      DOUBLE PRECISION alfachalk,alfachno
      DOUBLE PRECISION chargeasm1,chargeadm1
      tfac=1.d00/298.15d00-1.d00/(273.15d00+35.d00)
      bigr=0.08314d-00
c
c ASM1 --> ADM1 conversion
c Copyright: John Copp, Primodal Inc., Canada Ulf Jeppsson, Lund
c University, Sweden Damien Batstone, Univ of Queensland,
c Australia and Ingmar Nopens, Univ of Ghent, Belgium
      do i=1,13xtemp(i)=asmm(i) enddo
       do i=1,24
            adm(i) = 0.d0 enddo
       warn=0
c Parameters
c CODequiv is the conversion factor for COD demand of nitrate
c exact value of ASM1 2.86
      CODEquiv = 40. d0/14.d0c fraction of N in amino acids and Xpr as in ADM1 report
       fnaa = 0.098d0
c N content of biomass based on BSM1, same in AS and AD 
      fhbac = 0.08d0c N content of composite material based on BSM2 
      fnxc = 0.0376d0c N content of inerts XI and XP, same in AS and AD 
       fxni = 0.06d0
c N content of SI, zero in ASM1 and BSM1 
       fsni = 0.d0
c N content of SI in the AD system 
      fsniadm = 0.06d0c fnbac, fxni and fsni are adjusted to fit the benchmark values of iXB=0.08 
and
c iXP=0.06 and iSI=0. 
c i.e 8% N content mgCOD/l \langle - \rangle mgN/l = iXB, in ADM1 8.75%
      nbac = fhbac/14.d0*14000.d0c i.e. 3.76% N content mgCOD/1 <-> mgN/1
      nxc = \frac{fnxc}{14.00*14000.d0}c i.e. 9.8% N content mqCOD/1 <-> mqN/1 naa = fnaa/14.d0*14000.d0
c i.e. 6% N content mgCOD/1 <-> mgN/1 = iXP = iXI
       xni = fxni/14.d0*14000.d0
c i.e. 0% N content mgCOD/1 \langle - \rangle mgN/1 = iSI
      sni = fsni/14.d0*14000.d0sni adm = fsni adm/14.d0*14000.d0
```

```
c lipid fraction of non-nitrogenous XS in BSM2
      frlixs = 0.7d0c anaerobically degradable fraction of biomass in BSM2 
      frxs = 0.68d0c lipid fraction of non-nitrogenous biomass in BSM2 
      frlixb = 0.4d0c amount of XI and XP degradable in AD, zero in BSM2 
      fdegrade = 0. d0c Let CODdemand be the COD demand of available electron 
c acceptors prior to the anaerobic digester, i.e. oxygen and nitrate 
      \text{CODdemand} = \text{asmm}(8) + \text{CODequiv} \times \text{asmm}(9)xtemp(8) = 0.d0xtemp(9) = 0.d0c if extreme detail was used then some extra NH4 would be transformed
c into N bound in biomass and some biomass would be formed when
c removing the CODdemand (based on the yield). But on a total COD balance 
c approach the below is correct (neglecting the N need for biomass growth)
       if (CODdemand .GT. asmm(2)) then
              remaina = \text{CDdemand} - \text{asmm}(2)xtemp(2) = 0.d0 if (remaina .GT. asmm(4)) then
                      remainb = remaina - asmm(4)xtemp(4) = 0.d0if (remainb .GT. asmm(5)) then
                              remainc = remainb - asmm(5)xtemp(10) = xtemp(10) + asmm(5)*fhbacxtemp(5) = 0.d0if (remainc .GT. asmm(6)) then
                                remaind = remainc - asmm(6)xtemp(10) = xtemp(10) + asmm(6)*fhbacxtemp(6) = 0.d0c if here we run into problems, carbon shortage
                                xtemp(8) = remaind
c disp('ERROR: COD shortage when removing inital oxygen and 
nitrate')
 else
                                xtemp(6) = asmm(6) - remaincxtemp(10) = xtemp(10) + remainder*fnhac endif
                       else
                              xtemp(5) = asmm(5) - remainb
                              xtemp(10) = xtemp(10) + remainb*fnbac
                       endif
               else
                      xtemp(4) = asmm(4) - remaina
               endif
       else
              xtemp(2) = asmm(2) - CODdemand
       endif
c SS becomes part of amino acids when transformed into ADM
c and any remaining SS is mapped to monosacharides (no N contents)
c Enough SND must be available for mapping to amino acids
c Saa COD equivalent to SND
      sorgn = asmm(11)/fnaa
       if (sorgn .GE. xtemp(2)) then
```

```
c not all SND-N fits into amino acids
c map all SS COD into Saa 
             adm(2) = xtemp(2)c the remaining part of SND 
             xtemp(11) = xtemp(11) - xtemp(2)*fnaa
c all SS used 
              xtemp(2) = 0.d0 else
c all SND-N fits into amino acids
c map all SND related COD into Saa 
             adm(2) = sorgnc the rest of the SS COD, later mapped into sugar 
             xtemp(2) = xtemp(2) - sorgn
c all SND used 
              xtemp(11) = 0.d0 endif
c XS becomes part of Xpr (proteins) when transformed into ADM
c and any remaining XS is mapped to Xch and Xli (no N contents)
c Enough XND must be available for mapping to Xpr
c Xpr COD equivalent to XND
      xorgn = asmm(12)/fnaa
       if (xorgn .GE. xtemp(4)) then
c not all XND-N fits into Xpr
c map all XS COD into Xpr 
              xprtemp = xtemp(4)c the remaining part of XND 
             xtemp(12) = xtemp(12) - xtemp(4)*fnaa
c all XS used 
             xtemp(4) = 0.d0 xlitemp = 0.d0
              xchtemp = 0.d0
       else 
c all XND-N fits into Xpr 
c map all XND related COD into Xpr 
               xprtemp = xorgn
c part of XS COD not associated with N 
              xlitemp = frlixs*(xtemp(4) - xorgn)c part of XS COD not associated with N 
              xchtemp = (1.d0-friixs)*(xtemp(4) - xorgn)c all XS used
             xtemp(4) = 0.d0c all XND used 
             xtemp(12) = 0.d0 endif
c Biomass becomes part of Xpr and XI when transformed into ADM
c and any remaining XBH and XBA is mapped to Xch and Xli (no N contents)
c Remaining XND-N can be used as nitrogen source to form Xpr
     biomass = xtemp(5) + xtemp(6)c part which is mapped to XI
     biomass nobio = biomass*(1.d0-frxs)biomass_bioN = (biomass*fnbac - biomass nobio*fxni)
      if (biomass bioN .LT. 0.d0) then
c disp('ERROR: not enough biomass N to map the requested inert part')
           warn=1
       endif
      if ((biomass bioN/fnaa) .LE. (biomass - biomass nobio)) then
c all biomass N used
```

```
xprtemp2 = biomass bioN/fnaa
                 remainCOD = biomass - biomass_nobio - xprtemp2
c use part of remaining XND-N to form proteins
                 if ((xtemp(12)/fnaa) .GT. remainCOD) then
                     xprtemp2 = xprtemp2 + remainCOD
                    xtemp(12) = xtemp(12) - remainCOD*fnaa
                    remain COD = 0.d0xtemp(5) = 0.d0xtemp(6) = 0c use all remaining XND-N to form proteins
             else 
                    xprtemp2 = xprtemp2 + xtemp(12)/fnaa
                    remain COD = remain COD - xtemp(12)/fnaxtemp(12) = 0.d0 endif
c part of the COD not associated with N
                 xlitemp2 = frlixb*remainCOD
c part of the COD not associated with N 
                xchtemp2 = (1.d0-frlixb)*remainCOD else
c all biomass COD used
           xprtemp2 = biomass - biomass_nobio 
c any remaining N in XND
          xtemp(12) = xtemp(12) + biomass*fhbac - biomass nobio*fxni &- xprtemp2*fnaa 
       endif
      xtemp(5) = 0.d0xtemp(6) = 0.d0c direct mapping of XI and XP to ADM1 XI
c assumption: same N content in both ASM1 and ADM1 particulate inerts
      inertX = (1-fdegrade)*(xtemp(3) + xtemp(7))c special case: if part of XI and XP in ASM can be degraded in AD
c we have no knowledge about the contents so we put it in as composits (xc)
c we need to keep track of the associated nitrogen
c N content may be different, take first from XI&XP-N, then XND-N, then 
SND-N,
c then SNH. Similar principle could be used for other states.
     xc = 0.d0 xlitemp3 = 0.d0
      xchtemp3 = 0.d0 if (fdegrade .GT. 0.d0) then
            noninertX = fdegrade * (xtemp(3) + xtemp(7))c N in XI&XP(ASM) not enough
             if ((noninertX*fxni) .LT. (noninertX*fnxc)) then 
                       xc = noninertX*fxni/fnxc
                      noninertX = noninertX - noninertX*fxni/fnxcc N in XND not enough
                       if (xtemp(12) .LT. (noninertX*fnxc)) then 
                          xc = xc + xtemp(12)/fnxcnoninertX = noninertX - xtemp(12)/fnxcxtemp(12) = 0.d0c N in SND not enough
                           if (xtemp(11) .LT. (noninertX*fnxc)) then 
                             xc = xc + xtemp(11)/fnxcnoninertX = noninertX - xtemp(11)/fnxcxtemp(11) = 0.d0c N in SNH not enough
                              if (xtemp(10) .LT. (noninertX*fnxc)) then 
                                 xc = xc + xtemp(10)/fnxc
```

```
noninertX = noninertX - xtemp(10)/fnxcxtemp(10) = 0.d0c disp('ERROR: Nitrogen shortage when converting biodegradable XI&XP') 
  c disp('Putting remaining XI&XP as lipids (50c) and carbohydrates (50%)') 
                                xlitemp3 = 0.5d0*noninertXxchtemp3 = 0.5d0*noninertX
                                noninertX = 0.d0c N in SNH enough for mapping
 else 
                                xc = xc + noninertXxtemp(10) = xtemp(10) - noninertX*fnxc
                                noninertX = 0.d0 endif
c N in SND enough for mapping
                           else 
                              xc = xc + noninertX
                             xtemp(11) = xtemp(11) - noninertX*fnxc
                             noninertX = 0.d0 endif
c N in XND enough for mapping
                        else 
                          xc = xc + noninertXxtemp(12) = xtemp(12) - noninertX*fnxc
                          noninertX = 0.d0 endif
c N in XI&XP(ASM) enough for mapping
            else 
                      xc = xc + noninertXc put remaining N as XND
                      xtemp(12) = xtemp(12) + noninertX*(fxni-fnxc)
                      noninertX = 0.d0 endif
       endif
c Mapping of ASM SI to ADM1 SI
c N content may be different, take first from SI-N, then SND-N, then XND-N,
c then SNH. Similar principle could be used for other states.
     inerts = 0.d0c N in SI(ASM) not enough
      if ((xtemp(1)*fsni) .LT. (xtemp(1)*fsni adm)) then
                inerts = xtemp(1) *fsni/fsni adm
               xtemp(1) = xtemp(1) - xtemp(1)*fsni/fsni adm
c N in SND not enough
                if (xtemp(11) .LT. (xtemp(1)*fsni_adm)) then
                   inerts = inerts + xtemp(11)/fsni admxtemp(1) = xtemp(1) - xtemp(11)/fsni adm
                   xtemp(11) = 0.d0c N in XND not enough
                    if (xtemp(12) .LT. (xtemp(1)*fsni adm) then
                      inertS = inertS + xtemp(12)/fsni adm
                     xtemp(1) = xtemp(1) - xtemp(12)/fsni admxtemp(12) = 0.d0c N in SNH not enough
                      if (xtemp(10) .LT. (xtemp(1)*fsni adm) then
                          inertS = inertS + xtemp(10)/fsni adm
                          xtemp(1) = xtemp(1) - xtemp(10)/fsni adm
                         xtemp(10) = 0.d0
c disp('ERROR: Nitrogen shortage when converting SI') 
c disp('Putting remaining SI as monosacharides') 
                         xtemp(2) = xtemp(2) + xtemp(1)
                         xtemp(1) = 0.d0
```

```
c N in SNH enough for mapping
                       else 
                           inerts = inerts + xtemp(1)xtemp(10) = xtemp(10) - xtemp(1)*fsni admxtemp(1) = 0.d0 endif
c N in XND enough for mapping
                     else 
                       inerts = inerts + xtemp(1)xtemp(12) = xtemp(12) - xtemp(1)*fsni admxtemp(1) = 0.d0 endif
c N in SND enough for mapping
                  else 
                    inerts = inerts + xtemp(1)xtemp(11) = xtemp(11) - xtemp(1)*fsni adm
                    xtemp(1) = 0.d0 endif
c N in SI(ASM) enough for mapping
       else 
                 inerts = inerts + xtemp(1)c put remaining N as SND
                 xtemp(11) = xtemp(11) + xtemp(1)*(fsni-fsni adm)xtemp(1) = 0.d0 endif
      adm(1) = xtemp(2)/1000.d0
      adm(2) = adm(2)/1000 \cdot d0c adm(10) = xtemp(13)/1000.d0
      adm(11) = (xtemp(10) + xtemp(11) + xtemp(12))/14000adm(12) = inerts/1000.d0adm(13) = xc/1000.d0adm(14) = (xchtemp + xchtemp2 + xchtemp3)/1000.d0adm(15) = (xprtemp + xprtemp2)/1000.d0adm(16) = (xlitemp + xlitemp2 + xlitemp3)/1000.d0adm(24) = (biomassnobio + inertX)/1000.d0C Calculation of adm(10) (Sic)
      alfachac=(-1.d00/64.d00)/(1.d00+10.d00**(4.76d00-ph))
      alfachpro=(-1.d00/112.d00)/(1.d00+10.d00**(4.88d00-ph))
      alfachbu=(-1.d00/160.d00)/(1.d00+10.d00**(4.82d00-ph))
     alfachva = (-1. d00/208.d00) / (1. d00+10.d00**(4.86d00-ph))
     pkk=-dlog10((10.d00**(-9.25d0))
      & *dexp(51965.d00/bigr/100.d00*tfac))
     alfachin=(10.d00**(pkk-ph))/(1.d00+10.d00**(pkk-ph))
     pkk=-dlog10((10.d00**(-6.35d0))
      & *dexp(7646.d00/bigr/100.d00*tfac))
     alfachic=-1.d00/(1.d00+10.d00**(pkk-ph))
c modifie / PV
     alfachnh=1.d00/14.d00
     alfachno=-1.d00/14.d00
     alfachalk=-1.d00
     chargeasm1=(asmm(13)*alfachalk+asmm(10)*alfachnh+
     \& asmm(9) *alfachno) /1000.
     chargeadm1=adm(7)*alfachac+adm(6)*alfachpro+
      & adm(5)*alfachbu+adm(4)*alfachva+adm(11)*alfachin
     adm(10)=(chargeasm1-chargeadm1)/alfachic
      pkk=-dlog10((10.d00**(-14))*dexp(55900.d00/bigr/100.d00*tfac))
     ancat=chargeadm1+adm(10)*alfachic-10.d0**(-ph)+10.d0**(-pkk+ph)
c check mass balances
      totCODin = 0.d0
```

```
do i=1.7 totCODin=totCODin+asmm(i)
 enddo
totMin = asmm(9) + asmm(10) + asmm(11) + asmm(12) +\deltanbac/1000.d0*(asmm(5) + asmm(6)) + sni/1000.d0*asmm(1) +
&\nxni/1000.d0*(a\nsim(3) + a\nsim(7)) totCODout=0.d0
do i=1, 9 totCODout=totCODout+adm(i)*1000.d0
 enddo
 do i=12,24
        totCODout=totCODout+adm(i)*1000.d0
  enddo
totNout = nbac*(adm(17)+adm(18)+adm(19)+adm(20)+adm(21)\text{\&+adm(22)+adm(23)) + naa*(adm(2) + adm(15)) + adm(11)*14000.d0 +\sin i \text{ adm*} \cdot \text{adm}(12) + \text{nxc*} \cdot \text{adm}(13) + \text{xni*} \cdot \text{adm}(24)
```
 RETURN END
#### *A2.2.2. ADM/ASM*

```
 SUBROUTINE adm2asmv2(adm,asmm,totCODin,totCODout,totTKNin,
      &totTKNout,ph,warn)
     IMPLICIT NONE
     INTEGER i,warn
c ADM2ASM Transformation model for conversion of ADM1 variables
c into ASM1 variables.
c ADM2ASM(x) returns the 13 state variables of the ASM1. The
c input vector x represents the first 24 state variables of ADM1. A number 
of
c parameters are required and are currently defined within this file. As
c many of them are also used in ASM1 and ADM1 they should probably only
c be defined in the initialisation files for those models to avoid
c different values if they are changed in one file and not in another.
c Parameters:
c fnaa fraction of N in amino acids as in ADM1 report (default 
0.098)
c fnxc N content of composites adjusted from ADM1 report
c (default 0.0376)
c fnbac N content of biomass based on BSM1 (default 0.08)
c fsni adm N content of soluble inerts
c fnbac and fsni_adm are adjusted to fit the benchmark values of iXB=0.08 
and
c iXP=0.06.
c fxni N content of inerts XI and XP, same in AS and AD
c fsni = N content of SI, zero in ASM and BSM2 
c nbac= fnbac/14*14000 conversion into kmol N/m3 from mg N/l for biomass
c nxb = fnxb/14*14000 conversion into kmol N/m3 from mg N/1 for biomass
c nxc = fnxc/14*14000 conversion into kmol N/m3 from mg N/l for 
composites
c naa = fnaa/14*14000 conversion into kmol N/m3 from mg N/l for amino 
acids
c ni = fni/14*14000 conversion into kmol N/m3 from mg N/l for 
inerts
     DOUBLE PRECISION fnaa, fnxc, fnbac, fsni adm, nxc, naa, ni
      DOUBLE PRECISION iXI, fxni, fsni, nbac, sni adm, xni, sni
      DOUBLE PRECISION frxs_AS,fdegrade_AS
c adm is the input in ADM1 terminology, 24 variables
c adm[1] : Ssu = monosacharides (kg COD/m3)
c adm[2] : Saa = amino acids (kg COD/m3)
c adm[3] : Sfa = long chain fatty acids (LCFA) (kg COD/m3)
c adm[4] : Sva = total valerate (kg COD/m3)c adm[5] : Sbu = total butyrate (kg COD/m3)c adm[6] : Spro = total propionate (kg COD/m3)
c adm[7] : Sac = total acetate (kg COD/m3)c adm[8] : Sh2 = hydrogen gas (kg COD/m3)c adm[9]: Sch4 = methane gas (kg COD/m3)
c adm[10] : Sic = inorganic carbon (kmole C/m3)
c adm[11] : Sin = inorganic nitrogen (kmole N/m3)
c adm[12] : Sinert = soluble inerts (kg  COD/m3)c adm[13] : Xc = composites (kq COD/m3)c adm[14] : Xch = carbohydrates (kg COMP/m3)c adm[15] : Xpr = proteins (kq COD/m3)
c adm[16] : Xli = lipids (kq COD/m3)
c adm[17] : Xsu = sugar degraders (kg COD/m3)
c adm[18] : Xaa = amino acid degraders (kg COD/m3)
```

```
c adm[19] : Xfa = LCFA degraders (kg COD/m3)
c adm[20] : Xc4 = valerate and butyrate degraders (kg COD/m3)
c adm[21] : Xpro = propionate degraders (kg COD/m3)
c adm[22] : Xac = acetate degraders (kg COD/m3)
c adm[23] : Xh2 = hydrogen degraders (kg COD/m3)
c adm[24] : xinert = particulate inerts (kg  COD/m3)DOUBLE PRECISION adm(24)
\Gammac asmm is the output in ASM1 terminology, 13 variables
c asmm[1] : Si = soluble inert organic material (q COD/m3)
c asmm[2] : Ss = readily biodegradable substrate (g COD/m3)
c asmm[3] : Xi = particulate inert organic material (q COD/m3)
c asmm[4] : Xs = slowly biodegradable substrate (g COD/m3)
c asmm[5] : Xbh = active heterotrophic biomass (q COD/m3)
c asmm[6] : Xba = active autotrophic biomass (q COD/m3)
c asmm[7] : Xp = particulate product arising from biomass decay (g COD/m3)
c asmm[8] : So = oxygen (g -COD/m3)
c asmm[9] : Sno = nitrate and nitrite nitrogen (q N/m3)
c asmm[10] : Snh = ammonia and ammonium nitrogen (g N/m3)
c asmm[11] : Snd = soluble biogradable organic nitrogen (g N/m3)
c asmm[12] : Xnd = particulate biogradable organic nitrogen (q N/m3)
c asmm[13] : Salk = alkalinity (mole HCO3-/m3)
     DOUBLE PRECISION asmm(13)
      DOUBLE PRECISION xtemp(24)
      DOUBLE PRECISION biomass,biomass_nobio,biomass_bioN
      DOUBLE PRECISION remainCOD,xptemp,xstemp
      DOUBLE PRECISION totCODout,totTKNout,totCODin,totTKNin,ph
      DOUBLE PRECISION inertX,xstemp2,noninertX
      DOUBLE PRECISION inertS
      DOUBLE PRECISION alfachac, alfachpro,alfachbu,alfachva
      DOUBLE PRECISION alfachin,alfachic,alfachnh
      DOUBLE PRECISION alfachalk,alfachno
      DOUBLE PRECISION chargeasm1,chargeadm1,pkk,tfac,bigr
      tfac=1.d00/298.15d00-1.d00/(273.15d00+35.d00)
     bigr=0.08314d-00
c ADM1 --> ASM1
c Copyright: John Copp, Hydromantis Inc. and Ulf Jeppsson, Lund University
      do i=1,13
           asmm(i)=0.d0enddo
c Set parameter values
     fnaa = 0.098d0
     fnxc = 0.0376d0fnbac = 0.08d0fsniadm = 0.06d0fxni=0.06d00
     fsni=0.d00
     nbac=fnbac/14.d0*14000.d0
     nxc = fnxc/14.d0*14000naa = fnaa/14.d0*14000.d0sni adm = fsni adm/14.d0*14000.d0xni=fxni/14.d0*14000.d0sni=fsni/14.d0*14000.d0
     frxs_AS=0.79d0
      fdegrade_AS=0.d00
```

```
warn=0
      do i=1,24
           xtemp(i)=adm(i)
      enddo
c Biomass becomes part of XS and XP when transformed into ASM
c Assume Npart of formed XS to be fnxc and Npart of XP to be fxni
c Remaining N goes into ammonia pool
      biomass=0.d0
      do i=17,23 
            biomass = biomass+xtemp(i)*1000.d0
      enddo
c Part of biomass mapped into XP
      biomass_nobio=biomass*(1.d0-frxs_AS)
      biomass_bioN=biomass*fnbac-biomass_nobio*fxni
      remainCOD=0.d0
      if(biomass_bioN.LT.0.d0) then
            warn=1
            xptemp=biomass*fnbac/fxni
            biomass_bioN=0.d0
      else
            xptemp=biomass_nobio
      end if
      if((biomass bioN/fnxc).LE.(biomass-biomass nobio)) then
c all biomass N used
            xstemp=biomass_bioN/fnxc
            remainCOD=biomass-biomass_nobio-xstemp
c use part of remaining S_IN to form XS
            if((xtemp(11)*14000.d0/fnxc).GT.remainCOD) then
                  xstemp=xstemp+remainCOD
            else
                  write(*,*) 'System failure'
                  warn=2
            end if
      else
c all biomass COD used
           xstemp=biomass-biomass_nobio
      end if
c Any remaining N in S_IN
      xtemp(11)=xtemp(11)+biomass*fnbac/14000.d0 -xptemp*fxni/14000.d0 
      &-xstemp*fnxc/14000.d0
c Xs = all X from ADM except Xi + biomass
      asmm(4)=xstempdo i=13,16
            asmm(4) = asmm(4) + xtemp(i) *1000.
      end do
c inert part of biomass
      asmm(7)=xptemp
c mapping of intert XI in AD into XI and possibly XS in AS
c Assumption: same N content in both ASM1 and ADM1 particulate inerts
c Special case: if part of XI in AD can be degraded in AS
c We have no knowledge about the contents so we put it in as part substrate 
(XS)
c We need to keep track of the associated nitrogen
c N content might be different, take first from XI-N then S_IN
```

```
inertX=(1.d0-fdegrade_AS)*xtemp(24)*1000.d0
      xstemp2=0.d0
      noninertX=0.d0
      if(fdegrade_AS.GT.0.d0) then
            noninertX=fdegrade_AS*xtemp(24)*1000.d0
c N in XI(AD) not enough
            if(fxni.LT.fnxc) then
                 xstemp2=noninertX*fxni/fnxc
                  noninertX=noninertX-noninertX*fxni/fnxc
                  if((xtemp(11)*14000.d0).LT.(noninertX*fnxc)) then
c N in SNH not enough
                        xstemp2=xstemp2+xtemp(11)*14000.d0/fnxc
                        noninertX=noninertX-xtemp(11)*14000.d0/fnxc
                        xtemp(11)=0.d0warn=3
                        inertX=inertX+noninertX
c N in S_IN enough for mapping
                  else
                        xstemp2=xstemp2+noninertX
                        xtemp(11)=xtemp(11)-noninertX*fnxc/14000.d0
                        noninertX=0.d0
                  end if
c N in XI(AD) enough for mapping
            else
                 xstemp2=xstemp2+noninertX
c Put remaining N as S_IN
                 xtemp(11)=xtemp(11)+noninertX*(fxni-fnxc)/14000.d0
                 noninertX=0.d0
            end if
      end if
c Xi = Xi*fdegrade AS + possibly nonmappable XS
     asmm(3)=inertX
c extra added XS (biodegradable XI)
     asmm(4)=asmm(4)+xstemp2c mapping of ADM SI into ASM1 SI
c N content may be different, take first from SI N then S IN
     inertS=0.d0
c N in SI(AD) not enough
     if(fsni_adm.LT.fsni) then
            inertS=xtemp(12)*fsni_adm/fsni
            if((xtemp(11)*14.d0).LT.(xtemp(12)*fsni)) then
c N in S_IN not enough
                  inertS=inertS+xtemp(11)*14.d0/fsni
                  xtemp(12)=xtemp(12)-xtemp(11)*14.d0/fsni
                 xtemp(11)=0.d0warn=5
c N in S_IN enough for mapping
            else
                  inertS=inertS+xtemp(12)
                  xtemp(11)=xtemp(11)-xtemp(12)*fsni/14.d0
                  xtemp(12)=0.d0end if
c N in SI(AD) enough for mapping
      else
            inertS=inertS+xtemp(12)
c Put remaining N as S_IN
            xtemp(11)=xtemp(11)+xtemp(12)*(fsni adm-fsni)/14.d0
```

```
xtemp(12)=0.d0end if
C Si as SI
      asmm(1)=inerts*1000.
c nitrogen in biomass, composites, proteins
c Xnd is the nitrogen part of XS in ASM1. Should be based on
c the same variables as constitutes XS, xc and xpo (no nitrogen in lipids 
and carbohydrates)
      asmm(12)=fnxc*(xstemp+xstemp2)+nxc*xtemp(13)+naa*xtemp(15)
c sh2=x(8) and sch4=x(9) assumed to be stripped upon reentry to ASM side
c Ss = sum of all solubles except Sh2, Sch4, Si, Sic, Sin
      do i=1, 7asmm(2) = asmm(2) + xtemp(i) * 1000.d0enddo
c Snd is the nitrogen part of Ss in ASM1. Therefore Snd should be based on 
th\alphac same variables as constitutes Ss, and we assume
c there is only nitrogen in the amino acids. The N content of Si is
c not included in ASM1 
      asmm(11) = na*xtemp(2)c Snh = Sin including adjustments above
      asmm(10) = xtemp(11)*14000.d0C Calculation of Salk
      alfache = (-1. d00/64. d00) / (1. d00+10. d00**(4.76d00-ph))
      alfachpro=(-1.d00/112.d00)/(1.d00+10.d00**(4.88d00-ph))
      alfachbu=(-1.d00/160.d00)/(1.d00+10.d00**(4.82d00-ph))
     alfachva=(-1.d00/208.d00)/(1.d00+10.d00**(4.86d00-ph))
     pkk=-dlog10((10.d00**(-9.25d0))
      & *dexp(51965.d00/bigr/100.d00*tfac))
     alfachin=(10.d00**(pkk-ph))/(1.d00+10.d00**(pkk-ph))
     pkk=-dlog10((10.d00**(-6.35d0))
      & *dexp(7646.d00/bigr/100.d00*tfac))
     alfachic=-1.d00/(1.d00+10.d00**(pkk-ph))
c modifie / PV
     alfachnh=1.d00/14.d00
     alfachno=-1.d00/14.d00
     alfachalk=-1.d00
     chargeasm1=asmm(10)*alfachnh+asmm(9)*alfachno
     chargeadm1=(adm(7)*alfachac+adm(6)*alfachpro+adm(11)*alfachin
      & +adm(5)*alfachbu+adm(4)*alfachva+adm(10)*alfachic)*1000.
     asmm(13)=chargeasm1-chargeadm1
c check mass balances
     totCODin=0.d0
     do i=1.7totCODin=totCODin + adm(i)
      enddo
      do i=12.24totCODin = totCODin + adm(i)*1000.d0enddo
     totTKNin=0.d0
      do i=17,23
            totTKNin=totTKNin+nbac*adm(i)
     enddo
     totTKNin = totTKNin + nxc*adm(13) + na*adm(15) + na*adm(2) +
     \delta adm(11) *14000.d0 + sni adm*adm(12) + xni*adm(24)
```

```
totCODout=0.d0
      do i=1,7
           totCODout = totCODout + asmm(i)
      enddo
c!!!Note SI_N not included here
      totTKNout = asmm(10) + asmm(11) + asmm(12) + fsni*asmm(1)+
      \&\text{fnbac*}(\text{asmm}(5) + \text{asmm}(6)) + \text{fxni*}(\text{asmm}(3) + \text{asmm}(7))return
      end
```
# **APPENDIX 3: Steady-state results**

These results were obtained with FORTRAN (integration using a Runge-Kutta 4 algorithm with a constant integration step = 0.005 h) and MATLAB-Simulink (Solver: ode45, absolute tolerance = $10^{-8}$ , relative tolerance  $=10^{-5}$ ). For details on operation conditions see text.

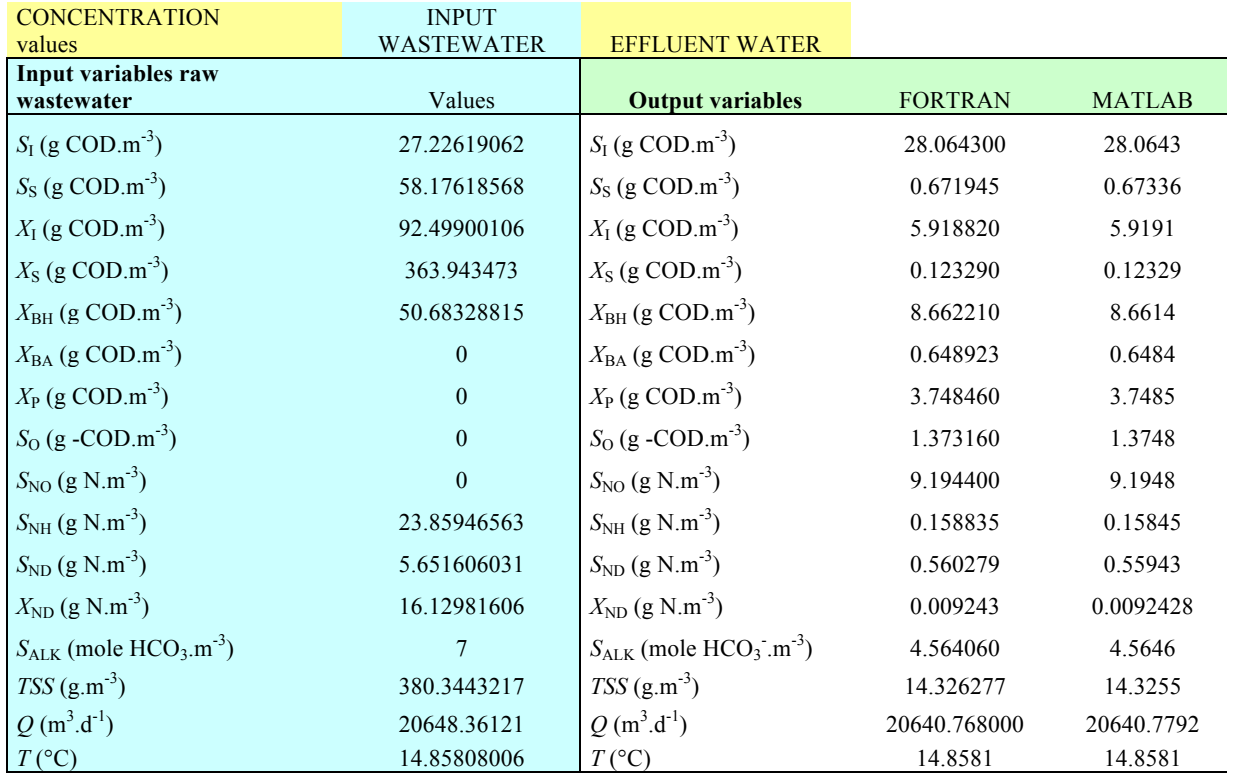

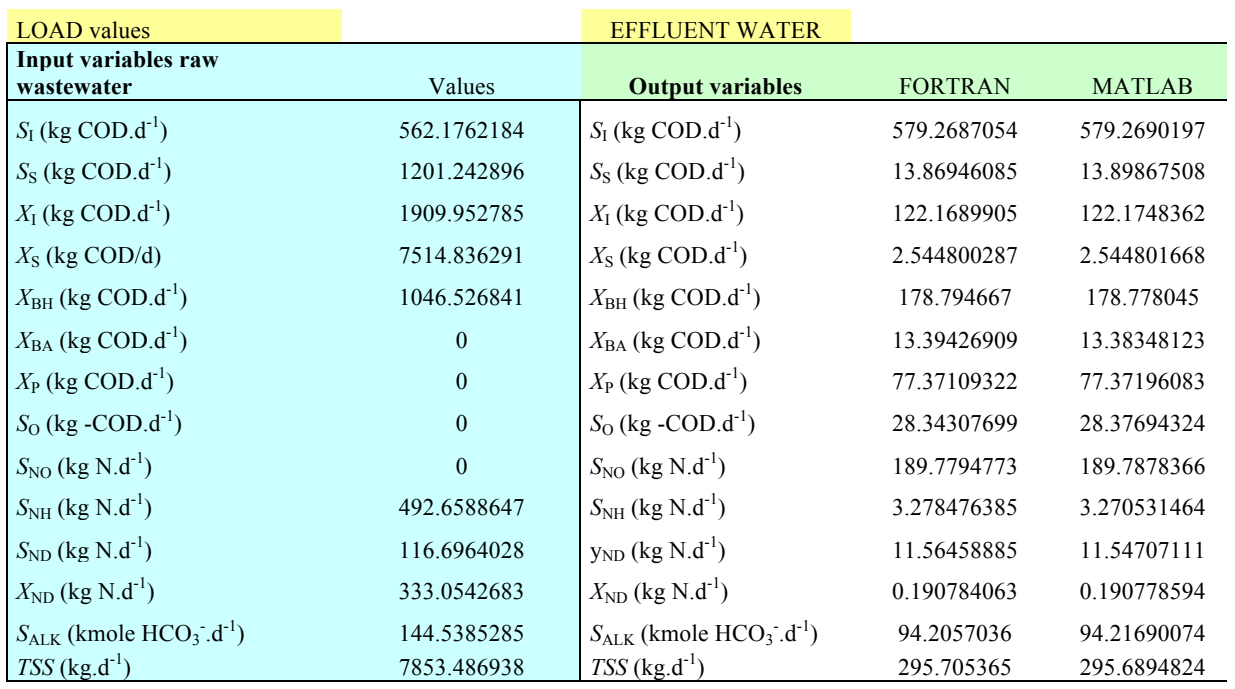

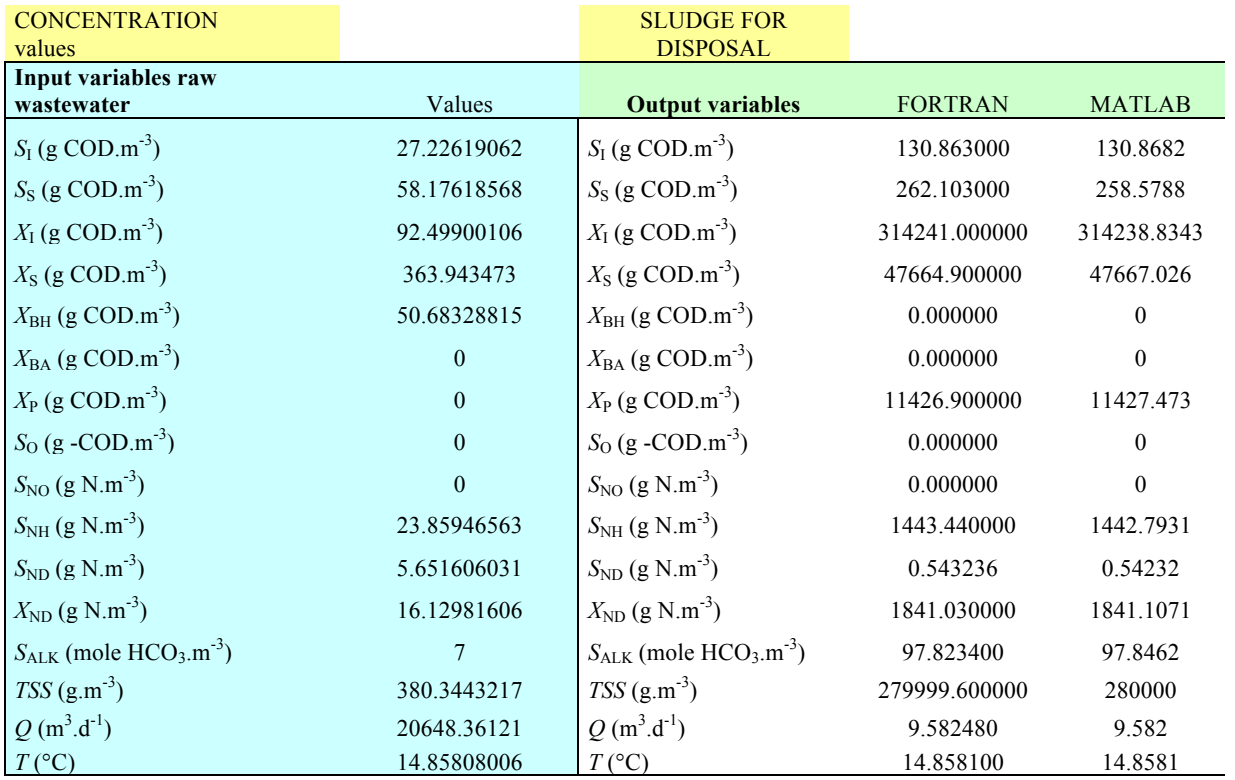

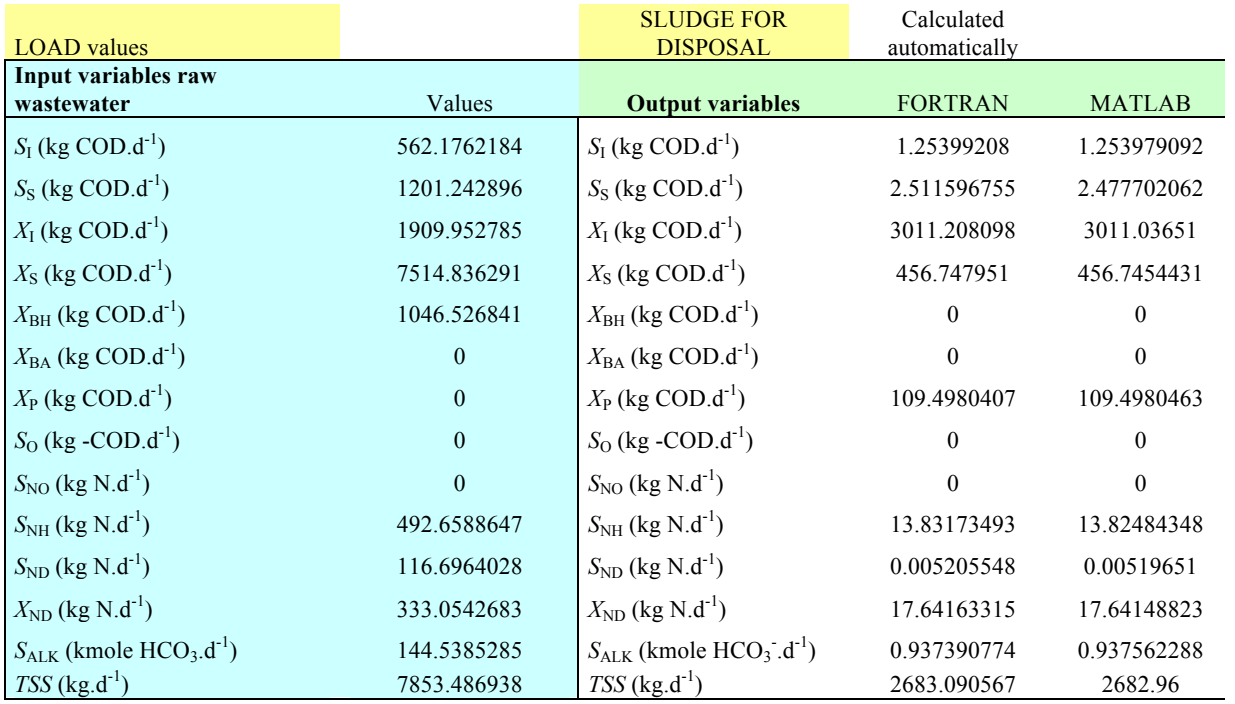

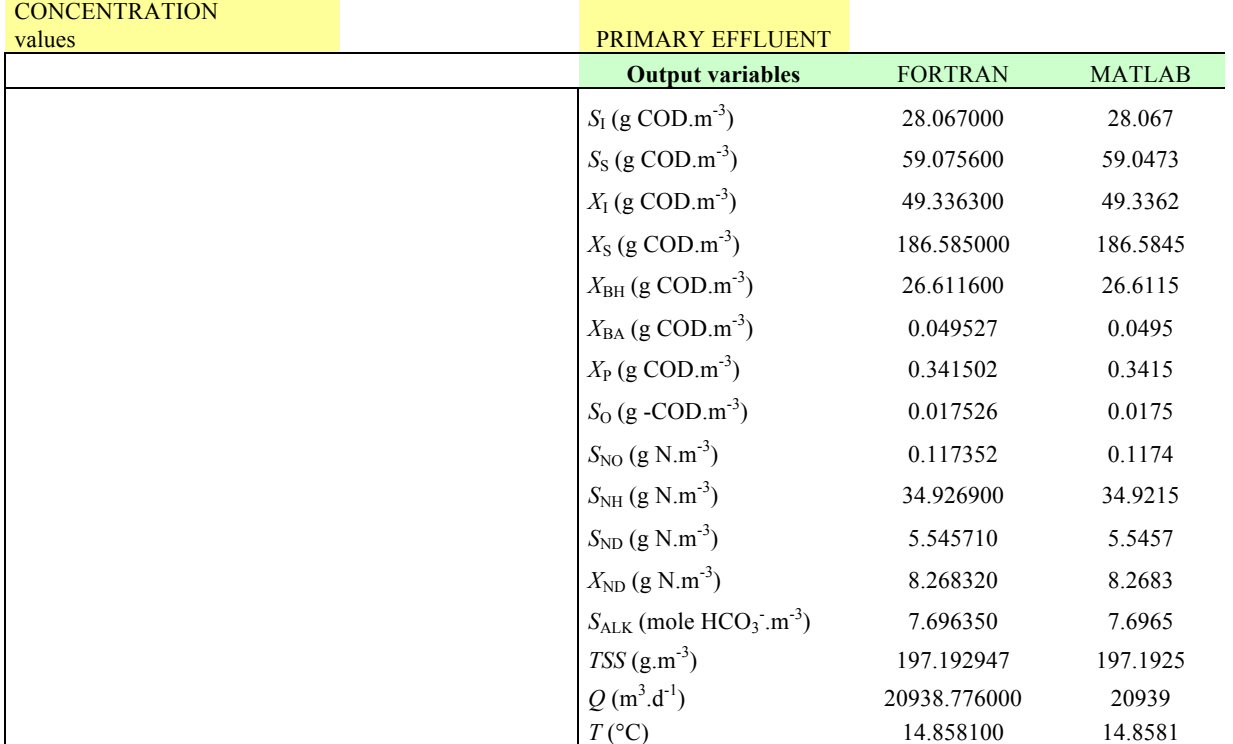

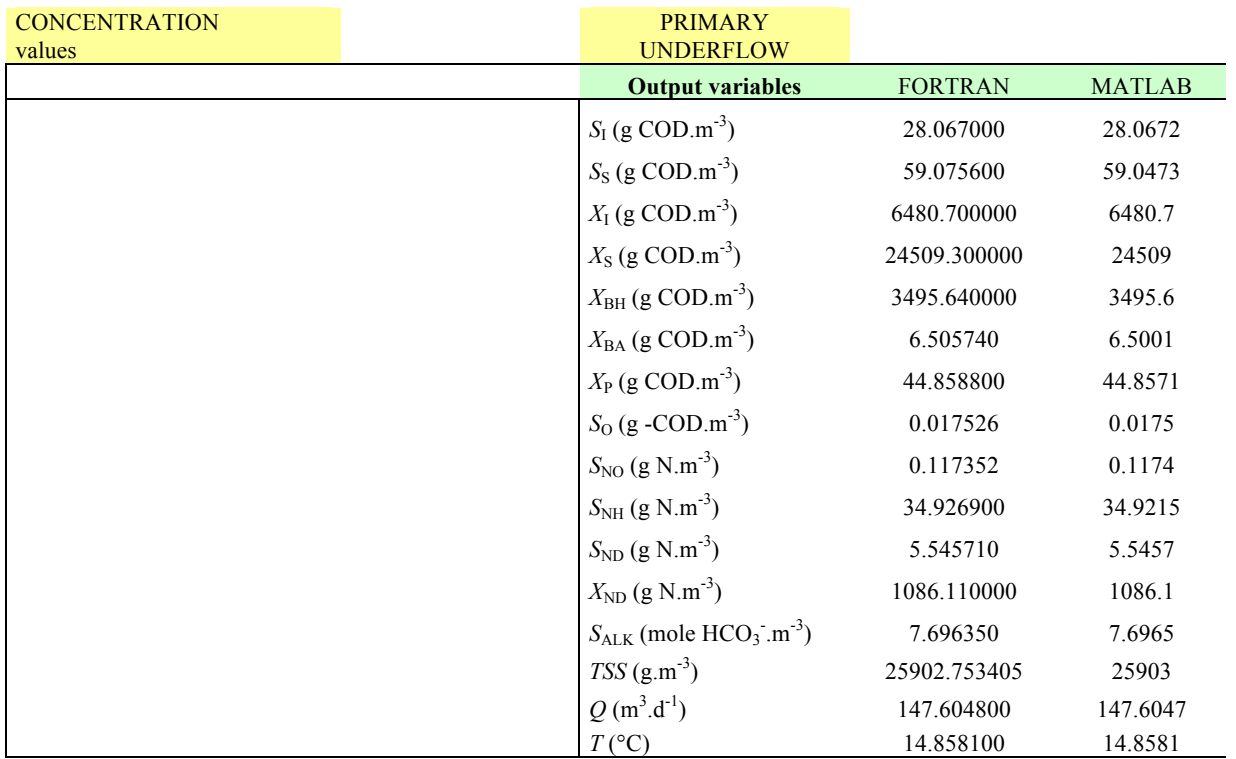

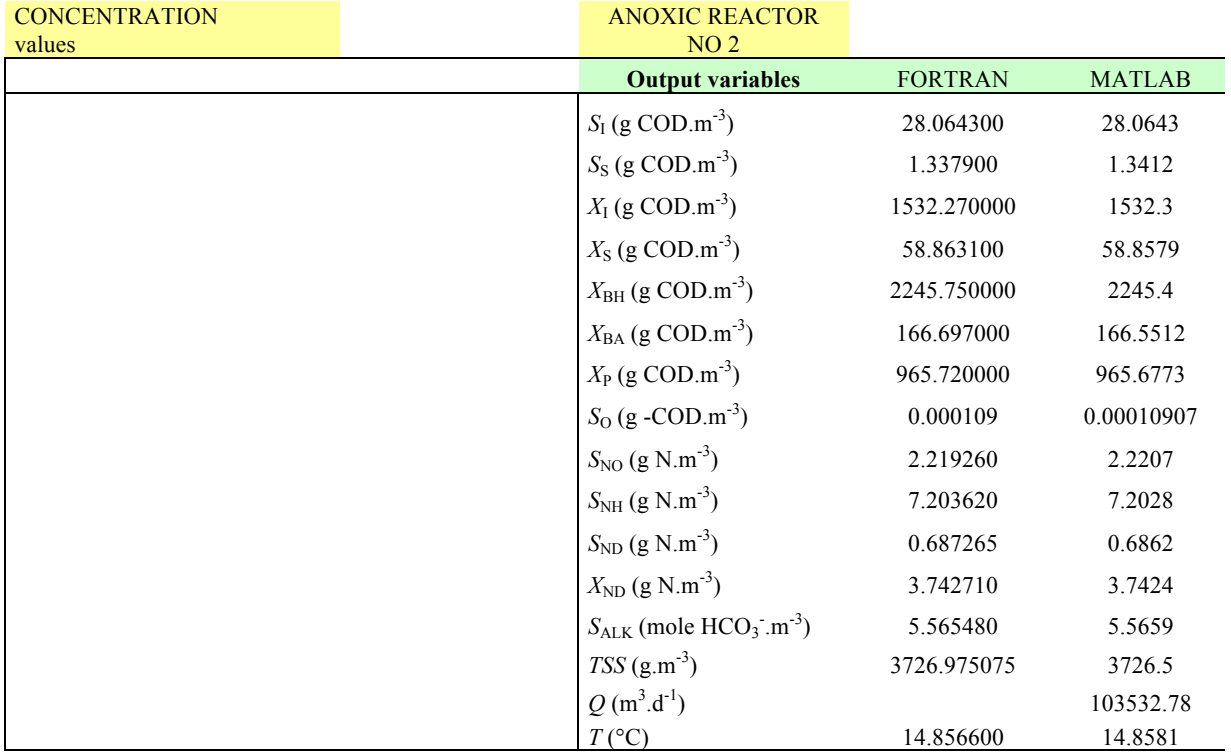

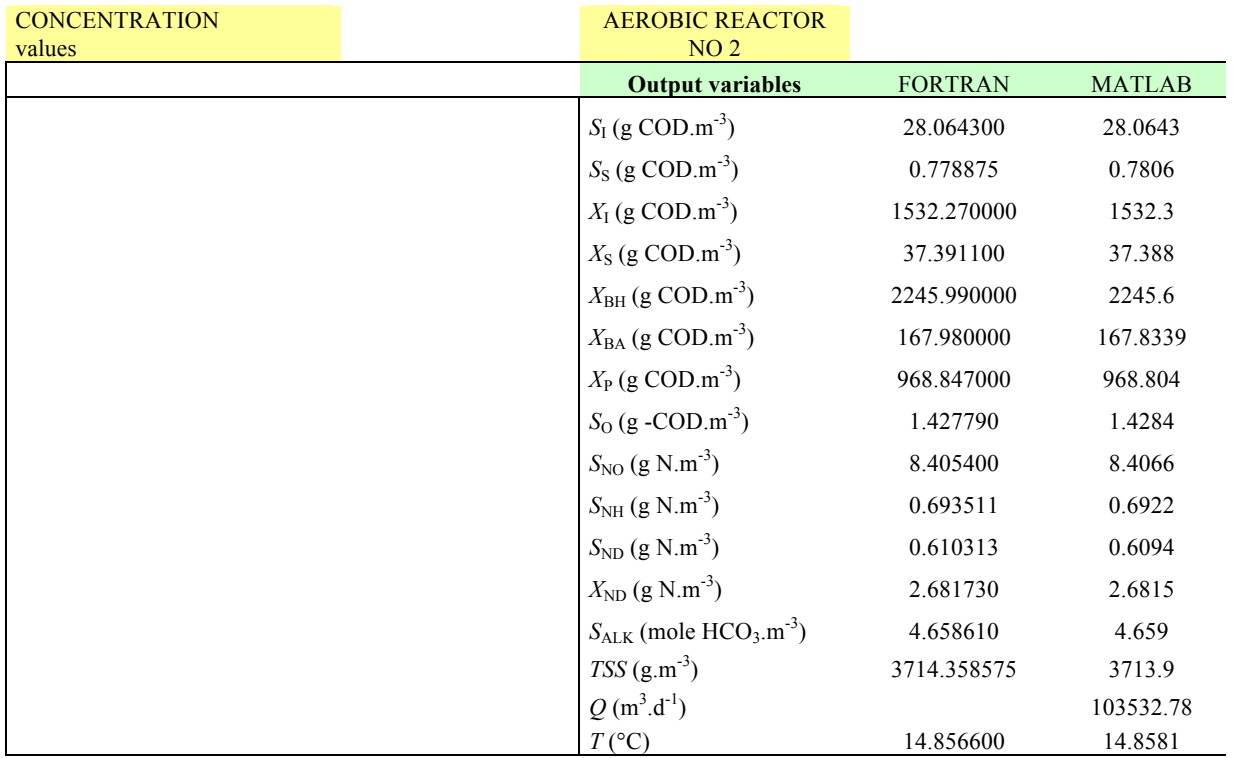

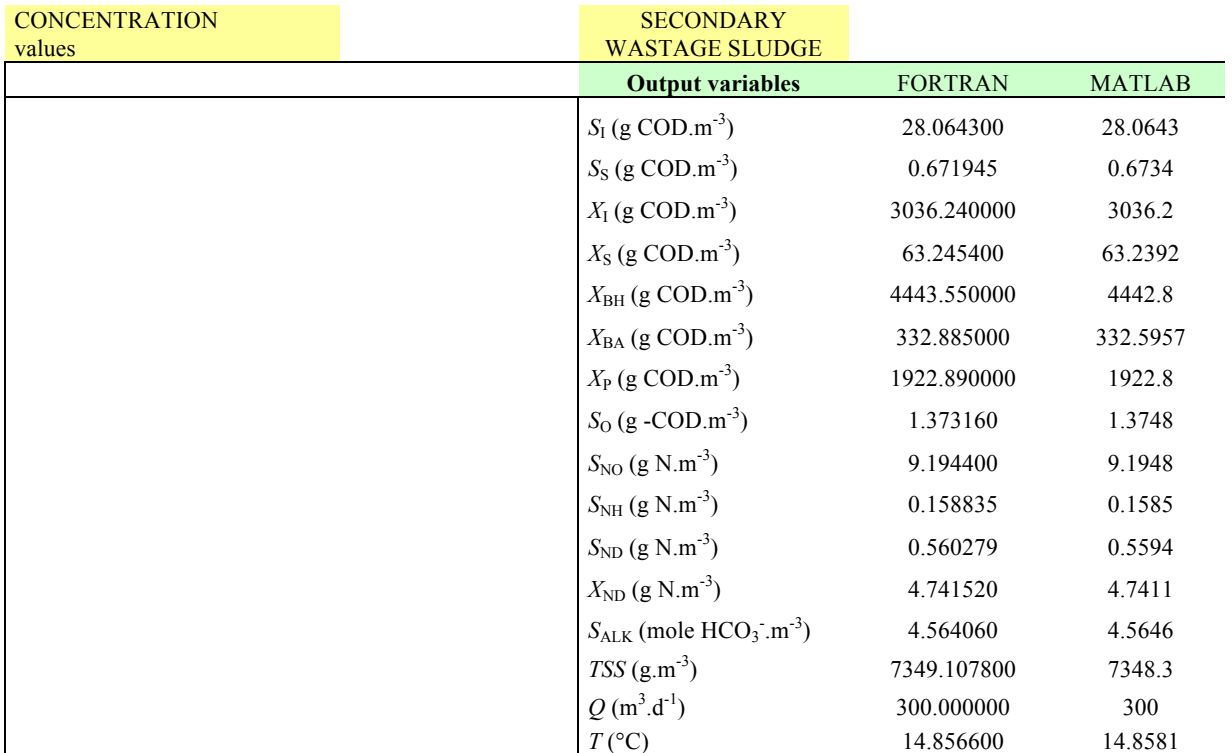

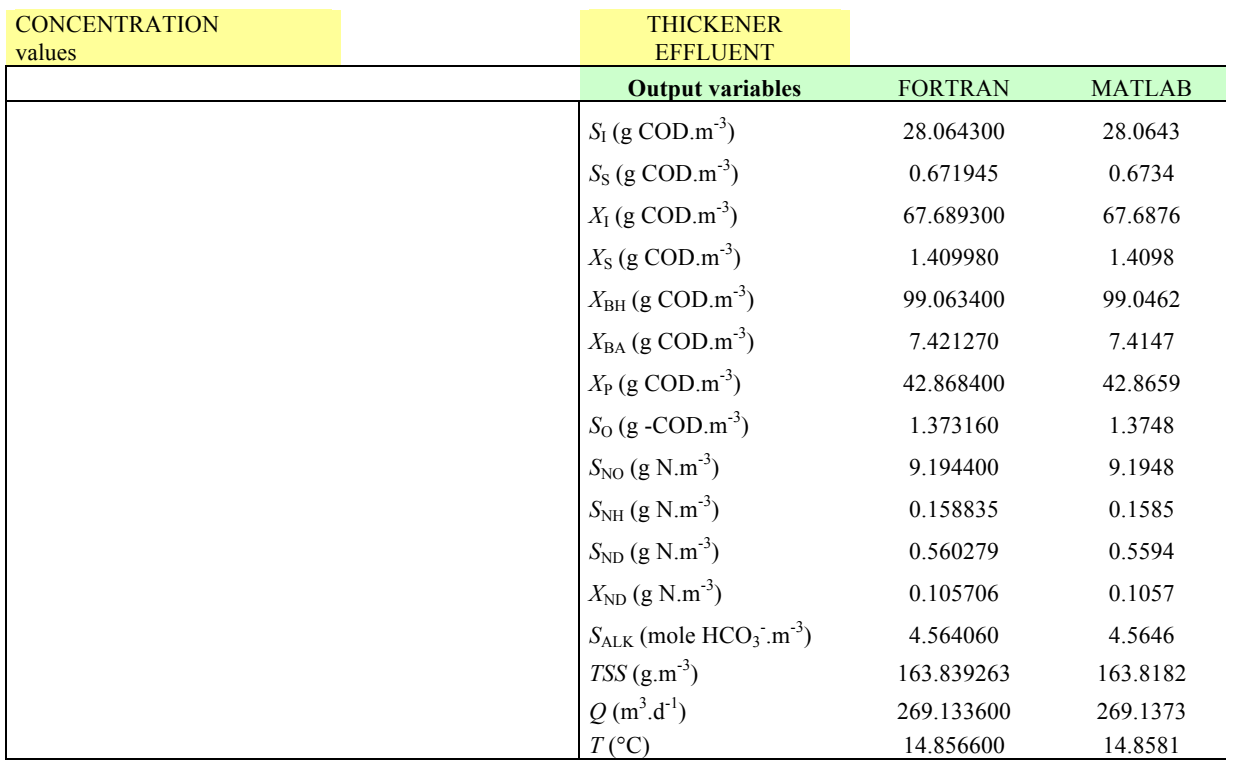

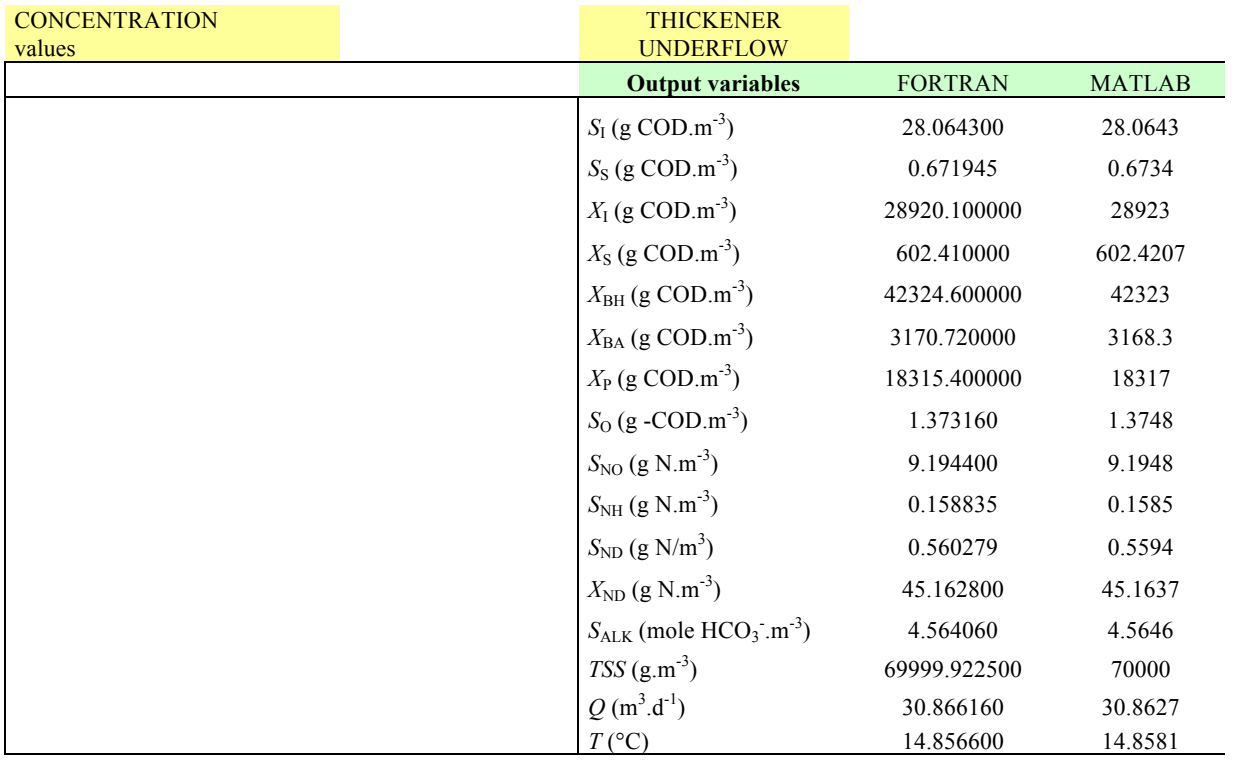

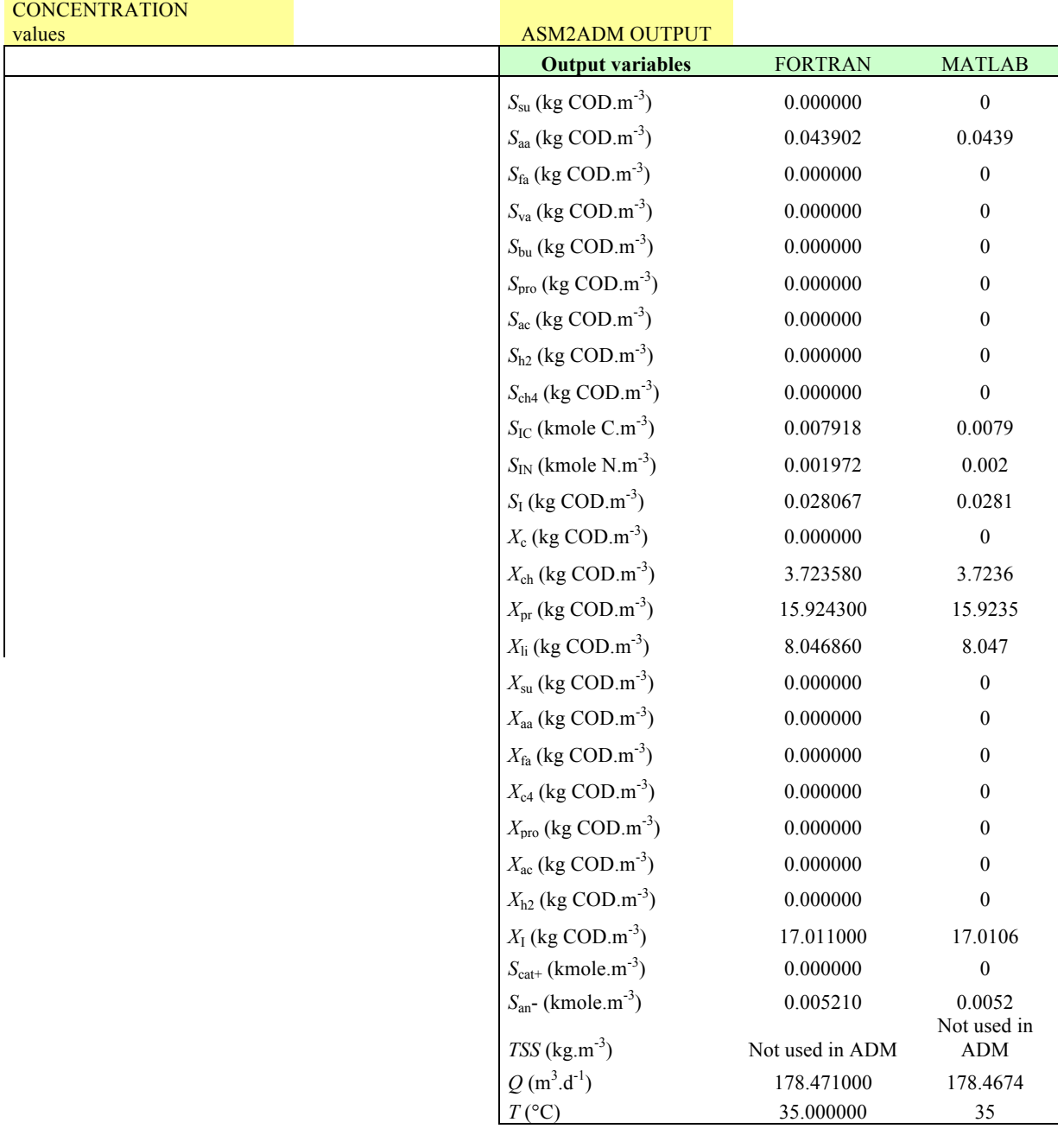

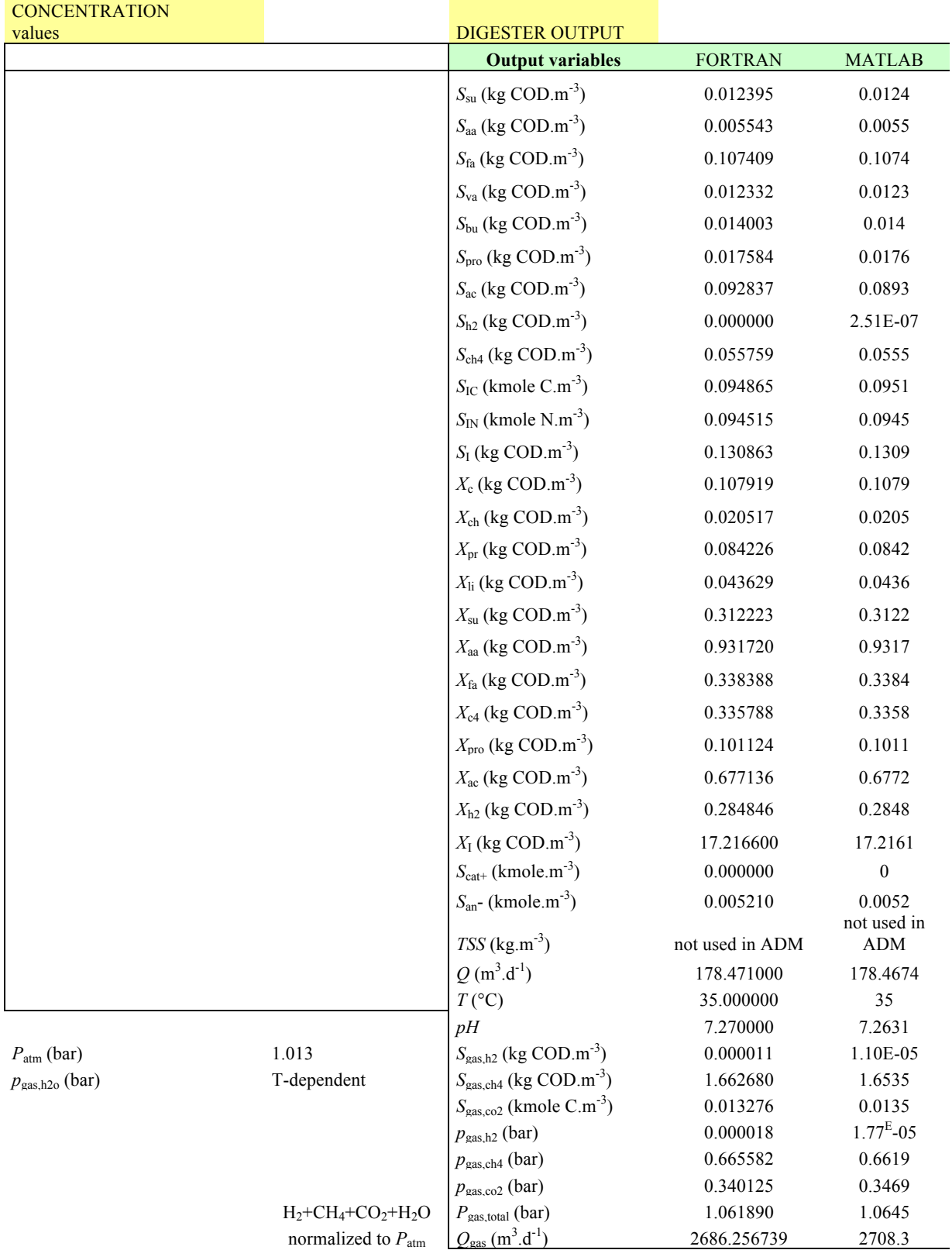

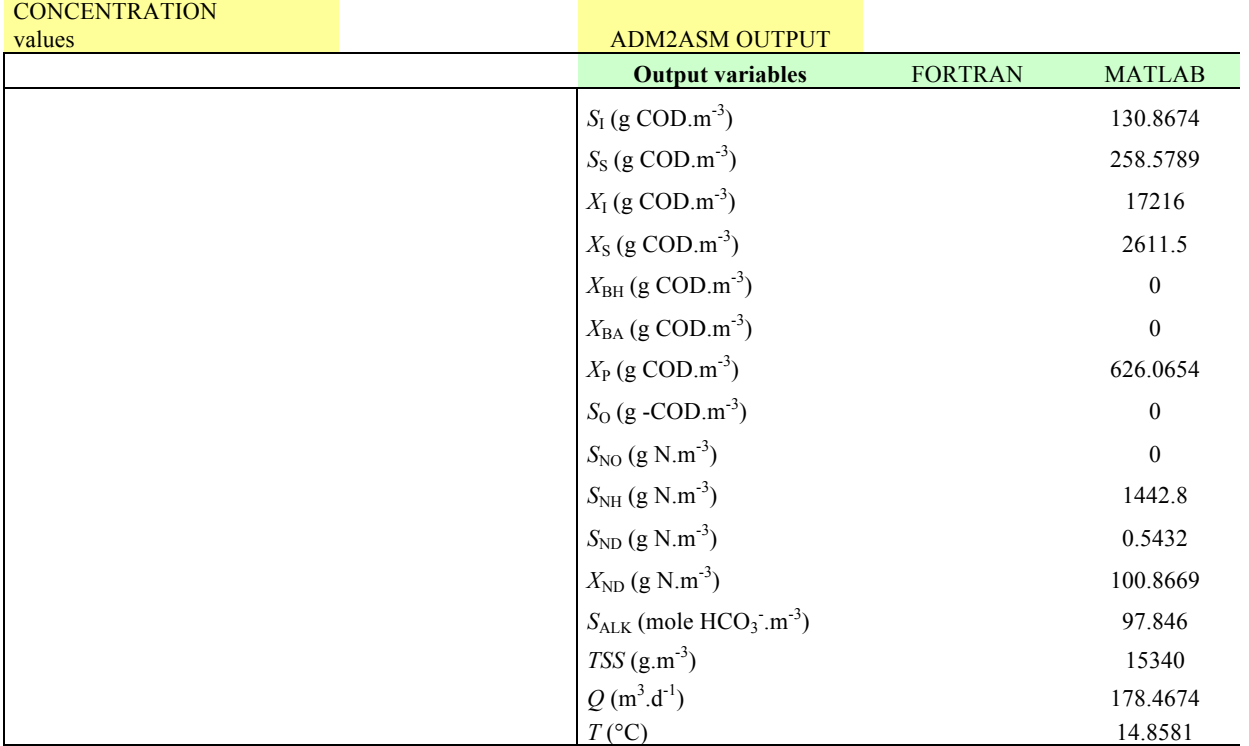

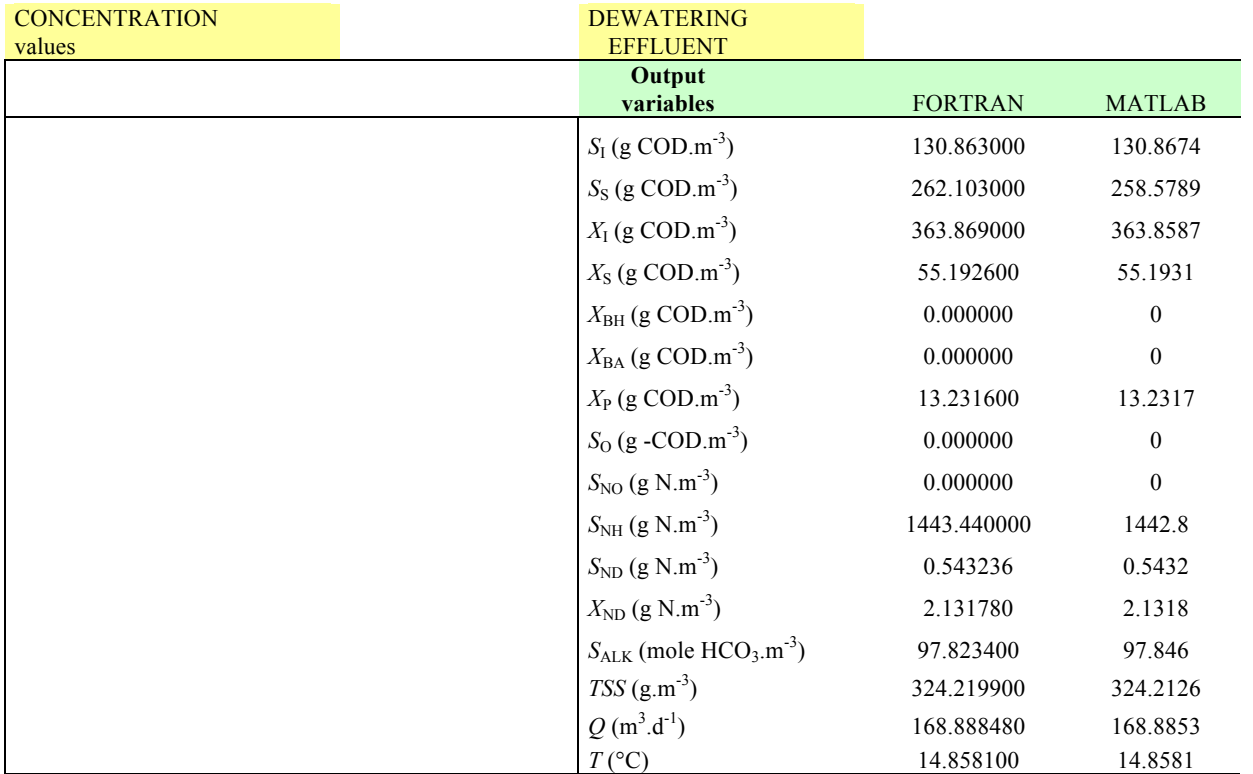

F

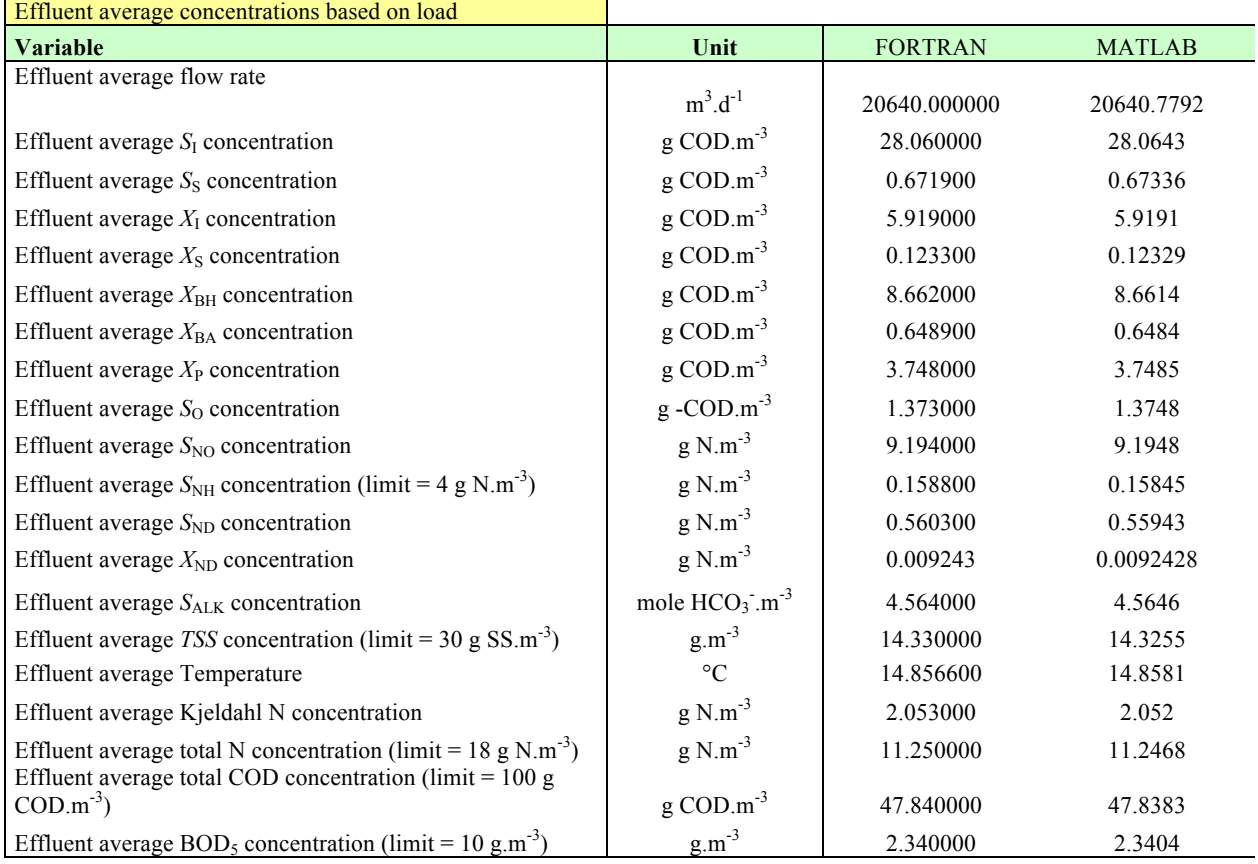

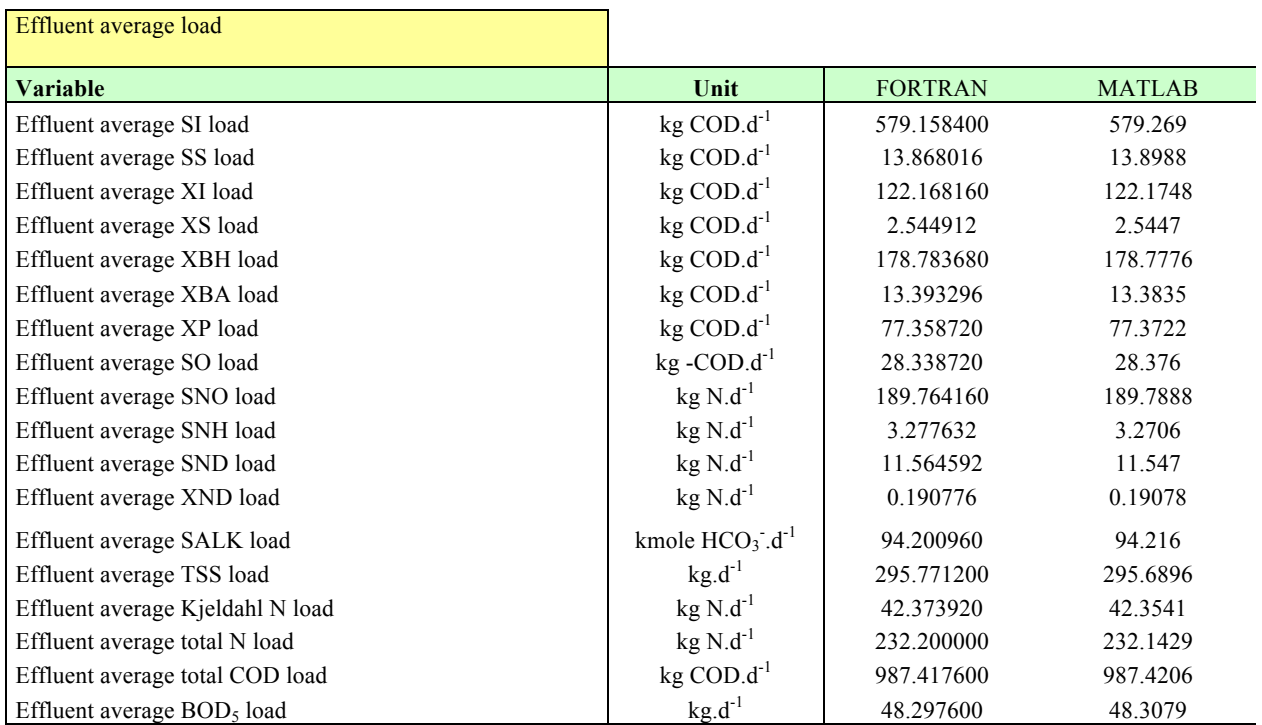

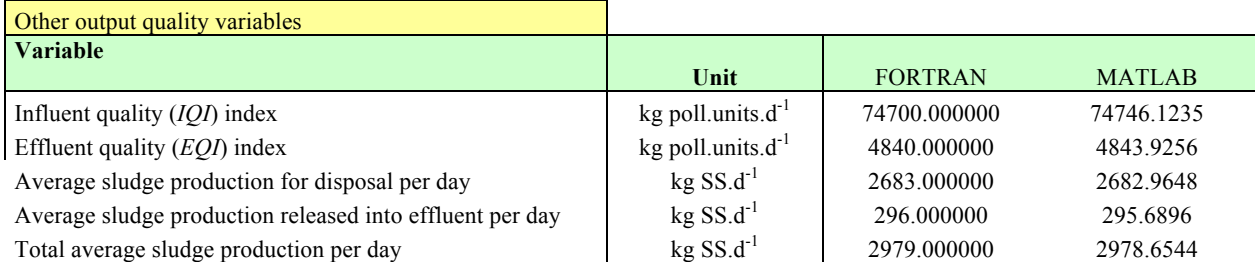

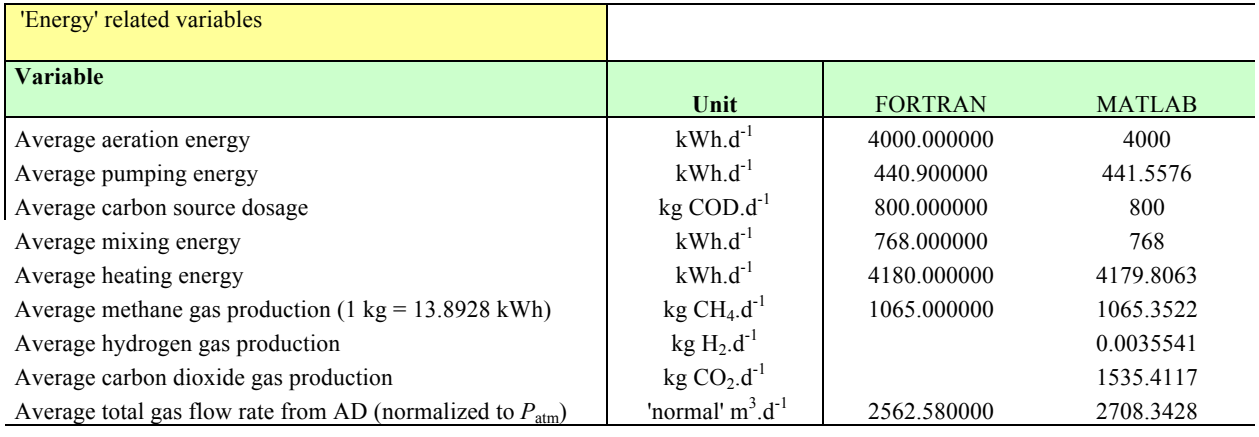

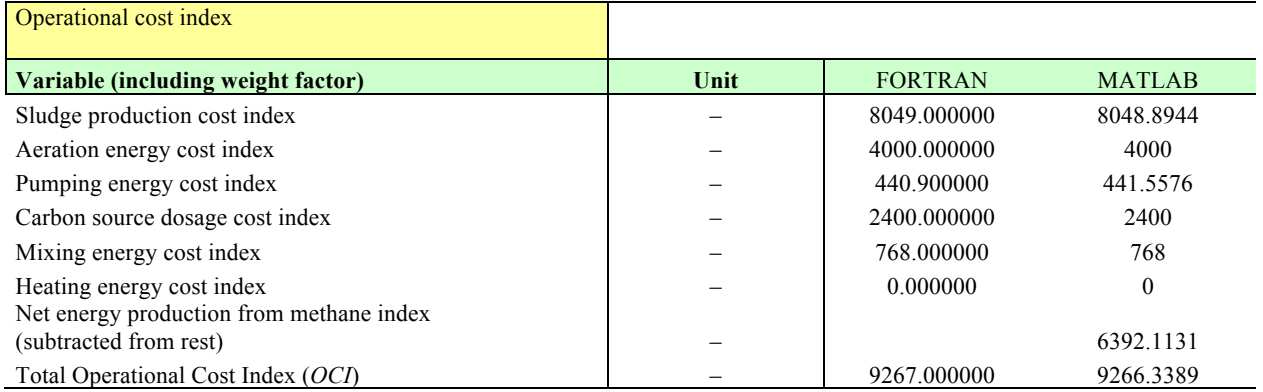

# **APPENDIX 4: Open-loop results**

These results were obtained with FORTRAN (integration using a Runge-Kutta 4 algorithm with a constant integration step = 0.005 h) and MATLAB-Simulink (Solver: ode45, absolute tolerance = $10^{-8}$ , relative tolerance  $=10^{-5}$ ). For details on operation conditions see text.

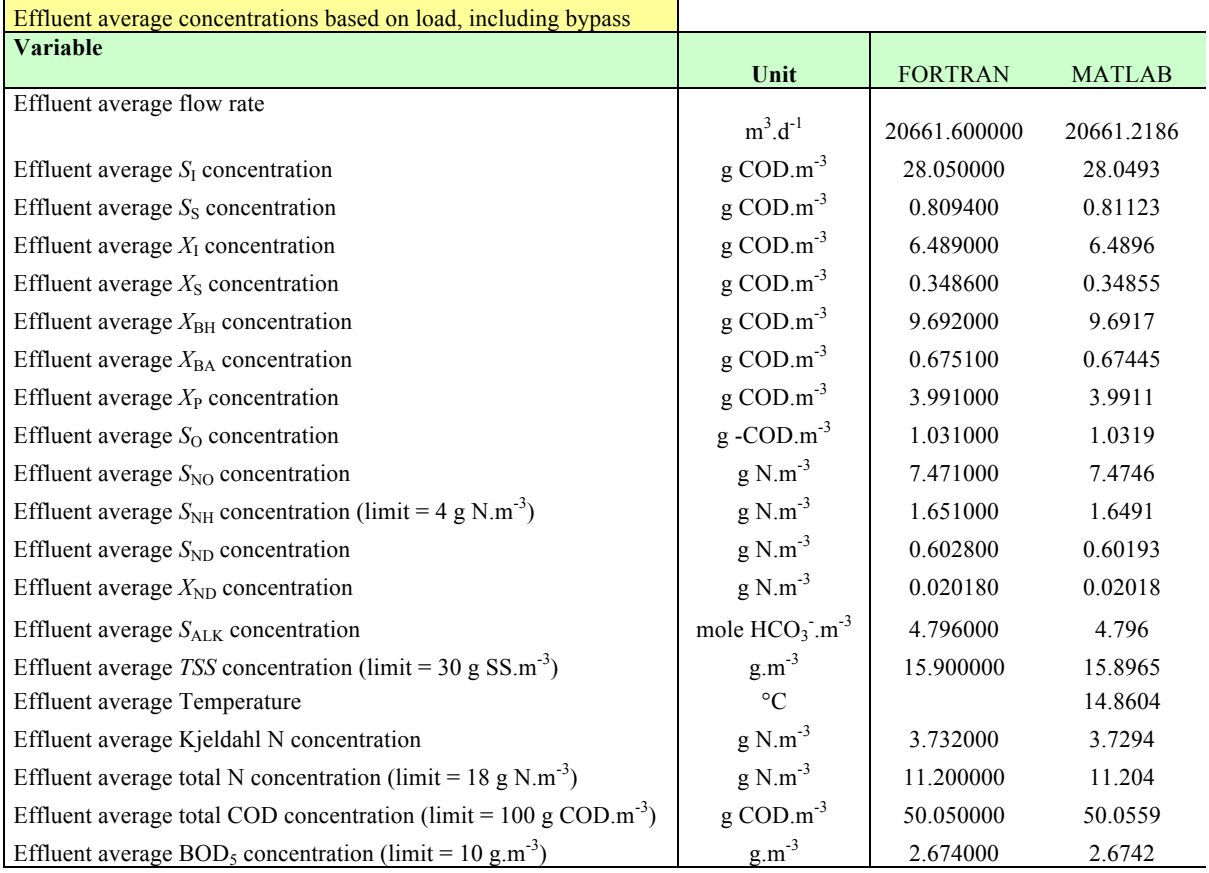

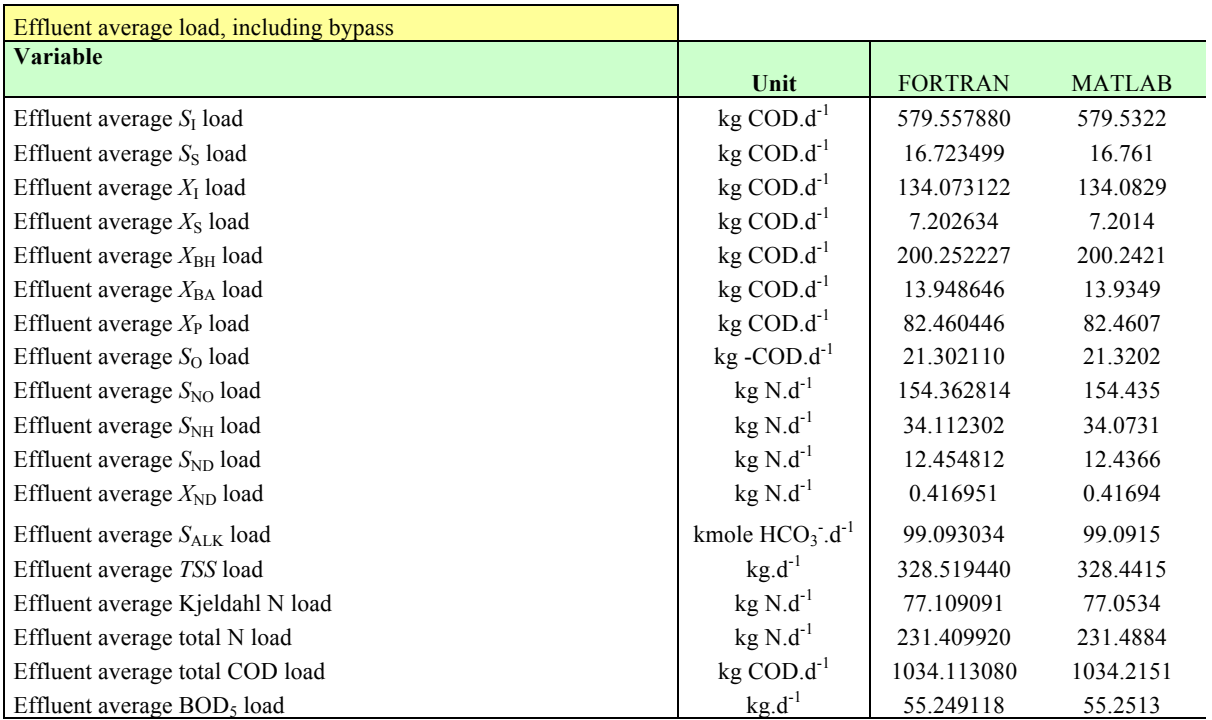

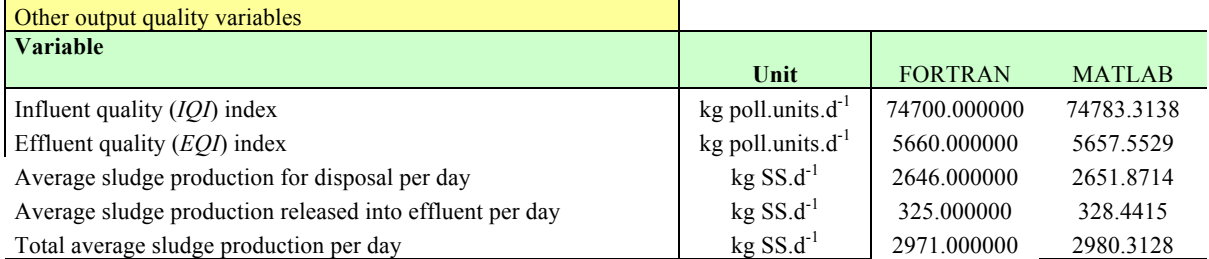

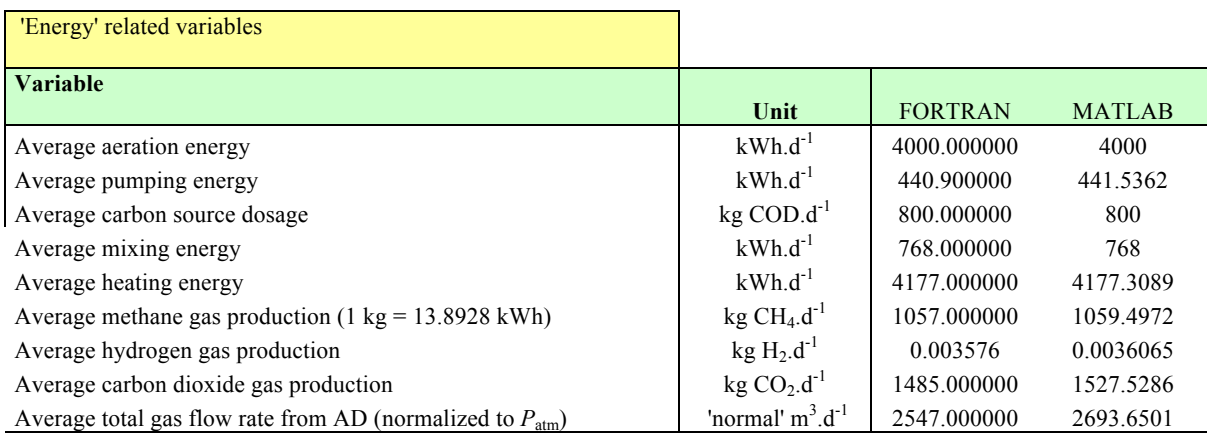

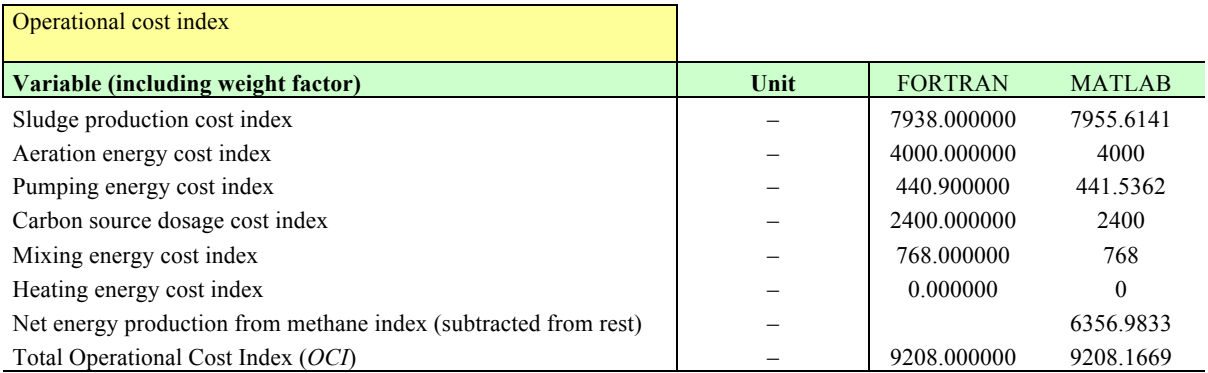

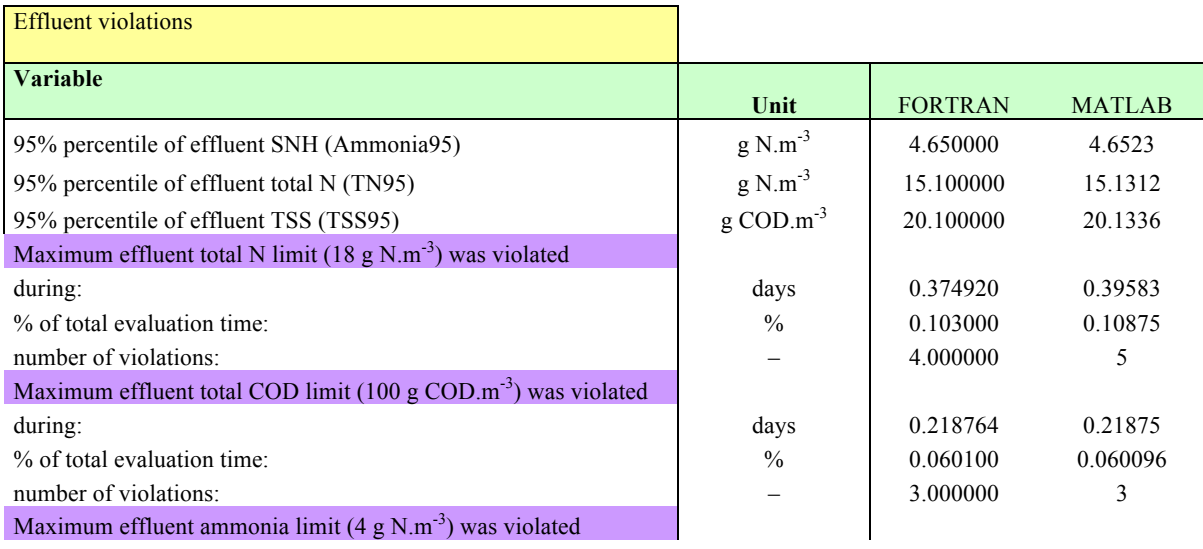

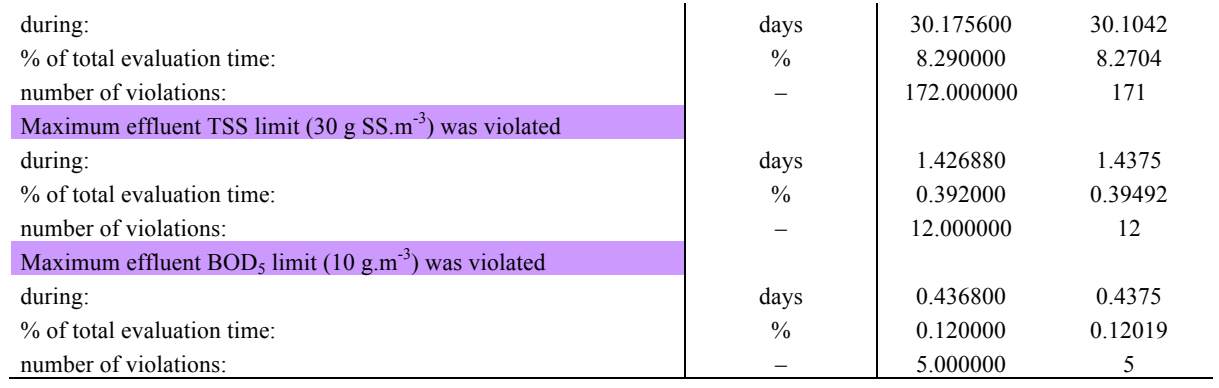

# **APPENDIX 5: Closed-loop results with ideal sensors and actuators**

These results were obtained with FORTRAN (integration using a Runge-Kutta 4 algorithm with a constant integration step = 0.005 h) and MATLAB-Simulink (Solver: ode45, absolute tolerance = $10^{-8}$ , relative tolerance  $=10^{-5}$ ). For details on operation conditions see text. Details on PI controller settings are given in table headings.

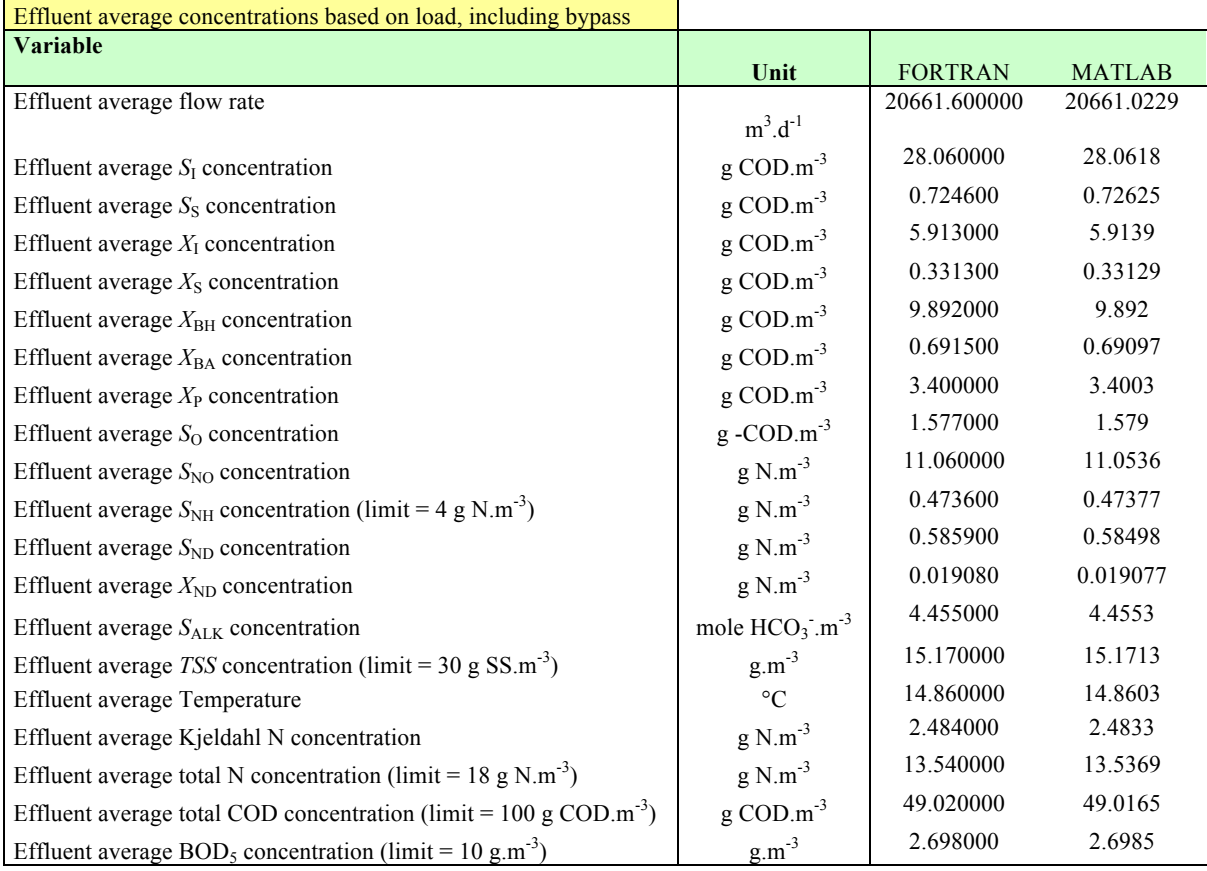

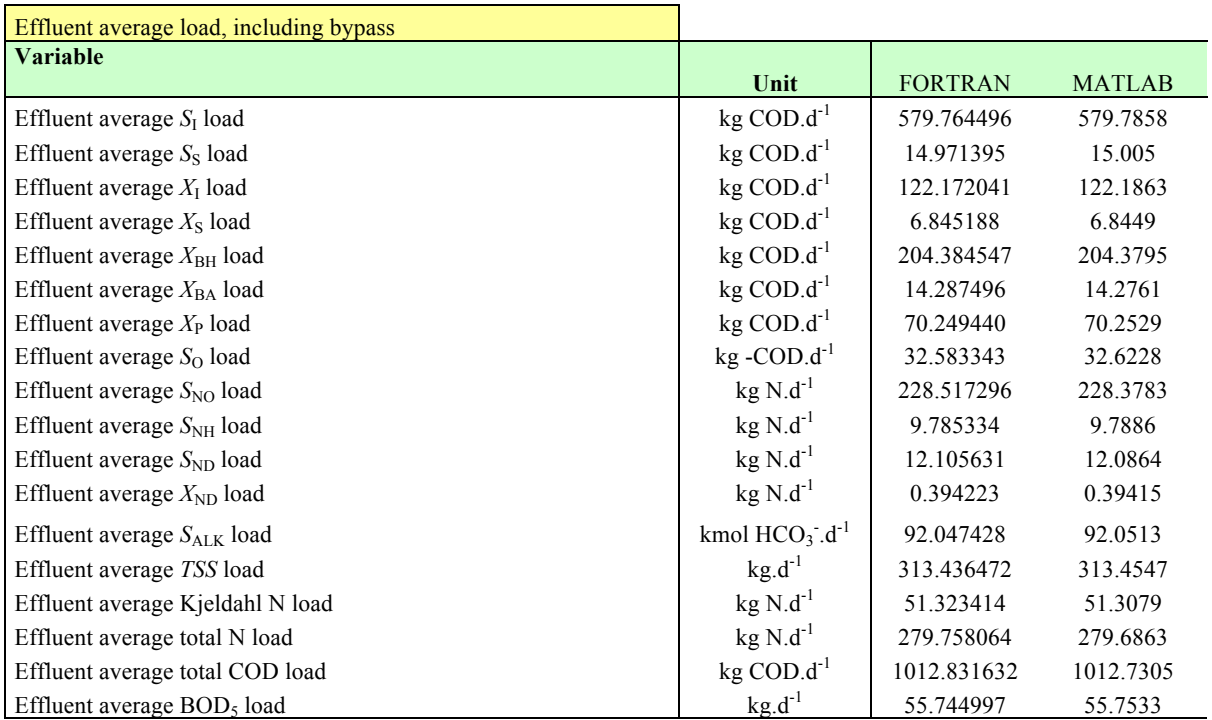

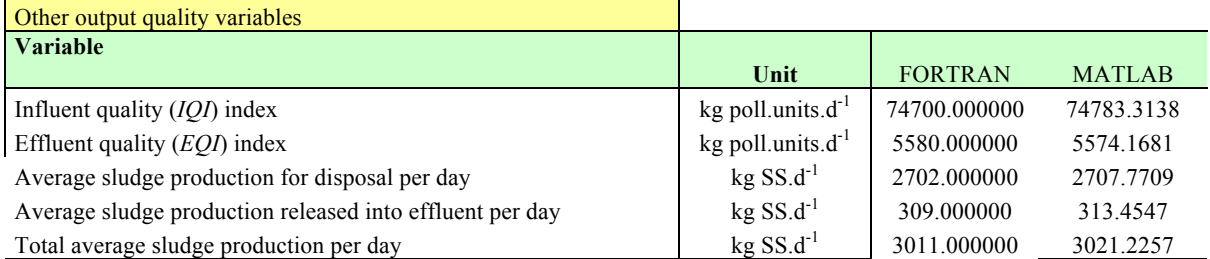

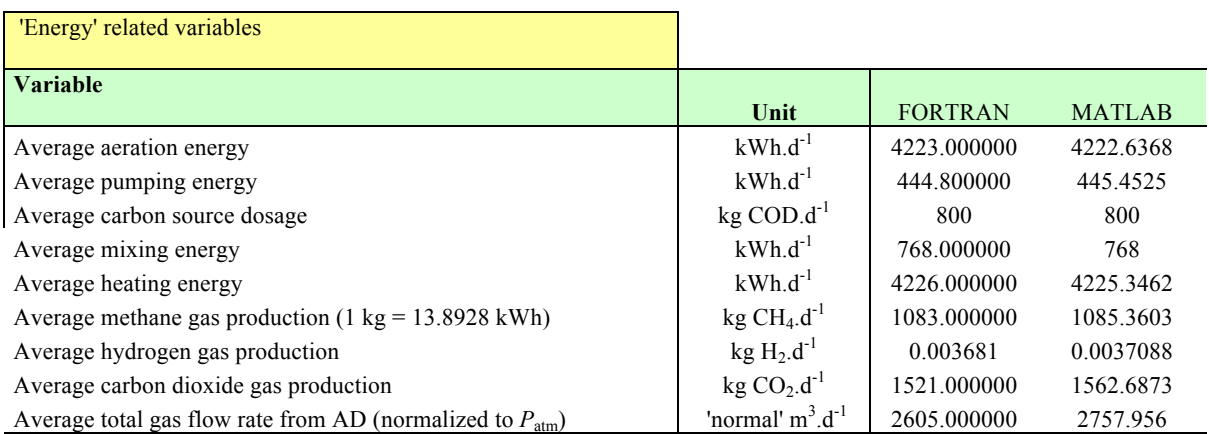

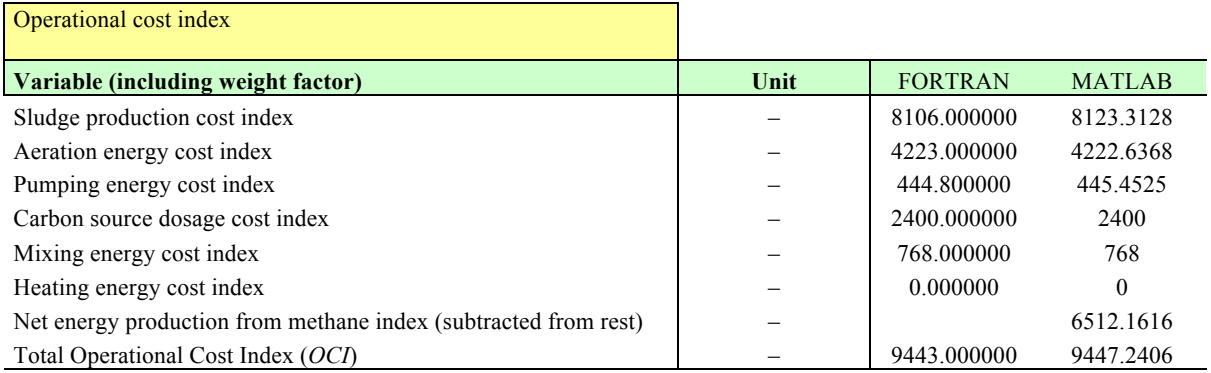

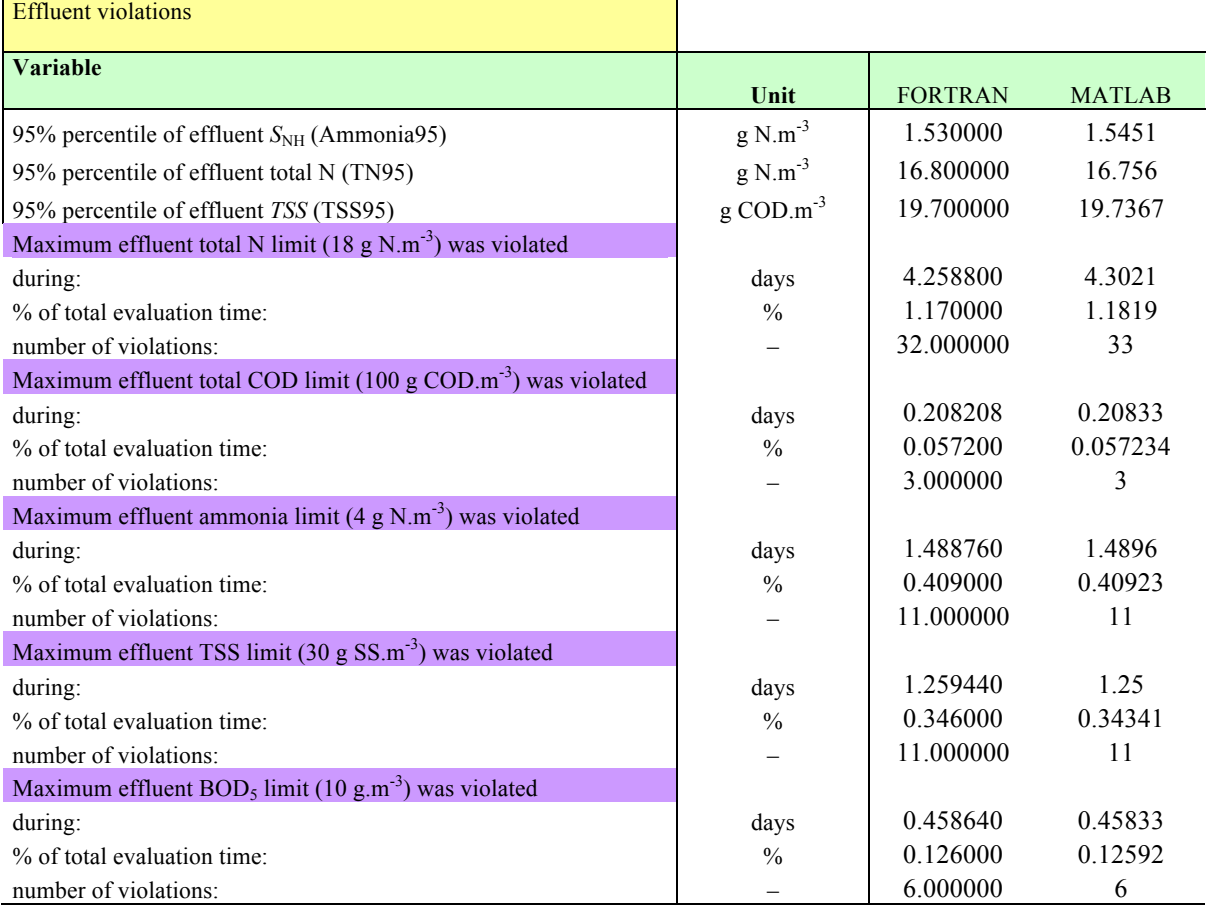

Controller performance

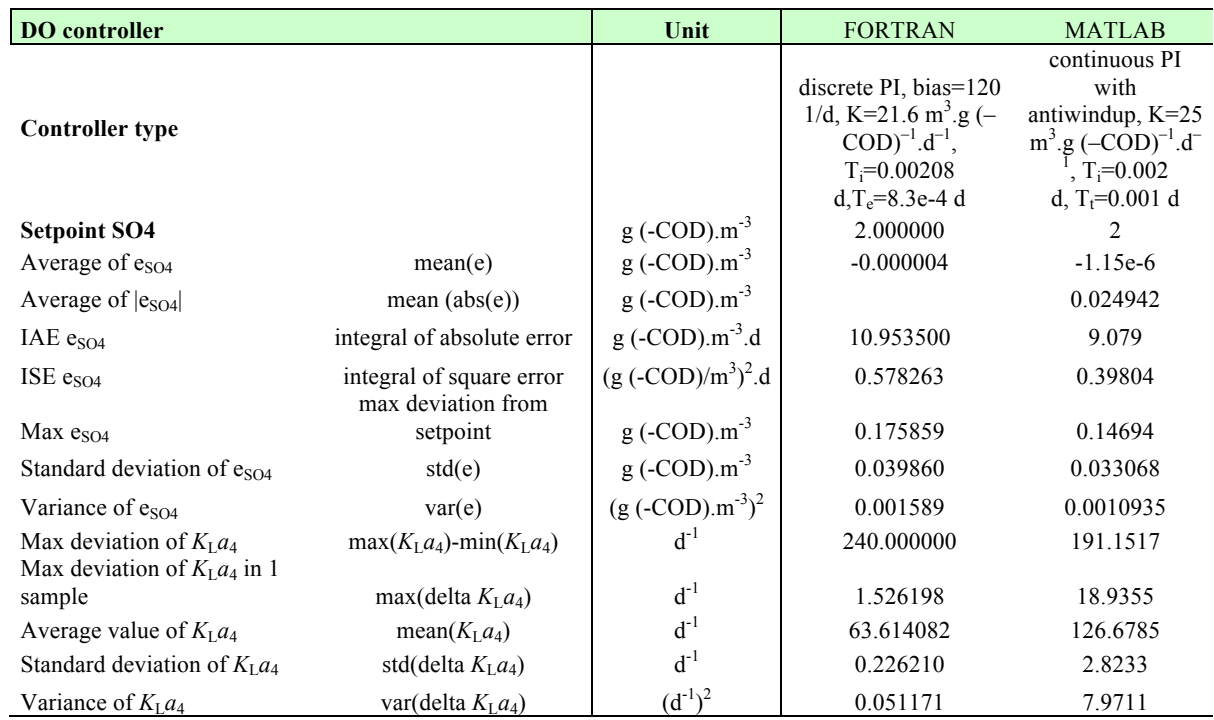

# **APPENDIX 5: Closed-loop results with realistic sensors and actuators**

These results were obtained with MATLAB-Simulink (Solver: ode45, absolute tolerance = $10^{-8}$ , relative tolerance  $=10^{-5}$ ). For details on operation conditions see text. Details on PI controller settings are given in table headings.

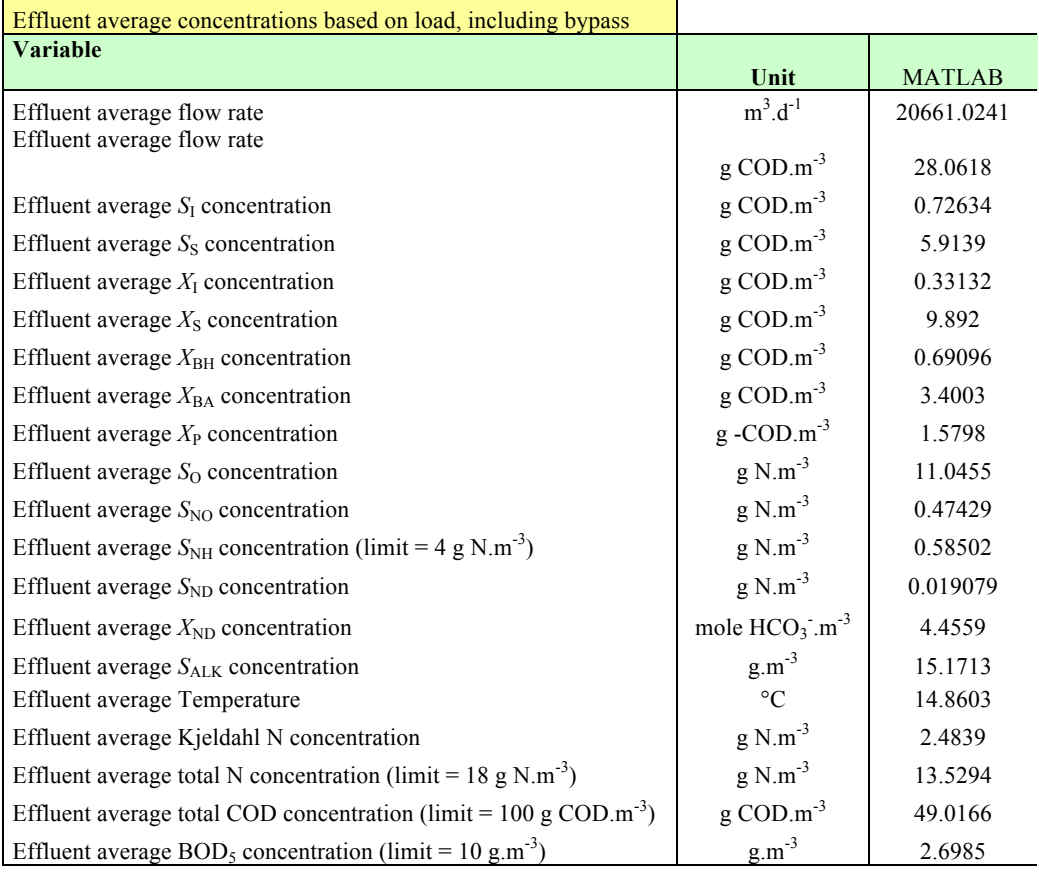

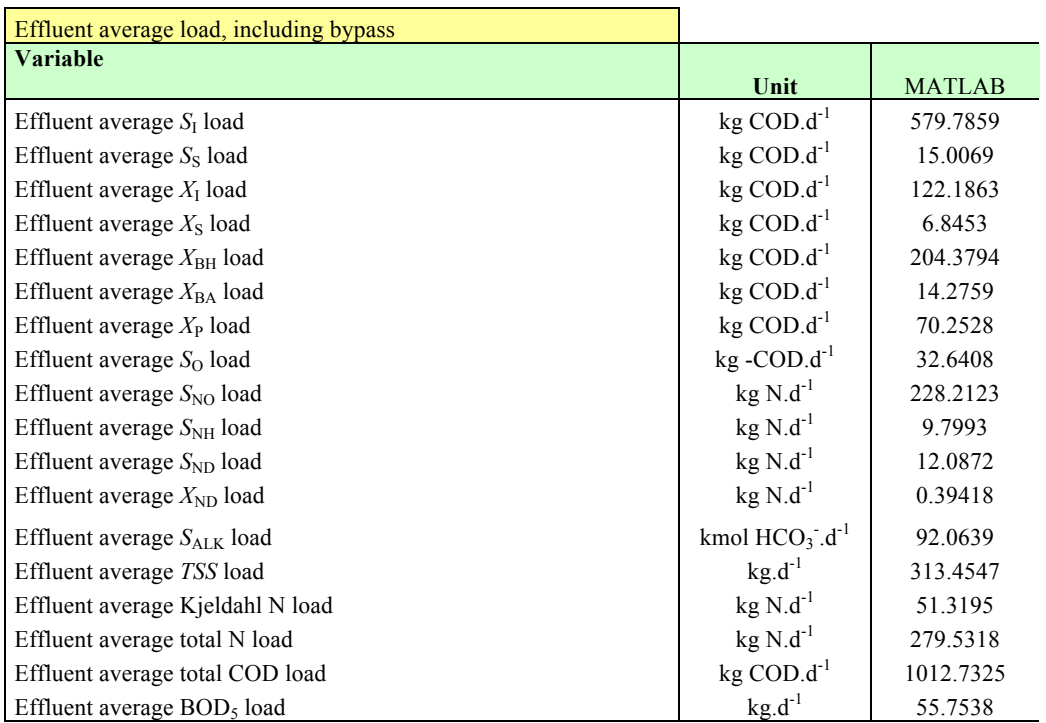

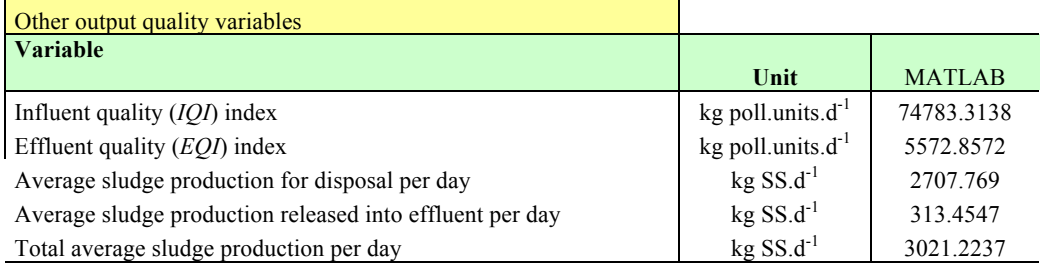

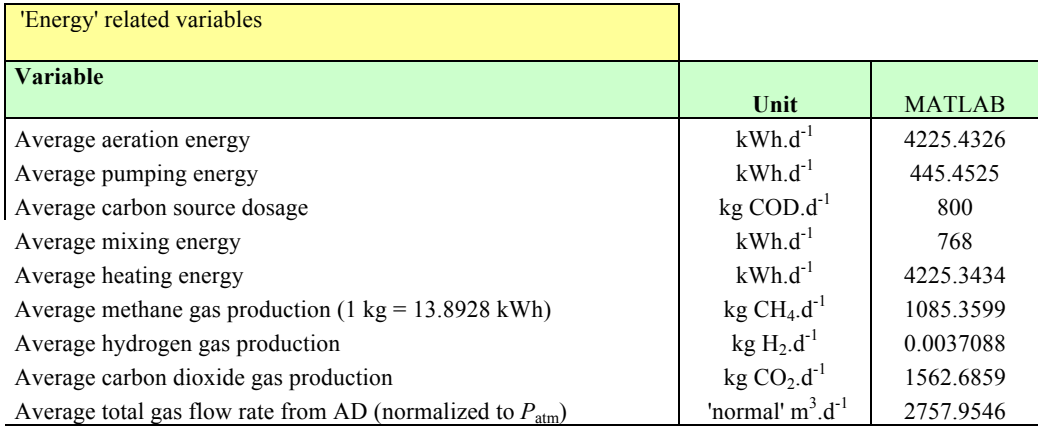

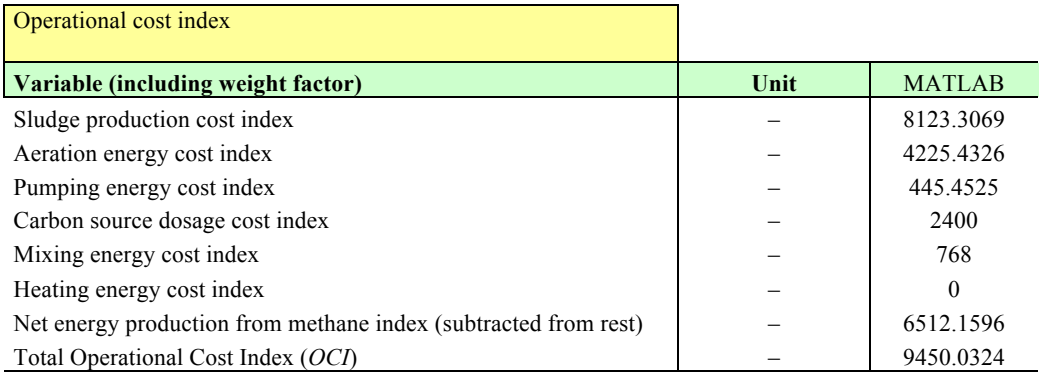

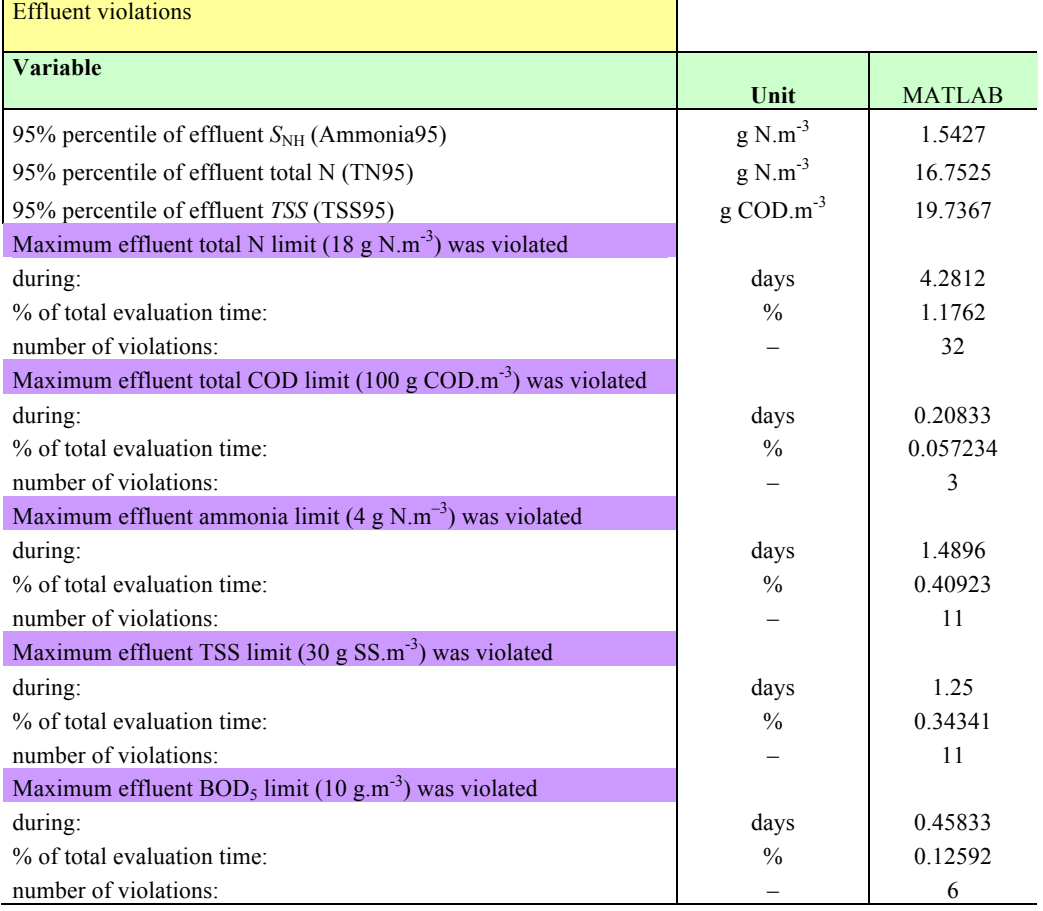

#### Controller performance

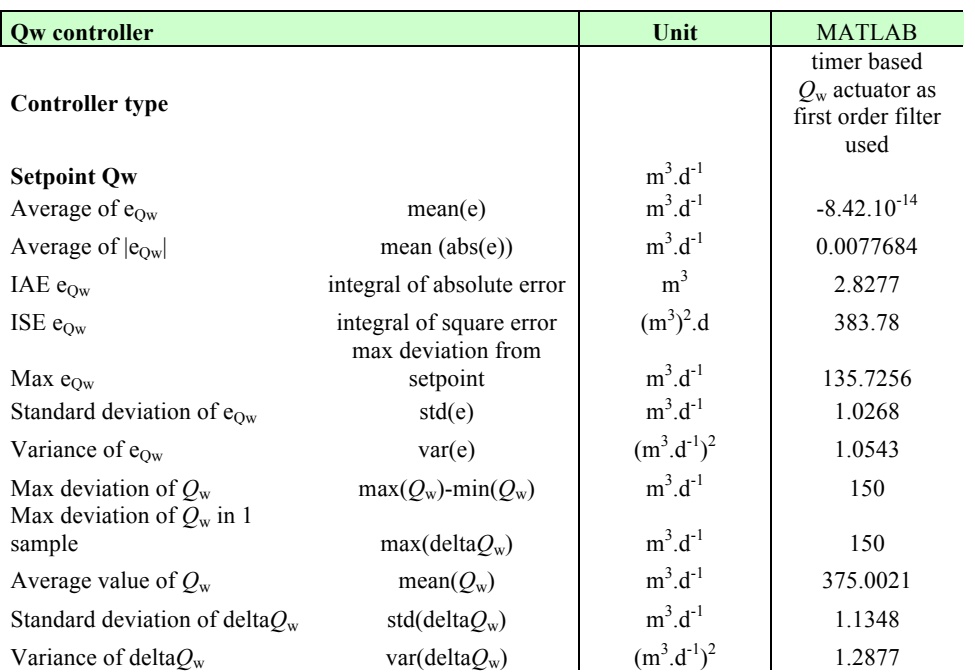

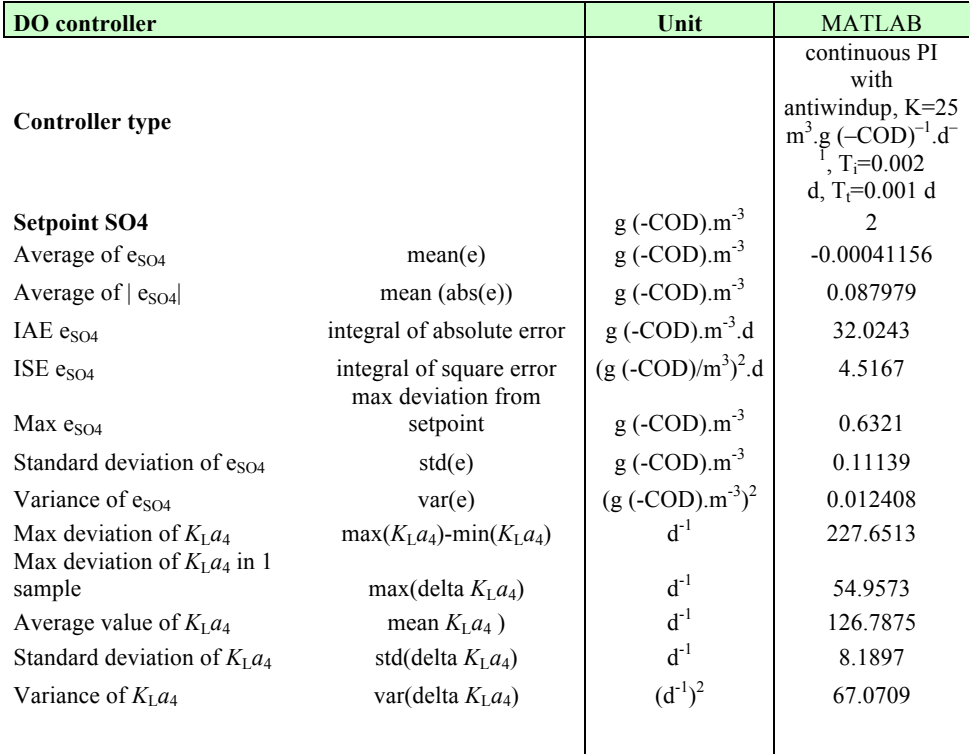